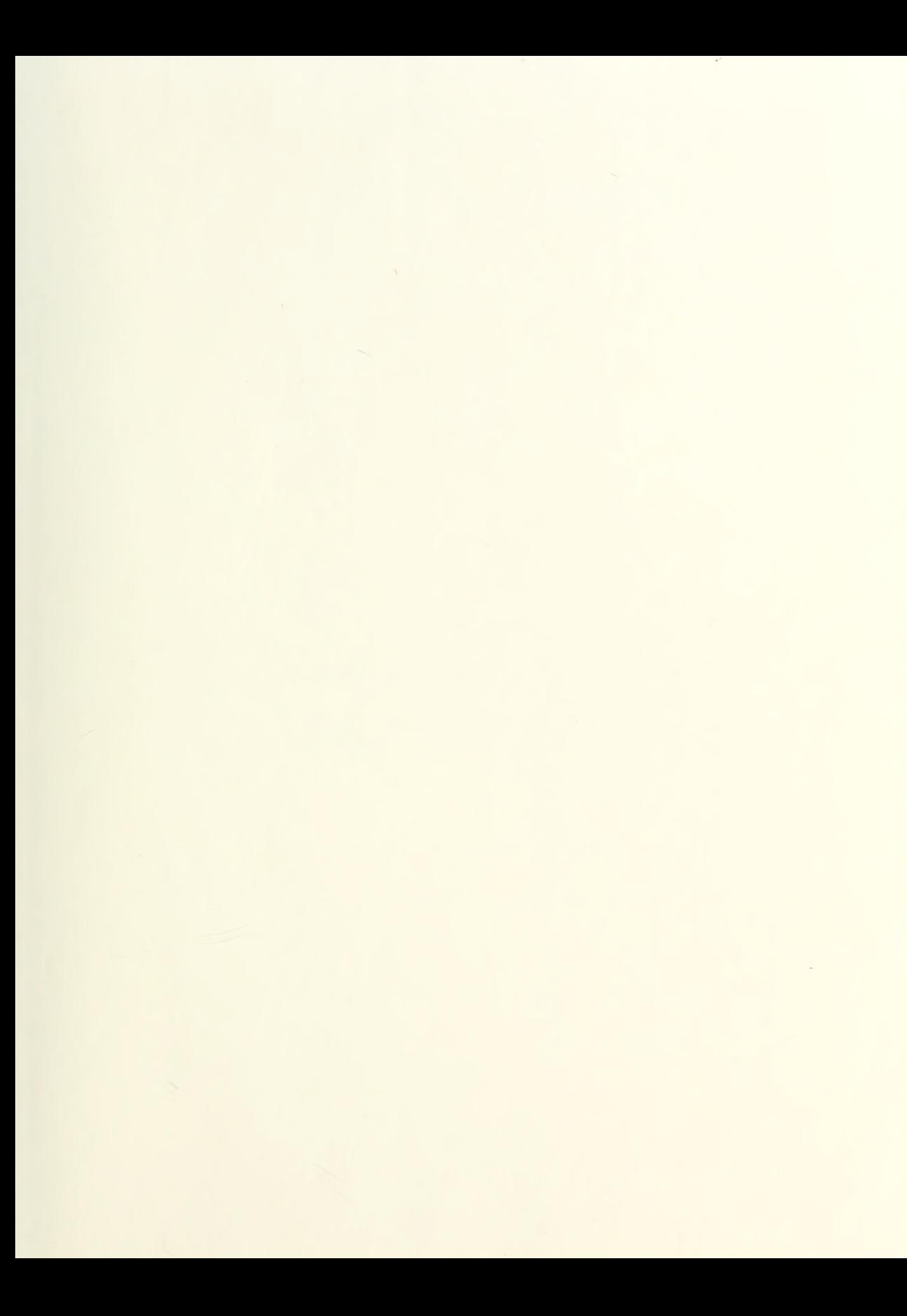

# NAVAL POSTGRADUATE SCHOOL Monterey , California

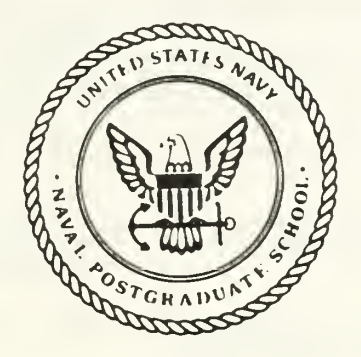

## THESIS M26774

COMPUTER SIMULATION MODEL FOR STUDYING AIRCRAFT TAKE-OFF SCHDULES AT A TRAINING AIR FORCE BASE

by

Dimitris G. Macropoulos  $\mathcal{P}$  .  $\mathcal{Q}$ March 1988

Thesis Advisor: A. F. Andrus

Approved for public release; distribution is unlimited

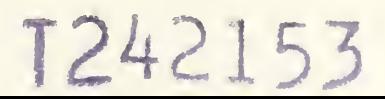

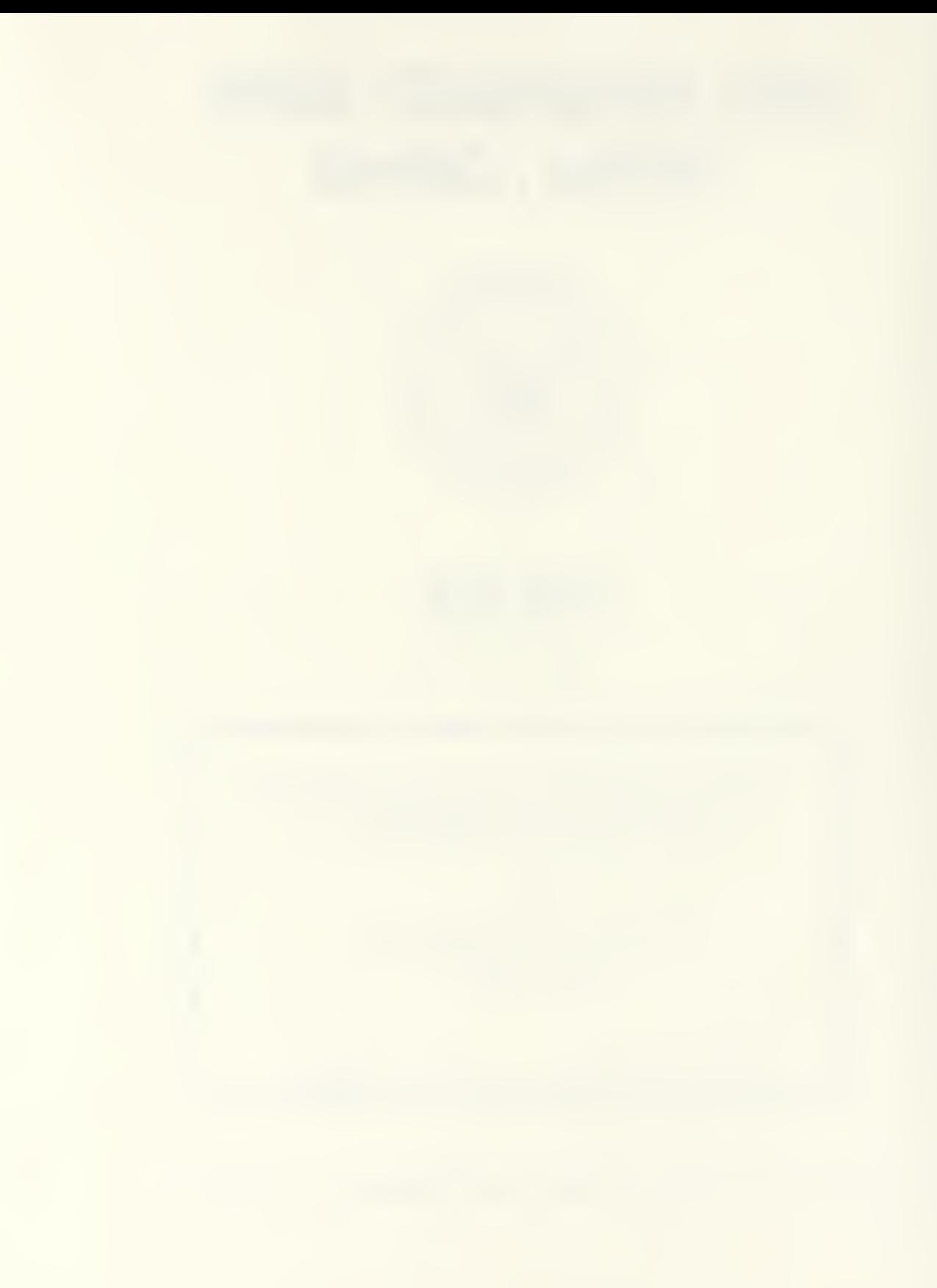

;CURITY CLASSIFICATION OF THIS PAGE

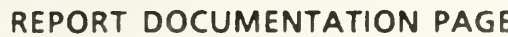

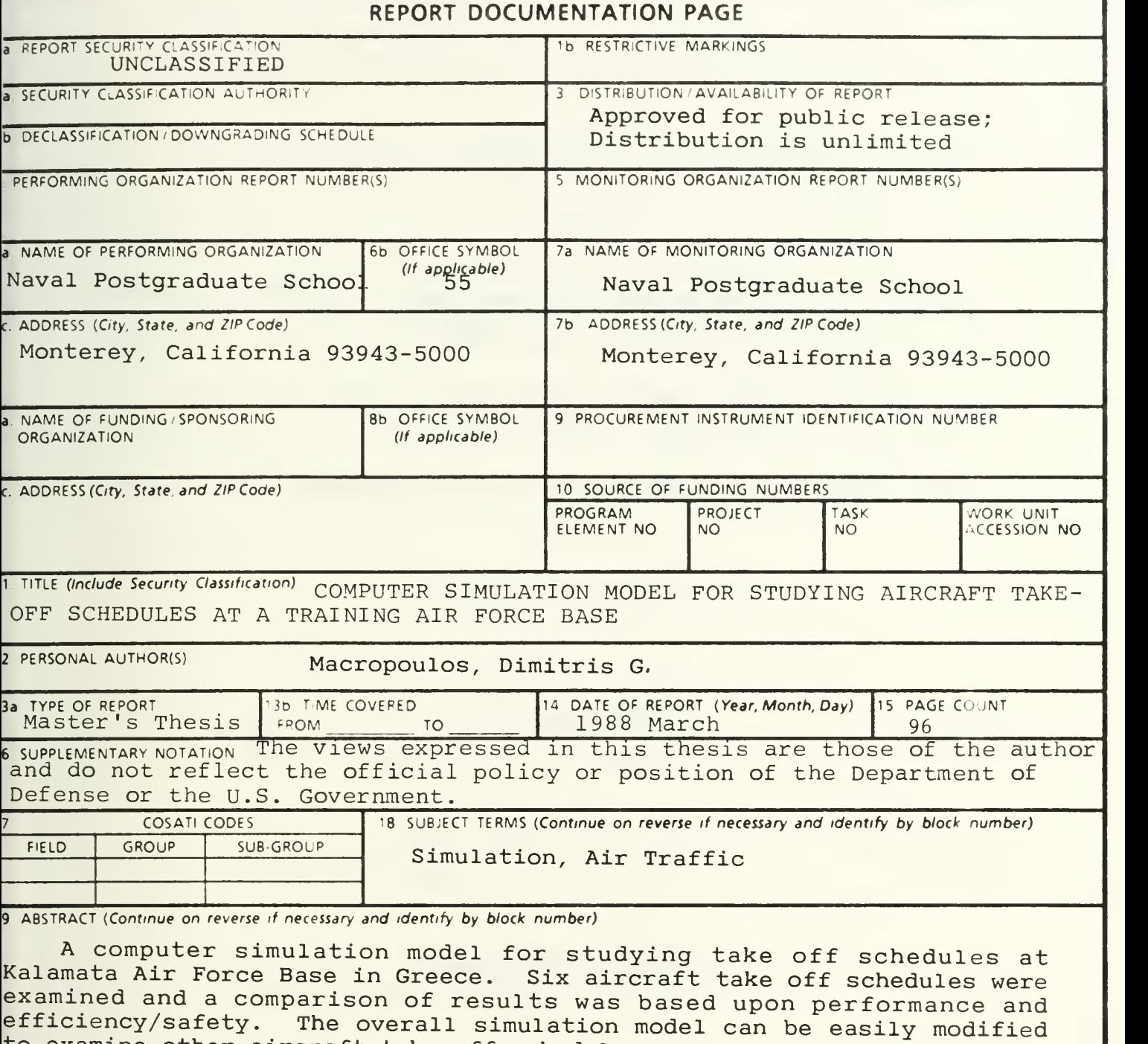

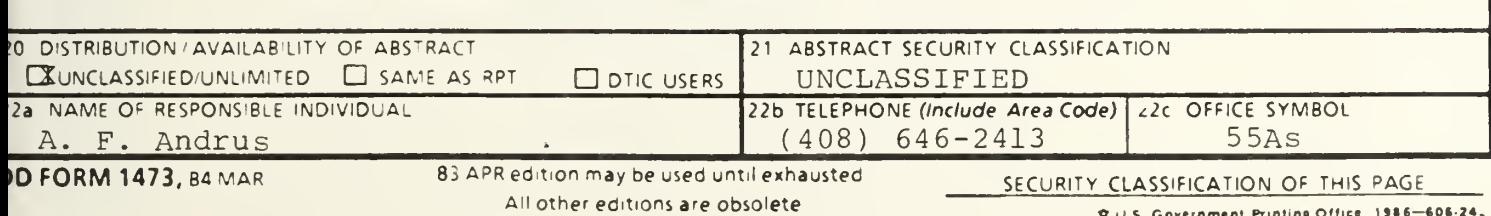

to examine other aircraft take off schedules.

Approved for public release; distribution is unlimited.

Computer Simulation Model for Studying Aircraft Take-off Schedules at a Training Air Force Base

by

Dimitris G. Macropoulos Captain, Hellenic Air Force B.S., Hellenic Air Force Academy, 1978

Submitted in partial fulfillment of the requirements for the degree of

MASTER OF SCIENCE IN OPERATIONS RESEARCH

from the

NAVAL POSTGRADUATE SCHOOL March 1988

#### **ABSTRACT**

This thesis presents a computer simulation model for studying take-off schedules at Kalamata Air Force Base in Greece. Six aircraft take-off schedules were examined and a comparison of results was based upon factors of performance and efficiency/safety. The overall simulation model can be easily modified to examine other aircraft takeoff schedules.

 $N$  21.777

### TABLE OF CONTENTS

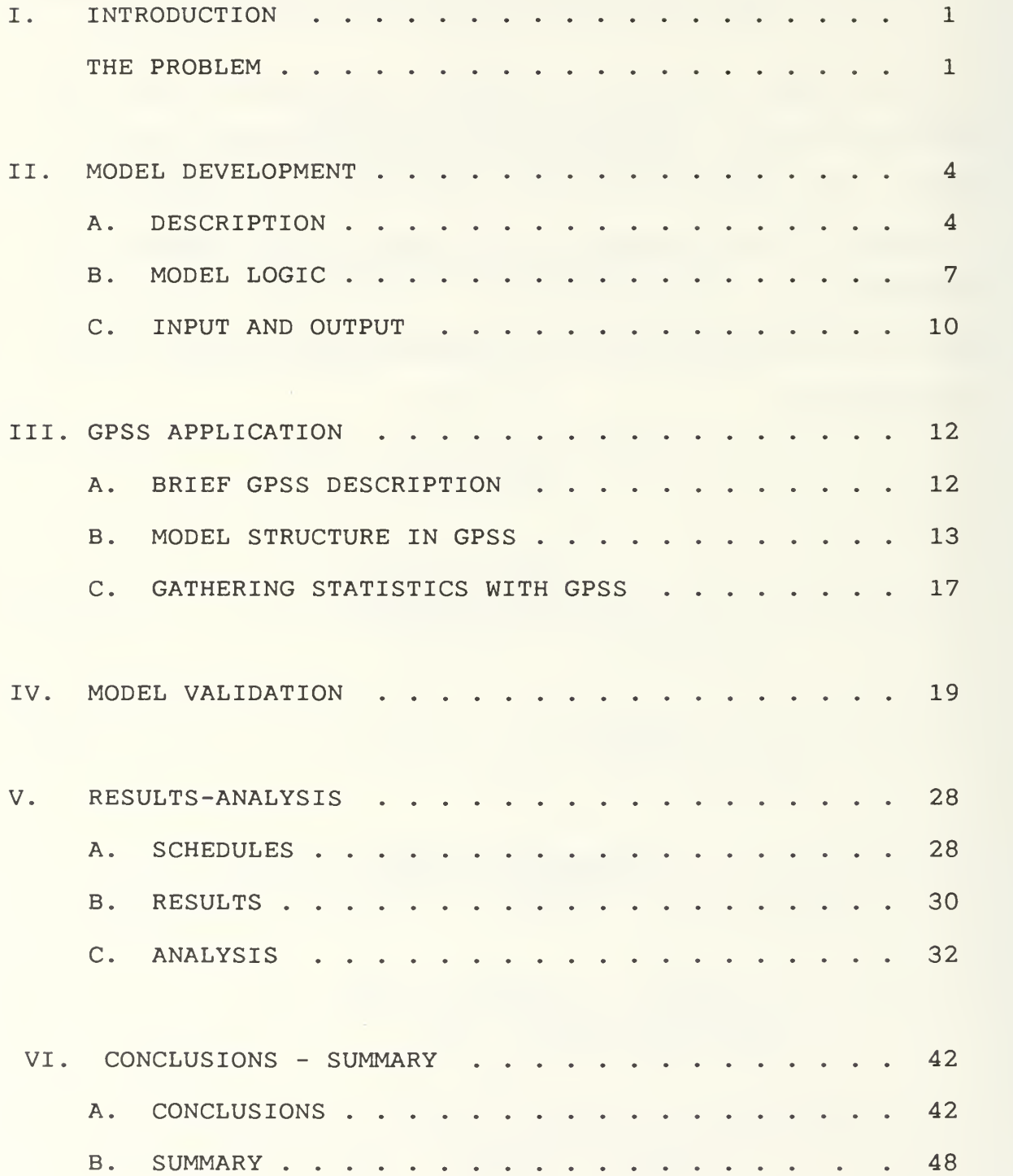

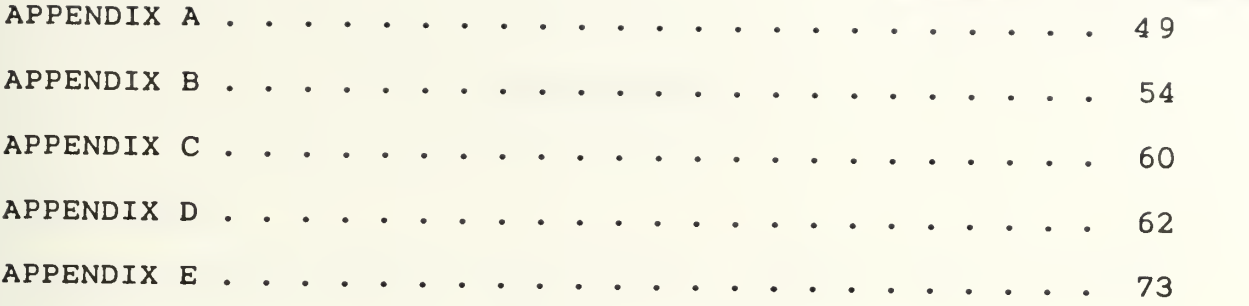

#### I. INTRODUCTION

#### THE PROBLEM

Air Traffic Control has become a safety issue of great importance during the last decade because of the many near-miss or tragic accidents that have occurred at military and civilian airports worldwide. The main reasons for these accidents are:

- \* Air Traffic Control system failure,
- \* Air Traffic Control erroneous procedures,
- \* Pilot error,
- \* Weather conditions,
- \* Increased air traffic.

This issue has even greater significance at military air training bases because of the very high ratio of student pilots to experienced pilots that are using the air space and because of the large volume of aircraft activity in the air in specific areas. It is standard military training practice for a large number of training aircraft to be assigned to the same radio channel for aircraft-to-aircraft and for aircraft-to-air traffic controller communications and to have a large number of training aircraft following approximately the same air pattern with the same air speed and altitude. These conditions can increase the probability

 $\mathbf{1}$ 

of breakdowns in synchronization and communication between aircraft and between the aircraft and the air traffic controllers and can therefore increase the probability of accidents occurring.

Kalamata Air Force Base is an Air Force training base located in southern Greece. This Base utilizes two types of aircraft for training purposes, T-37's and T-2's. The two different types of aircraft used at Kalamata Air Force Base ordinarily have different flight schedules, flight capabilities, and training missions that would allow them to take-off and begin their training flights at different times. However because of current operational constraints it is common for a group of T-2 and T-37 aircraft to complete their missions at approximately the same time so that they simultaneously return to the local Air Traffic Pattern. It is during the simultaneous approach of the returning aircraft that a critical safety problem arises due to the traffic congestion and pilot fatigue. Furthermore, the inefficient aircraft schedules interfere with the performance of the scheduled activities. A more efficient scheduling of aircraft take-offs can remedy the safety problems and also can diminish the necessity for aircraft to wait in order to get into the mission areas.

This thesis provides a computer simulation model programmed in GPSS for the IBM-PC for analyzing current procedures for the efficient management and control of the

 $\overline{2}$ 

air traffic of Kalamata Air Force Base. The thesis contains the model logic, the GPSS program, model validation and model results.

#### II. MODEL DEVELOPMENT

#### A. DESCRIPTION

The environment that is modeled is the operation of the Kalamata Air Force Training Base in Greece. This operation is modeled as a sequential multiserver limited capacity queuing system. The server elements of the model consist of the base, two runways, an air traffic pattern and eight training mission areas.

The base, runways and air traffic pattern are illustrated in Figure 2.1. The air traffic pattern is modeled as a set of sequential servers consisting of two entrance points (EP1 and EP2), the initial point (IP), the low initial point (LIP), the break point and the base key. EP1 is the entrance point for the aircraft returning from a western mission area and EP2 is the entrance point for aircraft returning from an eastern mission area.

The mission areas are represented in the model as single points. Specific mission area training activity is not modeled. The eight mission areas are the neighboring areas around the airport and are illustrated in Figure 2.2. The areas west of the airport are numbered one through four and the areas east of the airport are numbered five through eight.

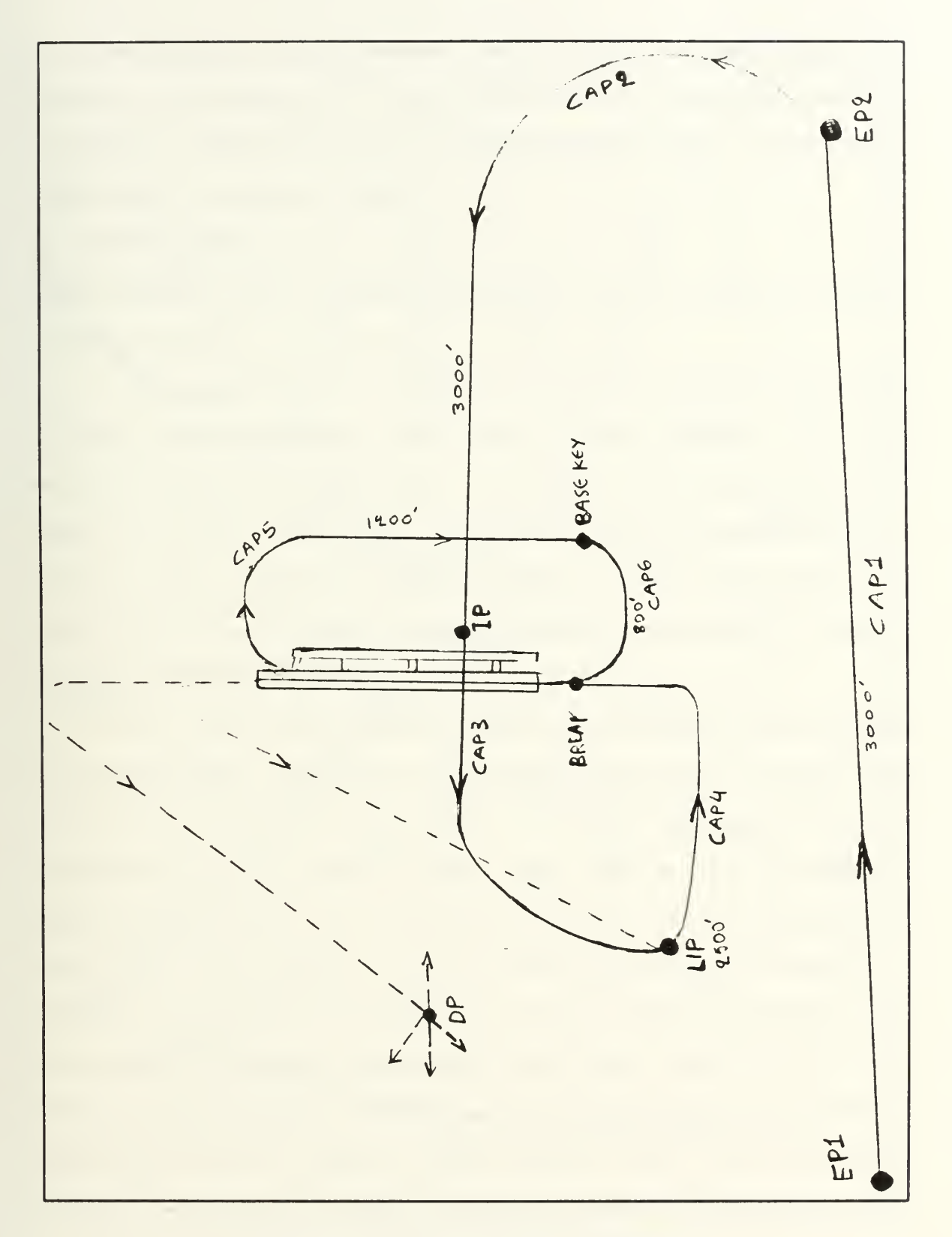

Figure 2.1 Air Traffic Pattern

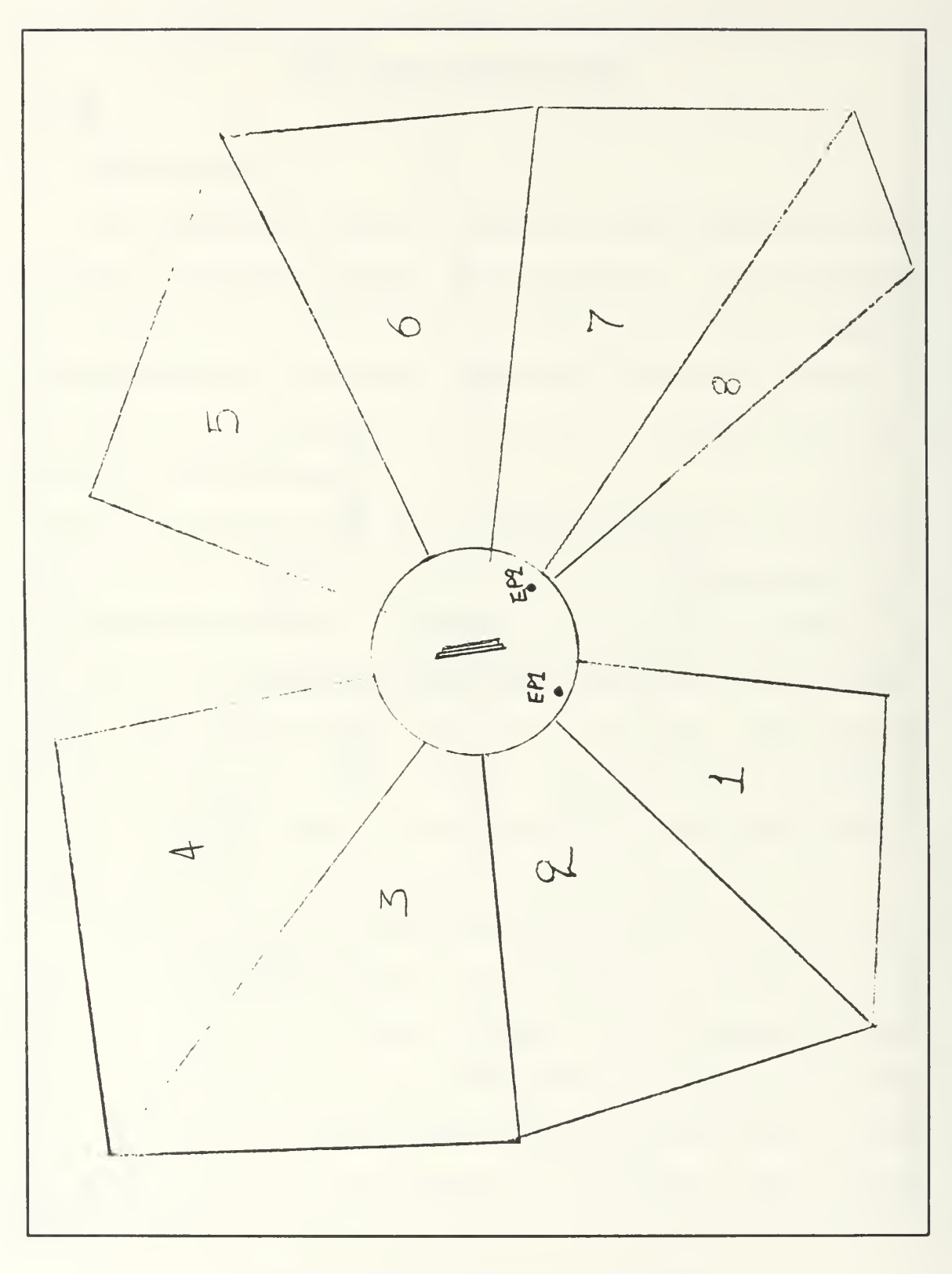

Figure 2.2 Mission Areas

The calling population consists of a basic training squadron employing T-37 type aircraft an advanced training squadron employing T-2 type aircraft and occasional aircraft from other bases.

#### B. MODEL LOGIC

The general flow through the model for a typical aircraft is as follows:

A take-off time is scheduled for the aircraft from one of the two squadrons and the aircraft enters the base activity queue at that time. If there is no runway or air space conflict with other aircraft landing or taking-off, the aircraft takes-off and proceeds to the base departure point where it requests and is assigned to a mission area to carry out the scheduled training activities.

If all training mission areas are occupied the aircraft is assigned to the mission training area with the smallest waiting line and in the case of ties the aircraft is assigned to the mission area with the earliest expected departure time for the occupying aircraft. All the aircraft that wait for a mission area to become available, maintain a maximum altitude of 7000 feet at the corresponding areas and perform training maneuvers consistent with the altitude safety requirements. Once the aircraft enters the mission training area it stays in the mission area for a standard length of time for the aircraft type and performs the scheduled activities.

 $\overline{7}$ 

At the completion of the mission area training activities the aircraft returns to the base and enters the returning air traffic pattern and follows the sequence of events as described below and illustrated in Figure 2.1.

Aircraft returning from the western mission areas enter the air traffic pattern at entrance point EP1 and aircraft returning from the eastern mission areas enter the air traffic pattern at entrance point EP2 . The sequence of air legs in the base air traffic landing pattern and the aircraft capacity of each air leg is as follows.

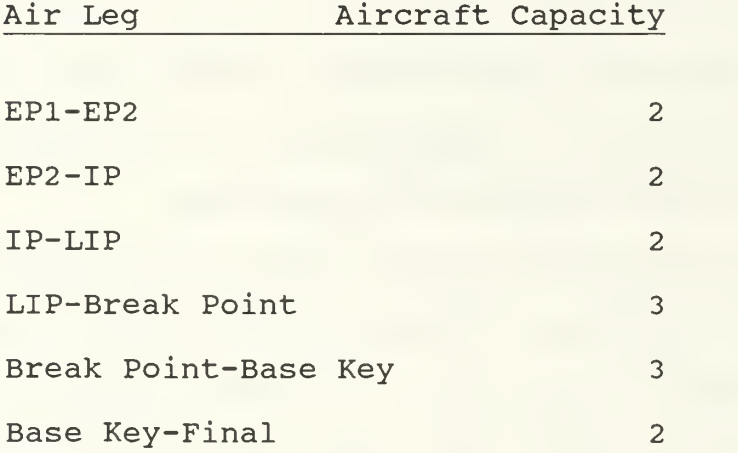

If any of the first four air legs is at full capacity when an aircraft attempts to enter, the aircraft must orbit at the air leg entry point and wait for entry. If the Break Point-Base Key leg is at full capacity when an aircraft attempts to enter, the aircraft attempting entry returns to the LIP-Break Point air leg entry point. If the Base Key-Final leg is at full capacity when an aircraft attempts to

enter, the aircraft attempting entry performs "go around", that is, it cancels the landing and attempts a "close approach" pattern.

Aircraft in the "close approach" pattern re-enter the air traffic pattern at the Base Key point if no other aircraft is in the Break point-Base Key air leg and if no other aircraft is waiting for take-off. Otherwise they re-enter the air traffic pattern by joining the waiting line at the LIP entry point.

Upon being cleared for landing the aircraft will either land and return to the squadron or if flying constraints allow the aircraft will perform a touch and go landing. If a touch and go landing is made the aircraft will either enter the "close approach" pattern or attempt to re-enter the air traffic pattern with associated probabilities of 0.20 and 0.80. If there is a waiting line at the LIP point or if the IP-LIP air leg is at full capacity the touch and go aircraft will either continue to LIP or re-enter the air traffic pattern at the EP1 entry point with associated probabilities of 0.70 and 0.30.

It is also possible that the flow of aircraft in the air traffic landing pattern can be interrupted by emergency events. Emergency events such as engine failure, oil pressure failure, low fuel, or landing gear failure, are common occurrences that require the aircraft with the emergency to land as soon as possible. When such an

emergency event occurs, the aircraft with the emergency preempts all other aircraft in the landing pattern. During the emergency the nonemergency aircraft in the landing pattern upon reaching the IP, LIP, or Break air leg points leave the pattern and return to the entrance point EP1 and join the orbiting waiting line. If a nonemergency aircraft is on the Base-Final air leg when the emergency situation arises the aircraft continues and makes a full stop landing.

During the emergency the aircraft present in the mission areas do not leave their areas but after completing their scheduled activities orbit at a lower altitude until the emergency ends to avoid interfering in the local traffic pattern. Aircraft returning to the air traffic pattern will not enter the pattern but will orbit at the entrance point until the emergency ends.

If an aircraft take off is scheduled during an emergency event the take-off is delayed until the emergency event is completed.

#### C. INPUT AND OUTPUT

All input data for the model as well as suggestions for model structure was provided by the instructor pilots and from the control tower personnel at the Kalamata Air Force Base. The general inputs to the model consisted of individual aircraft characteristics and performance data, alternate take off schedules, mission

area constraints, time distributions for assignments in the mission areas, and the time distances between the reference points for the air legs in the air traffic pattern.

The model outputs contain information pertaining to the aircraft of each sguadron, the air traffic pattern and mission area utilization. The following output is available.

- 1. Aircraft total flight time distribution.
- 2. Number of aircraft by squadron in the east and the west mission areas.
- 3. Number of aircraft take-offs.
- 4. Number of entries in each mission area.
- 5. Number of entries in each leg of the air traffic pattern.
- 6. Maximum number of aircraft waiting in each queue.
- 7. Average wait time for each queue.
- 8. Waiting time distributions for the following queues:
	- a. Air traffic controller.
	- b. Entry points, EP1 and EP2
	- c. Initial point, IP.
	- d. Low Initial point, LIP.

#### **III. GPSS APPLICATION**

#### A. BRIEF GPSS DESCRIPTION

GPSS is the General Purpose Simulation System language developed by IBM for modeling and simulating queuing systems. GPSS was used to model the Kalamata Air Force Base air traffic operations. The GPSS program is included in Appendix A.

GPSS uses the process interaction approach for modeling in which the model entities are either temporary or permanent. The temporary entities are called transactions and the permanent entities are called facilities and storages. The transactions represent the calling population and the facilities and storages represent the service centers. Transactions interact with other transactions and with the facilities and storages. In the Kalamata Air Force Base model the calling populations of aircraft are represented by transactions and the mission areas and the air traffic landing pattern segments are represented by facilities and storages.

The modeling and programming approach in GPSS is to define a set of programming statements called blocks that represent the entrance and flow of the transactions into the queuing system composed of the

facilities and storages. There can be many transactions simultaneously moving through the blocks. At any point in time each transaction is positioned at <sup>a</sup> block and most blocks can hold many transactions simultaneously. The transfer of a transaction from one block to another occurs instantaneously at a specific time or when some change of system condition occurs. Time in the GPSS model is managed by the next event sequence with the simulation clock changing at nonuniform discrete time points when the state of the system changes. Transactions continue to move through the system until they either encounter a waiting line or service time delay.

In GPSS simulated clock time is an integer value whose scale value is chosen by the programmer. The unit of time is not specifically stated but is implied by providing all times in the same units. In the Kalamata Air Force Base model the unit of time used is the second.

#### B. MODEL STRUCTURE IN GPSS

A brief description of some of the important programming blocks and storage areas used in the GPSS Kalamata Air Force Base model are contained in this section.

GENERATE and TERMINATE blocks: Transactions are created and enter the system at one or more GENERATE blocks and are removed from the simulation at TERMINATE blocks.

The time and frequency with which transactions enter the system are controlled by the GENERATE block. In the Kalamata Air Force Base model GENERATE blocks are used for the entry of training aircraft from the squadrons for take off assignments and for the entry of occasional aircraft from other bases into the Kalamata air traffic landing pattern.

ADVANCE block: The ADVANCE block will hold transactions for a specified or computed number of time units. The purpose of the ADVANCE block is to hold the transactions in service. In the Kalamata Air Force Base model ADVANCE blocks are used to simulate the time delays associated with take off delays, training mission areas and transit from point to point in the air leg segments of the air traffic landing pattern.

TEST block: The TEST block is used to manage or transfer transactions based upon the test conditions. In the Kalamata Air Force Base model the TEST block is used to prevent aircraft from entering the system after the daily training period and to assure that the aircraft in the system are correctly processed in order to complete all landings after the daily training period ends.

GATE block: The GATE block is used as a gate to interrupt the flow of transactions depending upon conditions that set the gate to "open" or "closed". In the Kalamata Air Force Base model GATE blocks are used to

prevent aircraft from continuing in the air traffic landing pattern or the take-off queue during an emergency event.

SELECT block: The SELECT block is used to direct the flow of transactions. In the Kalamata Air Force Base model SELECT blocks are used to assign the aircraft to the training mission areas after take-off.

JOIN, REMOVE, COUNT and MARK blocks: The JOIN, REMOVE, COUNT and MARK blocks are used to collect, remove, count and identify transactions in the queue. In the Kalamata Air Force Base model if the training mission areas are occupied the JOIN, REMOVE, COUNT and MARK blocks are used to determine current aircraft assignments based upon the shortest waiting lines for the areas.

FACILITIES and STORAGE areas: GPSS FACILITIES and STORAGE areas are used to collect and hold transactions for time delays that can be associated with service or performance of the transactions. A GPSS FACILITY can hold one transaction. A GPSS STORAGE area can hold more then one transaction. In the Kalamata Air Force Base model eight FACILITIES model the eight mission areas, one FACILITY models emergency aircraft, one FACILITY models the air traffic controller, four facilities model aircraft synchronization, and six STORAGE AREAS have been used to model the air leg segments of the air traffic landing pattern as described in the following page.

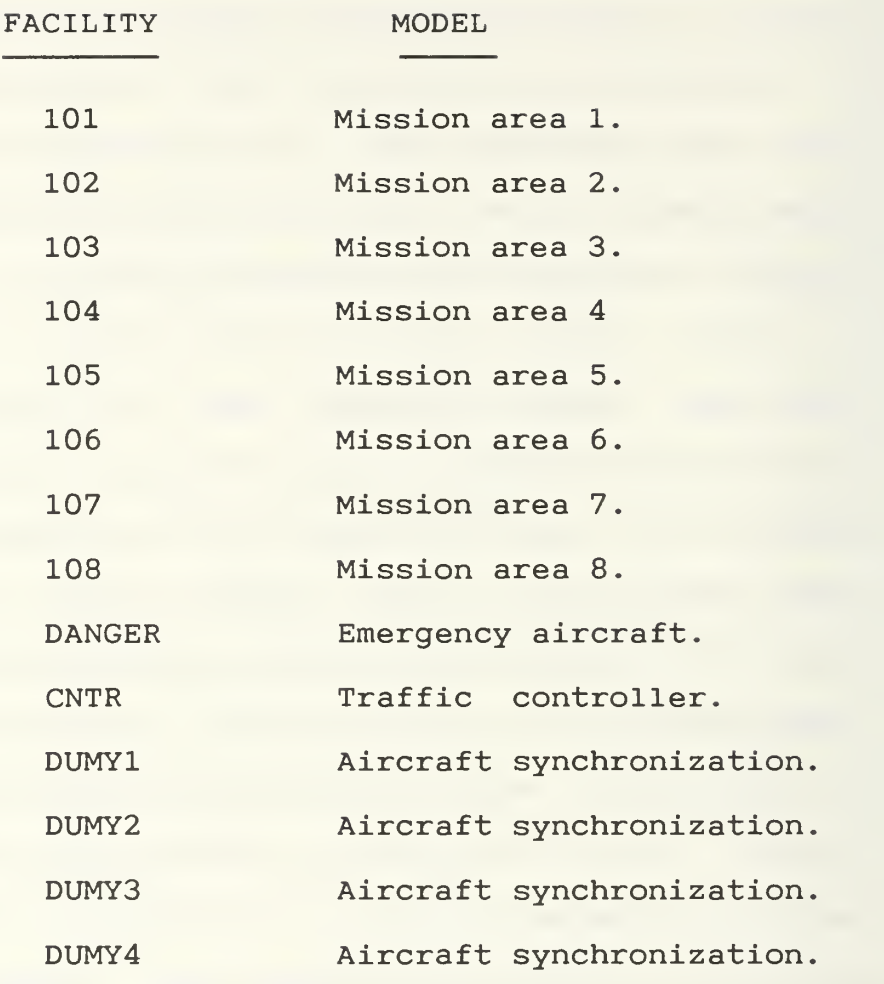

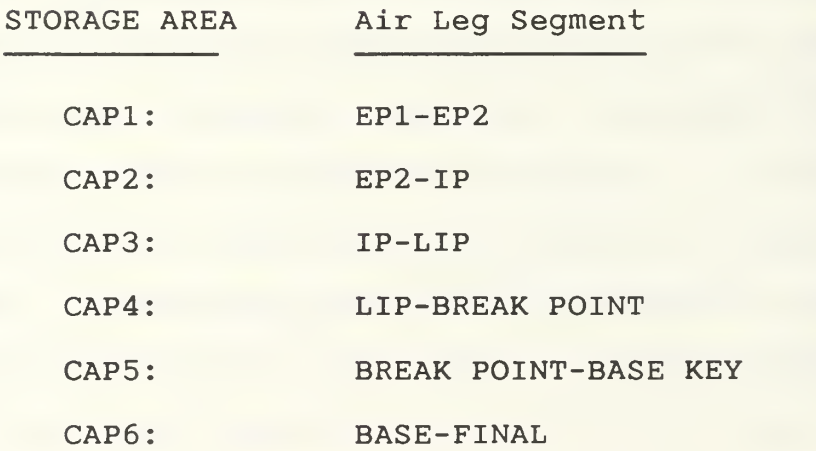

#### C. GATHERING STATISTICS WITH GPSS

GPSS automatically records data and collects queue statistics for transactions that pass through a storage area. In addition to the previously described GPSS programming blocks that manage the flow of transactions there are several block types that are specifically designed to gather statistics on transactions. These blocks and their application are described in this section.

QUEUE and DEPART statistic blocks: QUEUE and DEPART blocks are used to identify specific data collection points in the queue.

Data on transactions that move through the queue and enter and leave associated QUEUE and DEPART blocks is collected as separate sets of queue statistics. In the Kalamata Air Force Base model queue statistics were accumulated over the entire period of the simulation, in each queue of the air traffic pattern and in each queue of the mission areas. The accumulated statistics for each of the model queues are identified in the following list.

> Queue Statistics Maximum number of aircraft. Average number of aircraft Standard deviation of the number of aircraft. Average waiting time. Number of entries.

Number of entries that did not wait for entry. Average wait time to enter the queue.

TABULATE, TABLE and QTABLE statistic blocks: The TABULATE, TABLE and QTABLE blocks are used to collect data for frequency and cumulative frequency tables. The TABLE and QTABLE blocks define the transaction characteristics that are to be counted and the range of the frequency tables. Data on characteristics of the transactions that pass through a TABULATE block are automatically collected. The TABULATE block may be used anywhere in the GPSS program and can collect data on all of the transactions computed characteristics. The TABULATE, TABLE and QTABLE blocks are used in the Kalamata Air Force Base model to tabulate the total flight time distribution for the two types of aircraft and waiting time distributions for all of the model queues.

#### IV. MODEL VALIDATION

The Kalamata Air Force Base model was validated by comparing model output to historical data for a specific take off schedule for the squadrons of aircraft. Historical data was made available for each aircraft for a three day period. The historical data is included in Appendix C.

For each aircraft the historical data consisted of the interarrival times for take off, the time spent waiting in the air traffic controller queue, the time spent waiting to enter area 3 and the total flight time. The historical data was accumulated and averaged for the three days of base activity. Using the historical interarrival rates as model inputs the model generated waiting times and total flight times were compared to the historical data.

The historical interarrival rate appeared to be nonhomogeneous on a daily basis. Therefore the operations day was broken into time periods for which the interarrival rates were homogeneous. These time periods were:

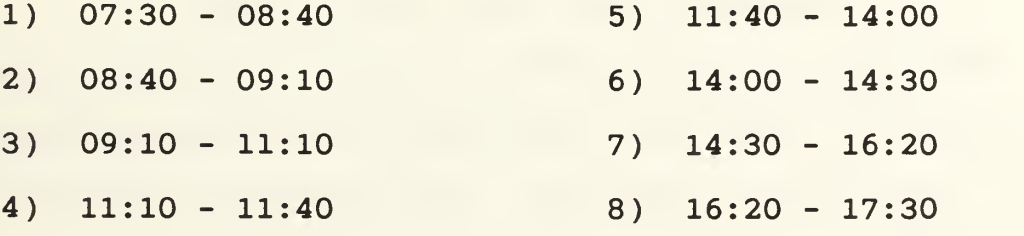

For each time period the interarrival times appeared to have an exponential distribution. This hypothesis was tested using the Kolmogorov-Smirnov test and was not rejected. The hypothesis test results are included in appendix D. With this base information the model was run for a period of eight days using the hypothesized exponential distributions for the take off interarrival times. The validation comparison tests follow.

Figure 4.1 displays a plot of the comparison of the actual wait time with model generated wait time for entry to area 3, and Figure 4.1a displays the regression line for the regression model:

Simulated Data=A+B\*( Actual Data).

The slope of the regression line is .97 with a standard deviation of .027. The hypothesis B=l was tested with the t-test and was not rejected. The probability level for the t-statistic was .16.

Figure 4.2 displays a plot for the comparison of actual wait time with model generated wait time in the air traffic controller queue and Figure 4.2a displays the regression line for the regression model:

Simulated Data=A+B\* (Actual Data).

The slope of the regression line is .98 with a standard deviation of .043. The hypothesis B=l was tested with the t-test and was not rejected. The probability level for the t-statistic was .43.

Figure 4.3 displays a plot of the comparison of actual total flight time with model generated total flight time and Figure 4.3a displays the regression line for the regression model:

Simulated Data=A+B\*( Actual Data).

The slope of the regression line is .96 with a standard deviation of .019. The hypothesis B-l was tested with the t-test and was not rejected. The probability level for the t-statistic was .09.

These results provide a validation of the model and show that the model data compares favorably with the historical data for the specified take off schedules.

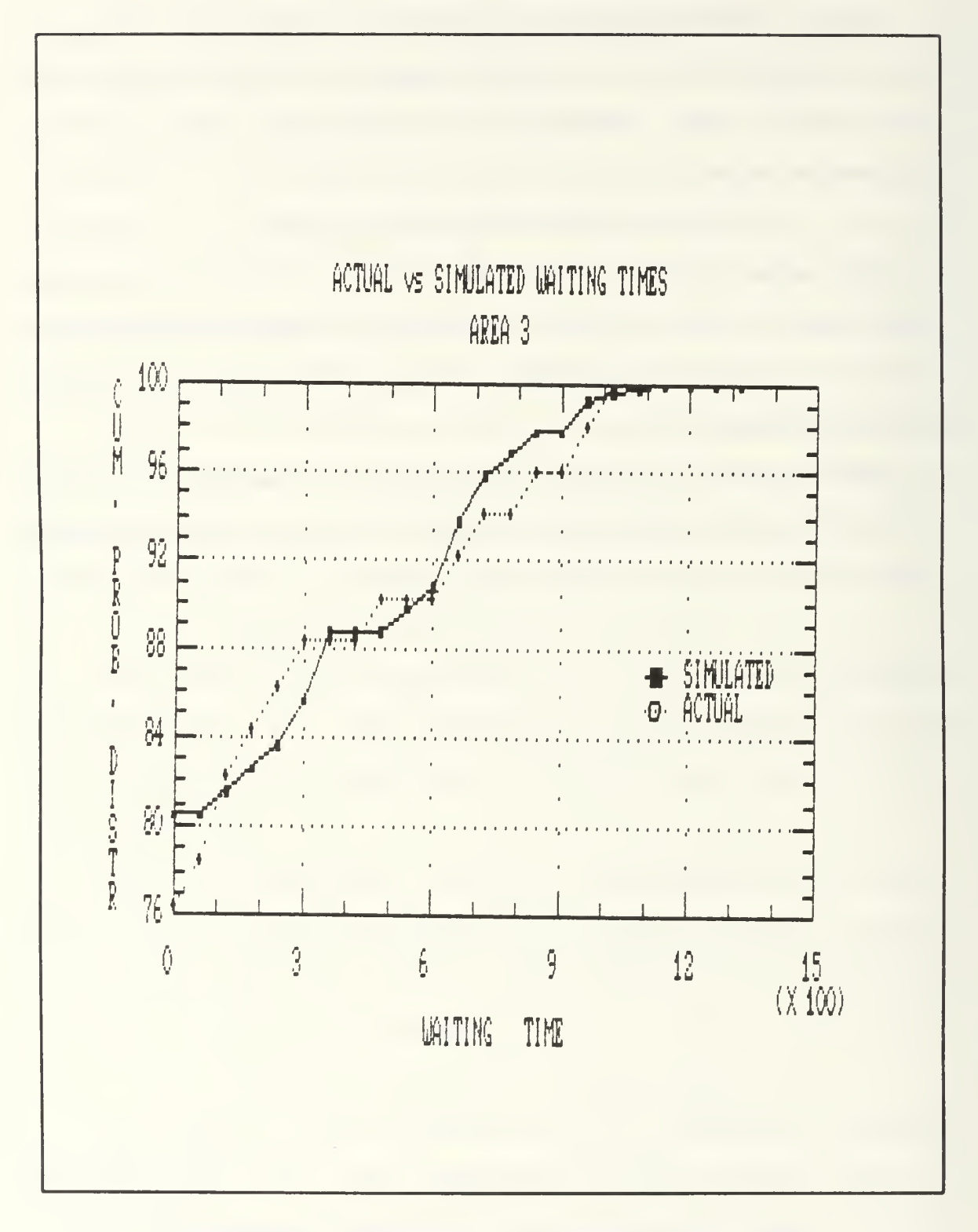

Comparison of Actual Wait Time Figure 4.1 with Simulated Wait Time in Area 3
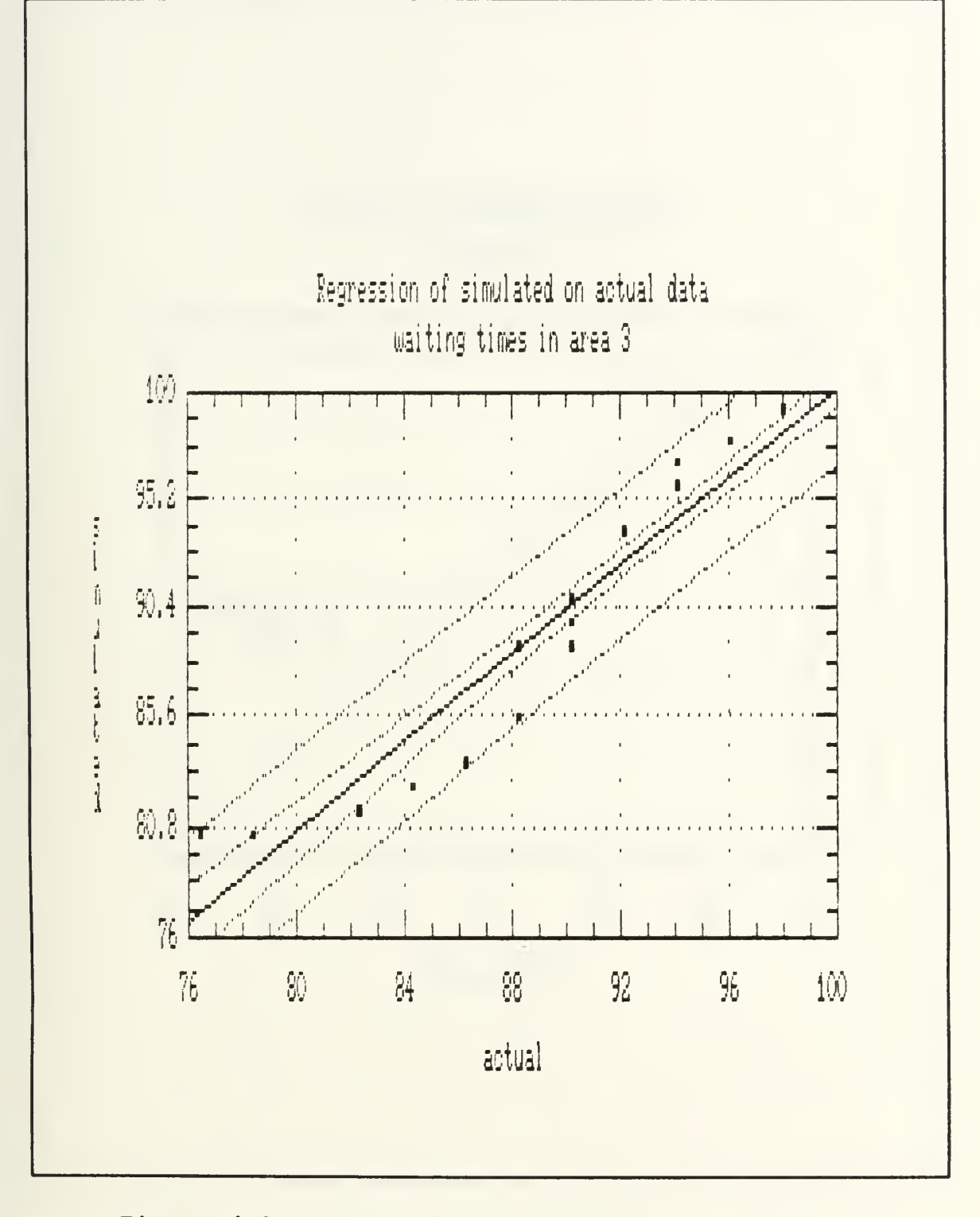

Figure 4.1a Regression of Simulated Wait Time on Actual Wait Time in Area 3

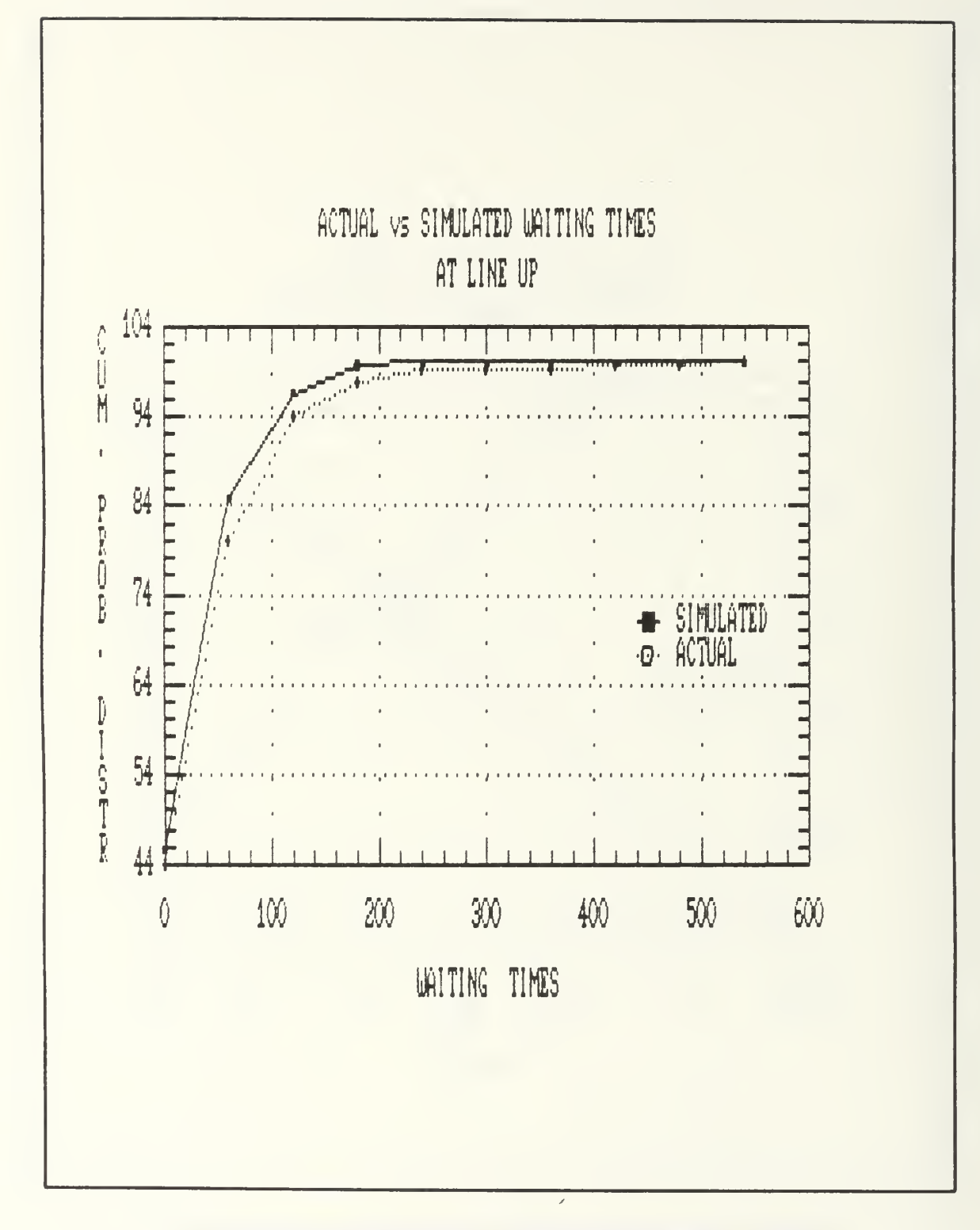

Figure 4.2 Comparison of Actual Wait Time with Simulated Wait Time at Line Up

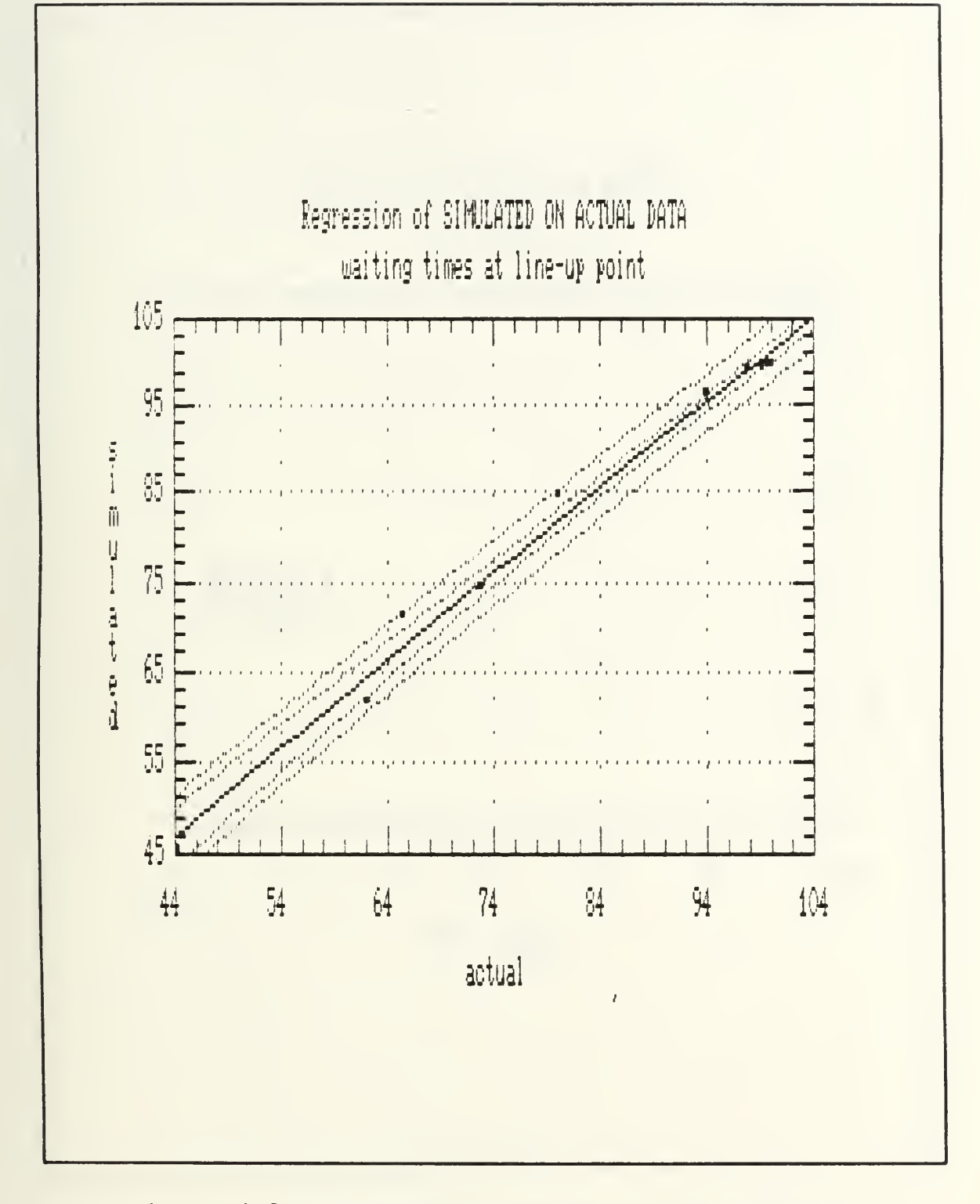

Figure 4.2a Regression of Simulated Wait Time on Actual Wait Time at Line Up

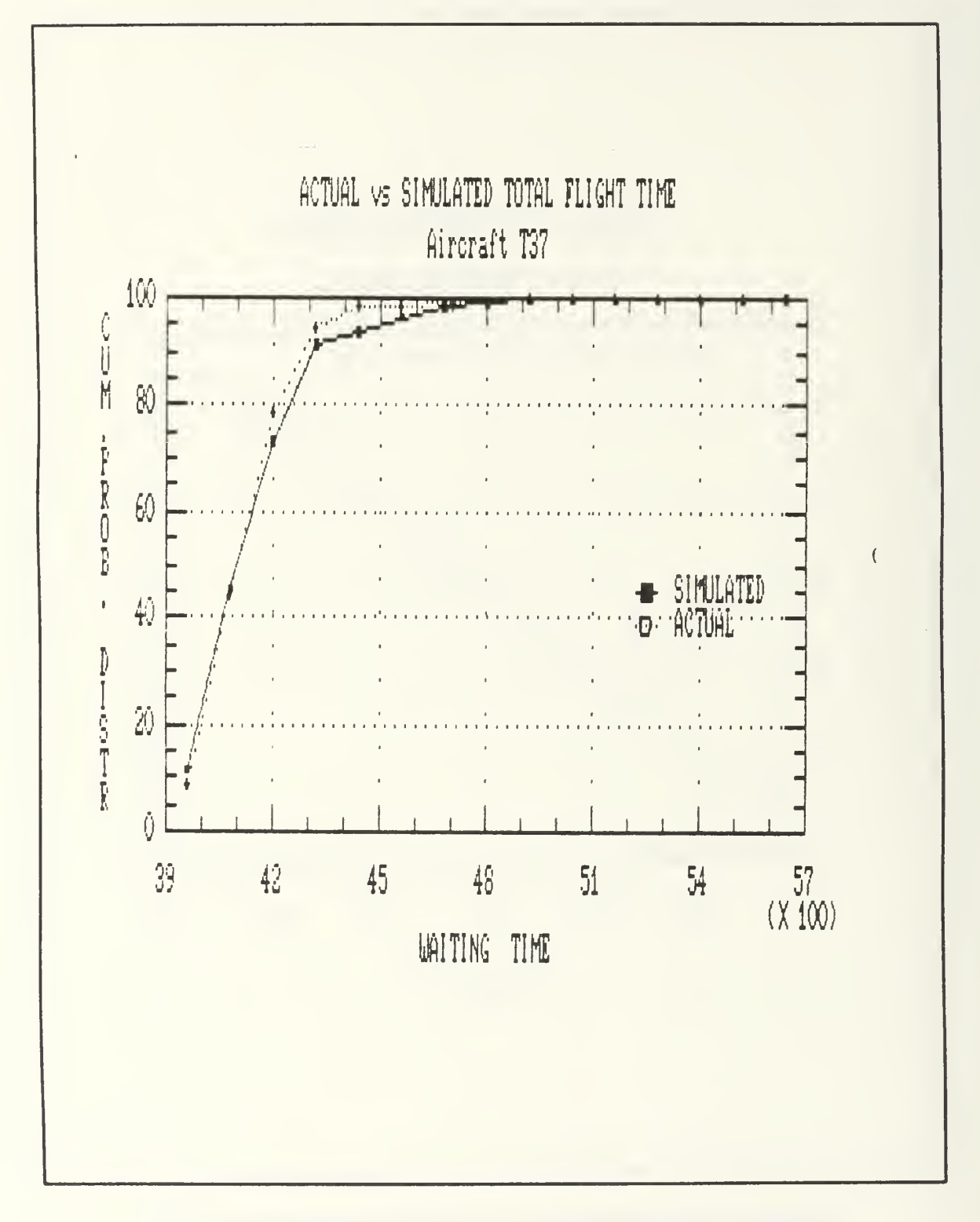

Figure 4.3 Comparison of Actual Flight Time with Simulated Flight Time

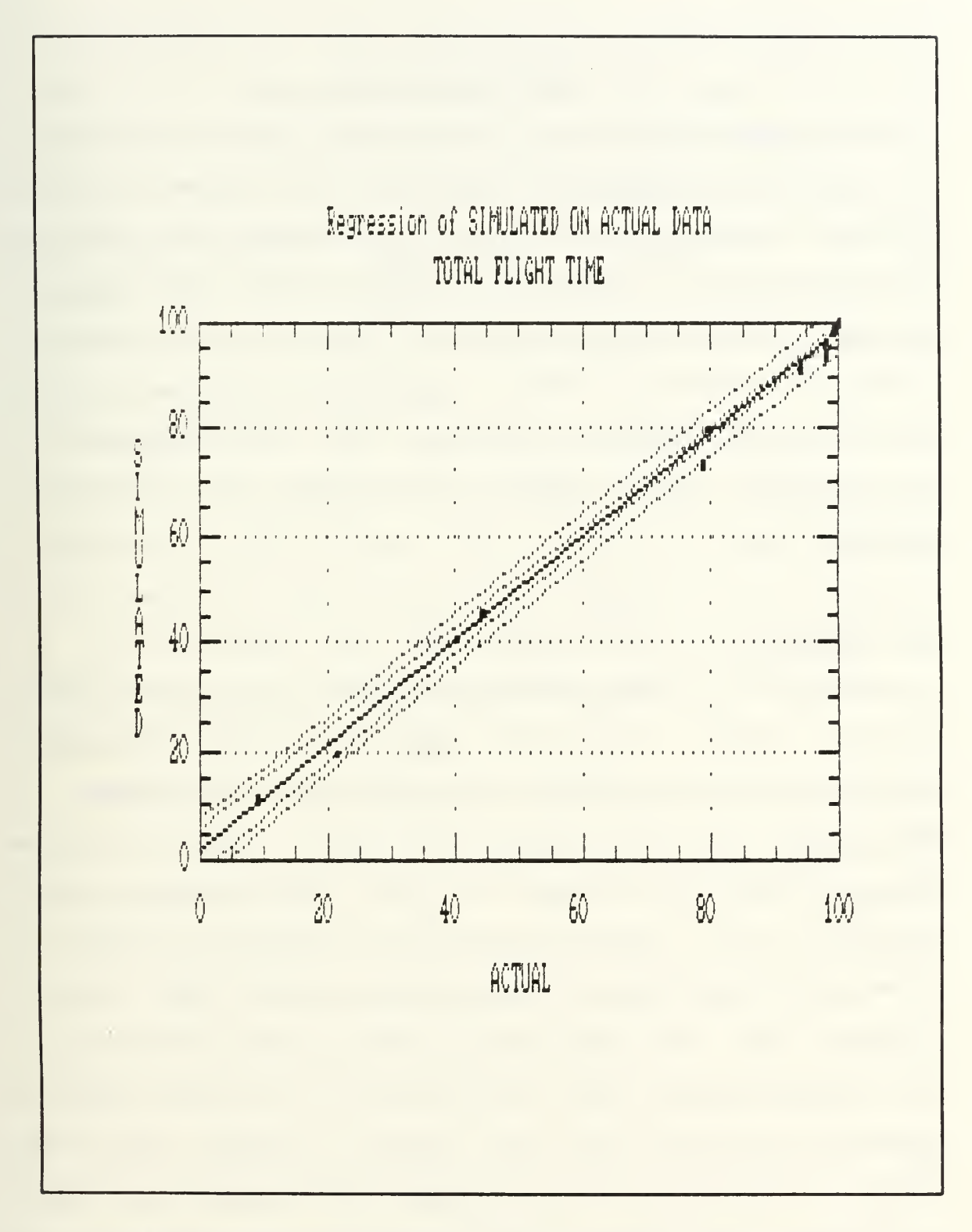

Figure 4.3a Regression of Simulated Flight Time on Actual Flight Time

### V. RESULTS-ANALYSIS

This section contains a description of four basic and two additional take-off schedules for the squadron of training aircraft for Kalamata Air Force Base that were run in the model and a comparison analysis of the resulting air traffic controller congestion in order to determine a reasonable efficient take-off schedule. In order to run each take-off schedule in the model, the GPSS program had to be modified. These program modifications are included in Appendix B.

### A. SCHEDULES

Schedule 1: This schedule consists of a forty minute take-off cycle. The cycle consists of two consecutive fifteen minute take-off periods followed by ten minutes of no take-off activity. The T-37 aircraft squadron assigns five aircraft for take-off in the first fifteen minute period. The T-2 aircraft squadron assigns five aircraft for take-off in the second fifteen minute period. This cycle is repeated until all the training aircraft are scheduled for take-off. Aircraft that can not take-off in their assigned period are recycled for later take-off. Aircraft taking-off have priority use of the runway over normally landing aircraft. This schedule was proposed for analysis by the two squadrons at Kalamata Air Force Base.

Schedule 1A: This schedule is derived from and is identical to Schedule <sup>1</sup> except that the number of aircraft scheduled for take-off in each fifteen minute period is four instead of five. This schedule was suggested as a result of reviewing the model output data for Schedule 1. It was thought that this change would decrease the number of training flights while also decreasing the air traffic congestion and waiting times.

Schedule IB: This schedule is derived from and is identical to Schedule <sup>1</sup> with the take-off cycle period extended to sixty minutes. This schedule was also suggested as a result of reviewing the model output data for Schedule 1. It was thought that this change would also decrease the number of training flights while decreasing the air traffic congestion and waiting times.

Schedule 2: This schedule consists of an eight-minute take-off cycle. The cycle consists of two consecutive four-minute take-off periods. The T-37 aircraft squadron assigns one aircraft for take-off in the first four-minute period. The T-2 aircraft squadron assigns one aircraft for take-off in the second four-minute period. This cycle is repeated until all the training aircraft are scheduled for take-off. Aircraft that can not take-off in their assigned four-minute period are recycled for later take-off. This schedule was also suggested as a result of reviewing the model output data for Schedule 1. It was thought that this

model output data for Schedule 1. It was thought that this change would increase the number of training flights while decreasing the air traffic congestion and waiting times.

Schedule 2A: This schedule is derived from Schedule 2 and is identical to Schedule 2 except that the take-off cycle is extended to ten minutes with two five-minute take- off periods. This schedule was suggested as a result of reviewing the model output data for Schedule 2.

Schedule 3: This schedule is a reproduction of the schedule currently in use at Kalamata Air Force Base. The schedule contains no structure and take-off times are scheduled at random. The distributions of current interarrival times for take-off times were analyzed and found to be exponential for different periods during the day. This analysis is contained in Appendix C and was also used for model validation.

### B. RESULTS

The model output data for each schedule are contained in Appendix E. The measures of effectiveness used in comparing schedules were performance and efficiency/safety. Performance is measured by the average number of training aircraft scheduled. Efficiency is measured by the average waiting times in the mission area queues. Safety is directly related to efficiency in that the smaller waiting times mean less hazardous flying conditions. The empirical

distributions for both of these measures for each schedule are contained in Appendix E.

The summary results for Schedule <sup>1</sup> are of interest because this schedule was suggested by the training squadrons at Kalamata Air Force Base. This schedule, by comparison with the other schedule results, does not provide the highest values for performance and efficiency/safety. It was because of these results that the other schedules were derived from Schedule <sup>1</sup> by sensitivity analysis.

The summary results for Schedule 3 are of interest because this schedule is a reproduction of the schedule currently in use at Kalamata Air Force Base. This schedule by comparison with the other schedule results, also does not provide the best values for performance and efficiency/safety.

It was found that by applying Schedule 1A and comparing the results to Schedule <sup>1</sup> that performance decreased but that efficiency/safety improved drastically. Figure 5.1 compares the cumulative mission area waiting time distributions and Figure 5.2 compares the cumulative LIP point waiting time distributions for Schedules <sup>1</sup> and 1A.

Schedule 2 results were more efficient than Schedule <sup>1</sup> results. However, by applying Schedule 2A mission area waiting times decreased dramatically and provided the most efficiency/safety measure for all schedules examined. Figure 5.3 compares the cumulative mission area waiting time

distributions and figure 5.4 compares the cumulative LIP point waiting time distributions for schedules 2 and 2A. Figure 5.5 compares the cumulative mission area waiting time distributions for schedules 1A, 2A and 3. It is obvious that Schedule 2A is preferable to Schedule 1.

Schedule 3 results were more efficient than Schedule <sup>1</sup> results. The performance measure for Schedule 3 however is the lowest of all the schedules examined. Figure 5.6 compares the cumulative LIP point waiting time distributions for schedules 1A, IB, 2A and 3.

### C. ANALYSIS

From the above summary results the preferred schedules appear to be Schedules 1A and 2A. An analysis of variance was performed, using the function "ANOVA" from the OA3660 APL WORKSPACE, to test the hypothesis that the mean mission area waiting time differences for schedules 1, 1A, 2, 2A are not significant. The analysis of variance results are contained in Table 5.1. These results show that the null hypothesis of no significant differences between mean mission area waiting times is rejected at significance levels greater than .995.

The Sum of Squares from the previous analysis was broken into three components in order to test for individual effects rather than just a schedule effect using individual degrees of freedom. The results of this analysis are

contained in the tables 5.2 and 5.2a. These results show that the hypothesis of no significant difference between the compared mean mission area waiting times for the selected schedules is rejected for each comparison at significance levels greater than .975.

## TABLE 5.1

## ANALYSIS OF VARIANCE RESULTS

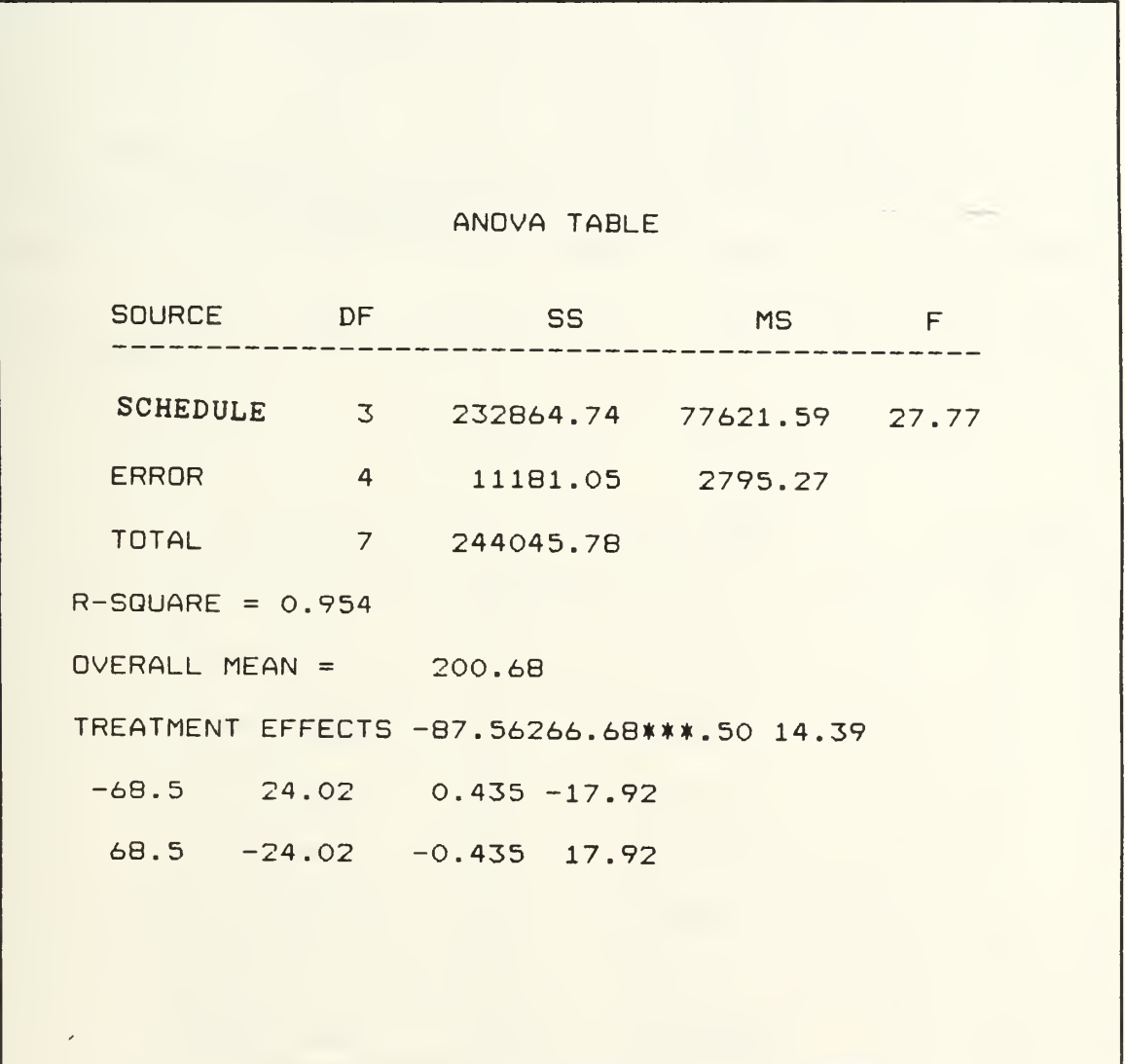

# TABLE 5.2

ANOVA WITH INDIVIDUAL DEGREES OF FREEDOM

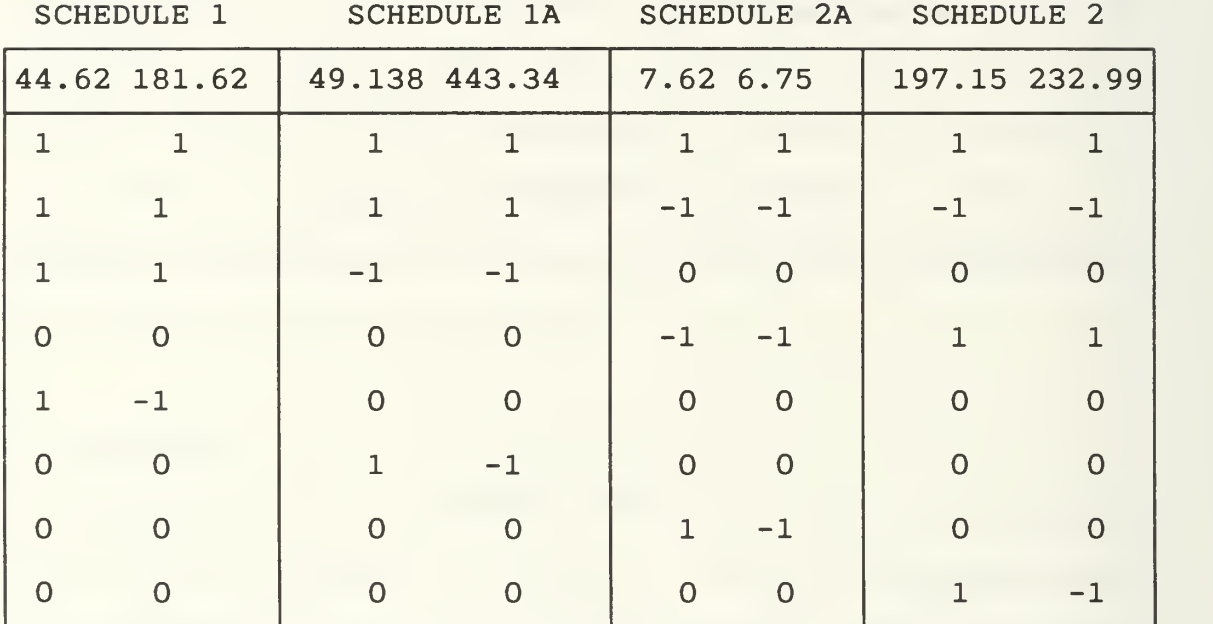

 $\label{eq:2.1} \mathsf{D}\texttt{=} \mathsf{S_{b}}_{\texttt{i}~\texttt{j}}^{2} \qquad \qquad \mathsf{Z}\texttt{=} \mathsf{S}\mathsf{b}_{\texttt{i}~\texttt{j}}\, \mathsf{X}_{\texttt{j}} \qquad \qquad \mathsf{w_{i}}^{2}\texttt{=} \mathsf{Z_{i}}^{2}\, / \mathsf{D_{i}}$ 8 | -- | -- | -- 716.45 64162.575 -708.48 125485.970 415.77 43216.173 -137.00 9384.500 48.04 1153.920 0.87 0.378 1284.50 642.250

# TABLE 5.2a

# ANALYSIS OF VARIANCE RESULTS

# USING INDIVIDUAL DEGREES OF FREEDOM

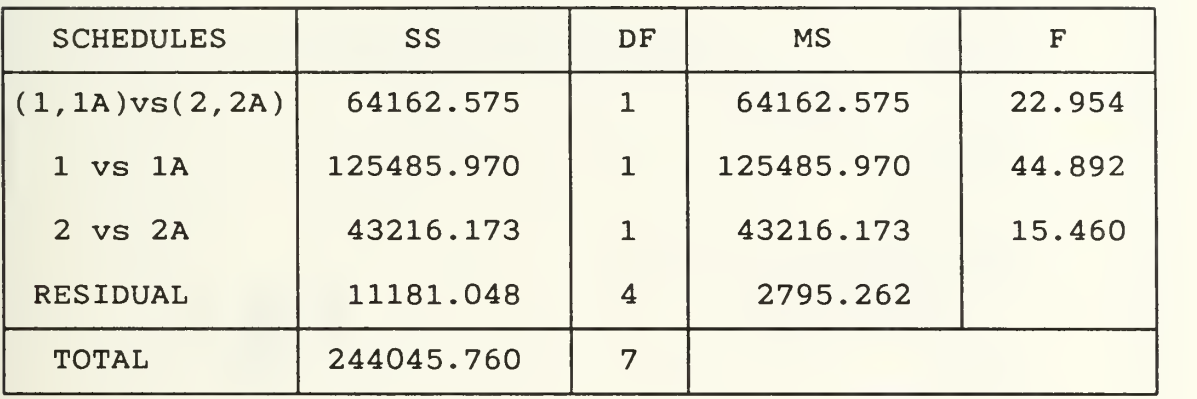

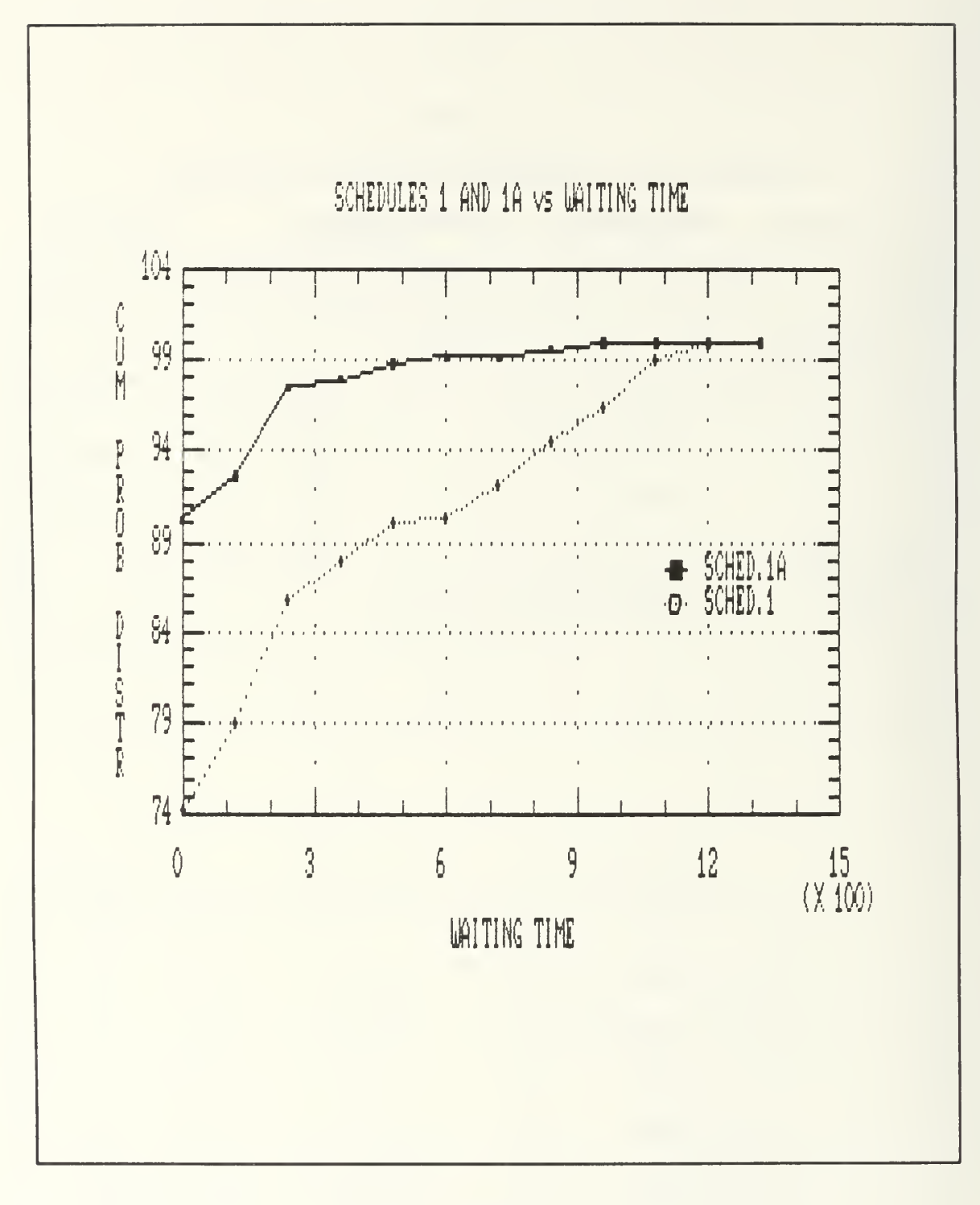

### Figure 5.1 Cumulative Waiting Time Distribution

in the Mission Areas

Schedules 1 and 1A

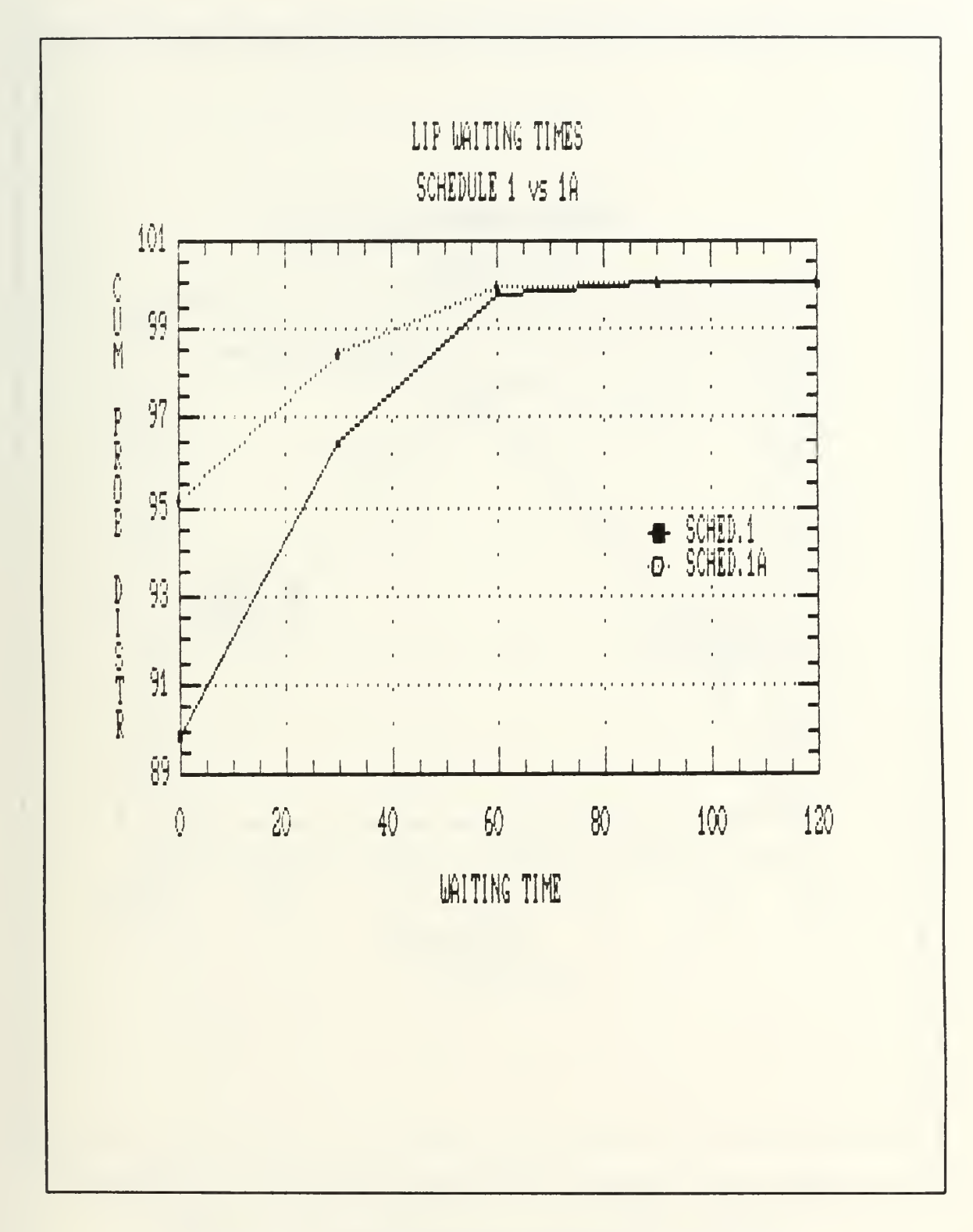

Figure 5.2 Cumulative LIP Waiting Times Schedule 1 and 1A

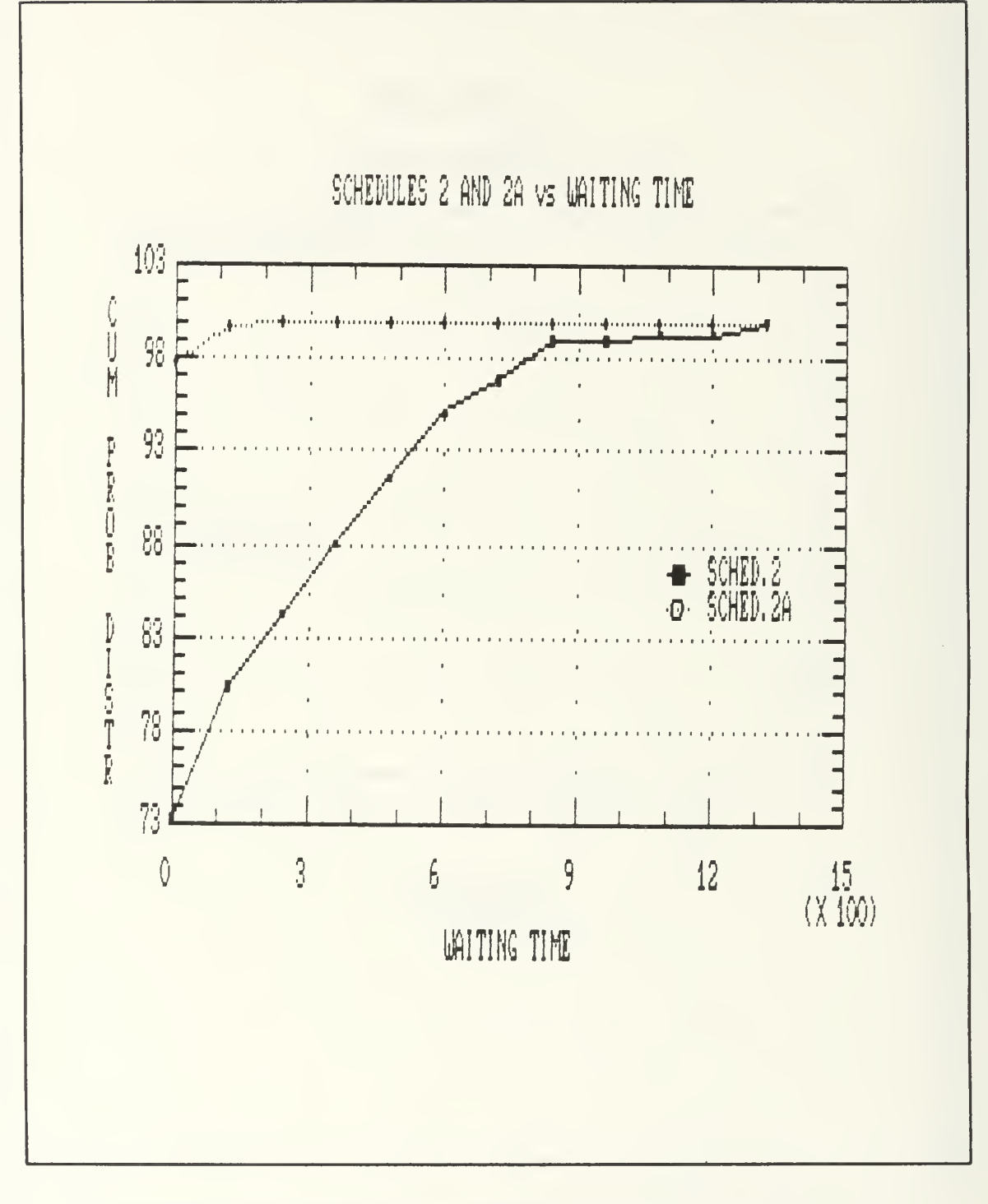

#### Figure 5.3 Cumulative Waiting Time Distribution

in the Mission Areas

Schedules 2 and 2A

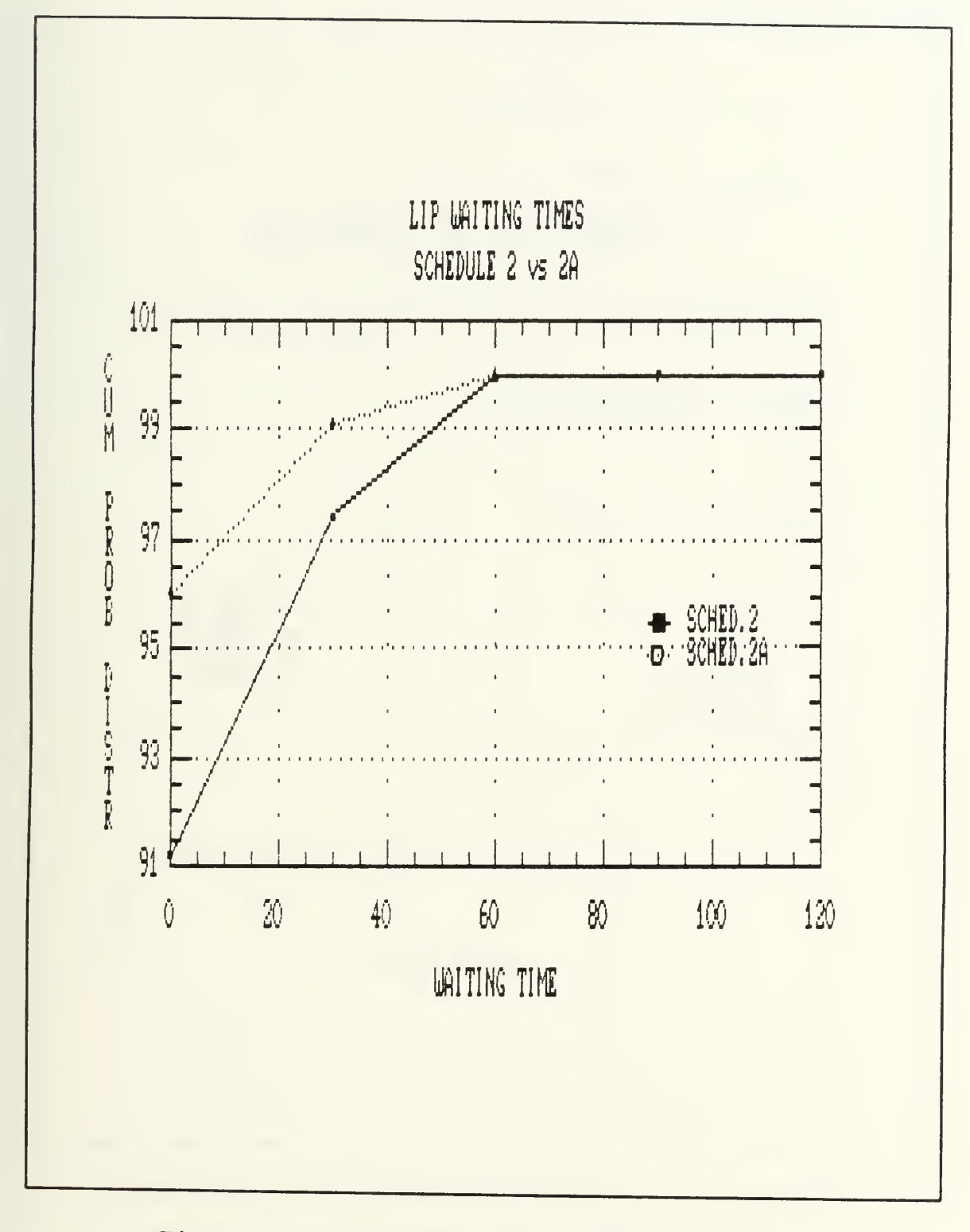

Figure 5.4 Cumulative LIP Waiting Times Schedule 2 and 2A

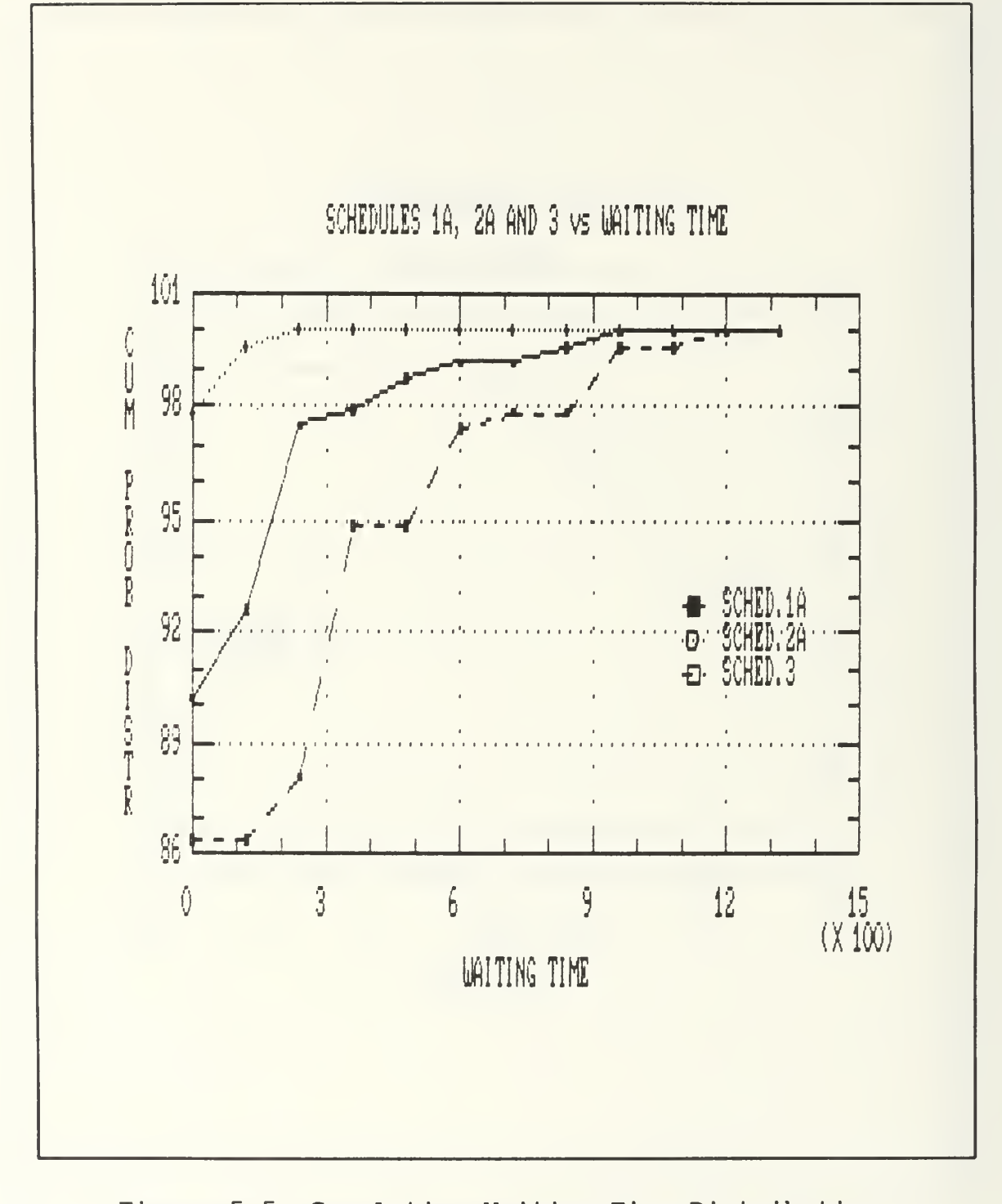

# Cumulative Waiting Time Distribution Figure 5.5 in the Mission Areas Schedules 1A 2A and 3

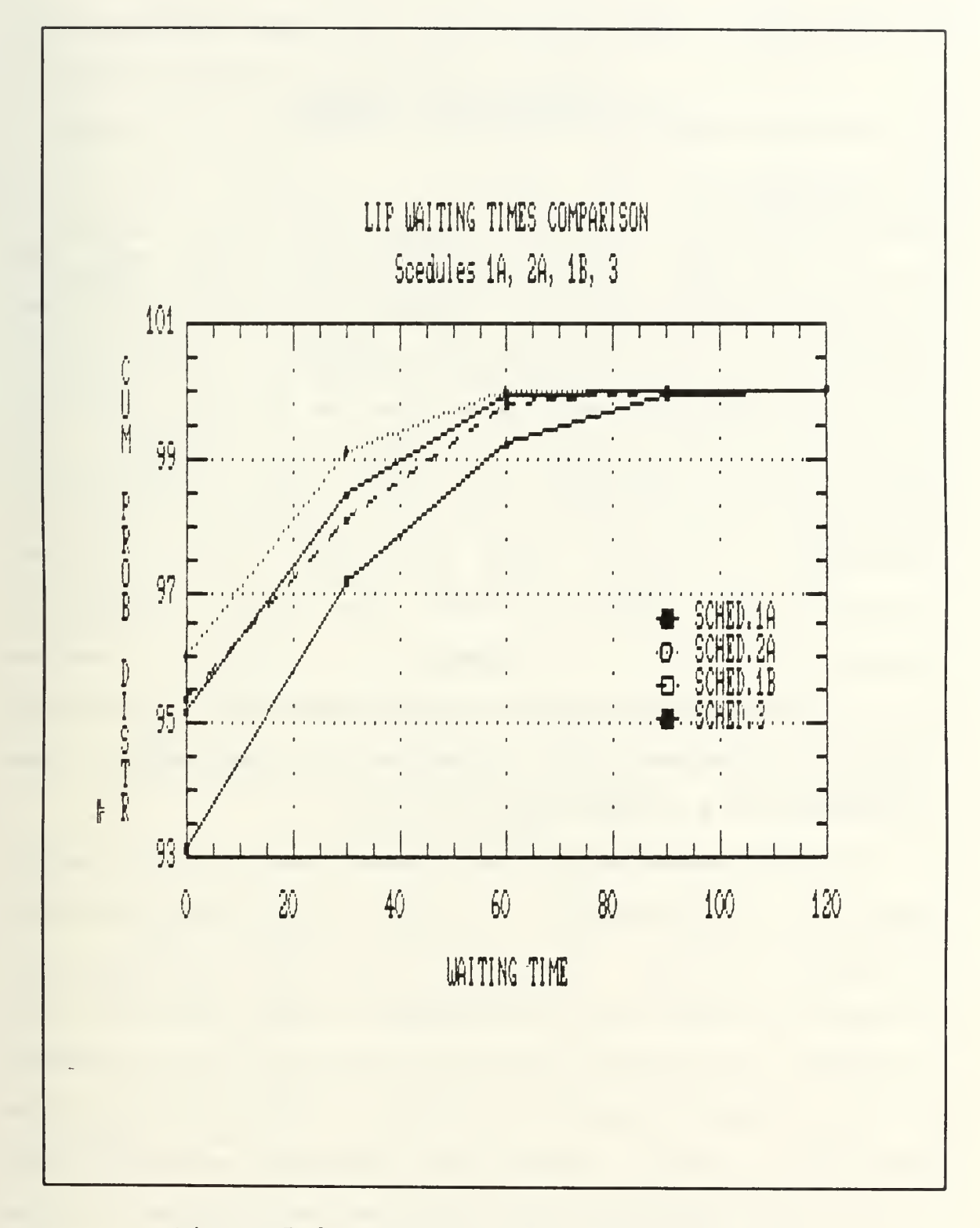

Figure 5.6 Cumulative LIP Waiting Times Schedules 1A 1B 2A and 3

### VI. CONCLUSIONS - SUMMARY

### A. CONCLUSIONS

If an added emphasis is to be placed upon the efficiency/safety factor in scheduling the aircraft then Schedule 2A is the preferred schedule. If Schedule 2A conflicts with local base operations due to other operating constraints then Schedule 1A is the next best schedule. The difference in mean mission area waiting times for these two schedules is made more significant when it is also realized that landing aircraft have runway priority in schedule 2A and do not in Schedule 1A. Figure 6.1 compares the cumulative mission area waiting time distributions and figure 6.2 compares the cumulative LIP point waiting time distributions for schedules 1A and 2A.

If added emphasis is to be placed upon the performance factor in scheduling the aircraft then Schedule 2 is the preferred schedule. However, the increase of twenty four scheduled aircraft is at the expense of more than a ten fold increase in mean mission area waiting times that contributes to air traffic congestion and pilot fatigue and should be avoided if possible. Again, if Schedule 2 conflicts with local base operations due to other operating constraints then Schedule <sup>1</sup> is the next best schedule. It is

recommended that the efficiency/safety factor be the deciding factor in selecting schedules.

Table 6.1 contains a summary comparison between the different schedules. In this table the first column contains the average number of flights, the second column contains the percentage of the aircraft that waited in the mission area queues, the third column contains the percentage of the aircraft that waited more than 180 seconds in the mission area queues, the fourth column contains the percentage of the aircraft that waited more than 30 seconds at LIP and the fifth column contains the average conditional waiting time, in seconds, in the mission area queues.

## TABLE 6.1

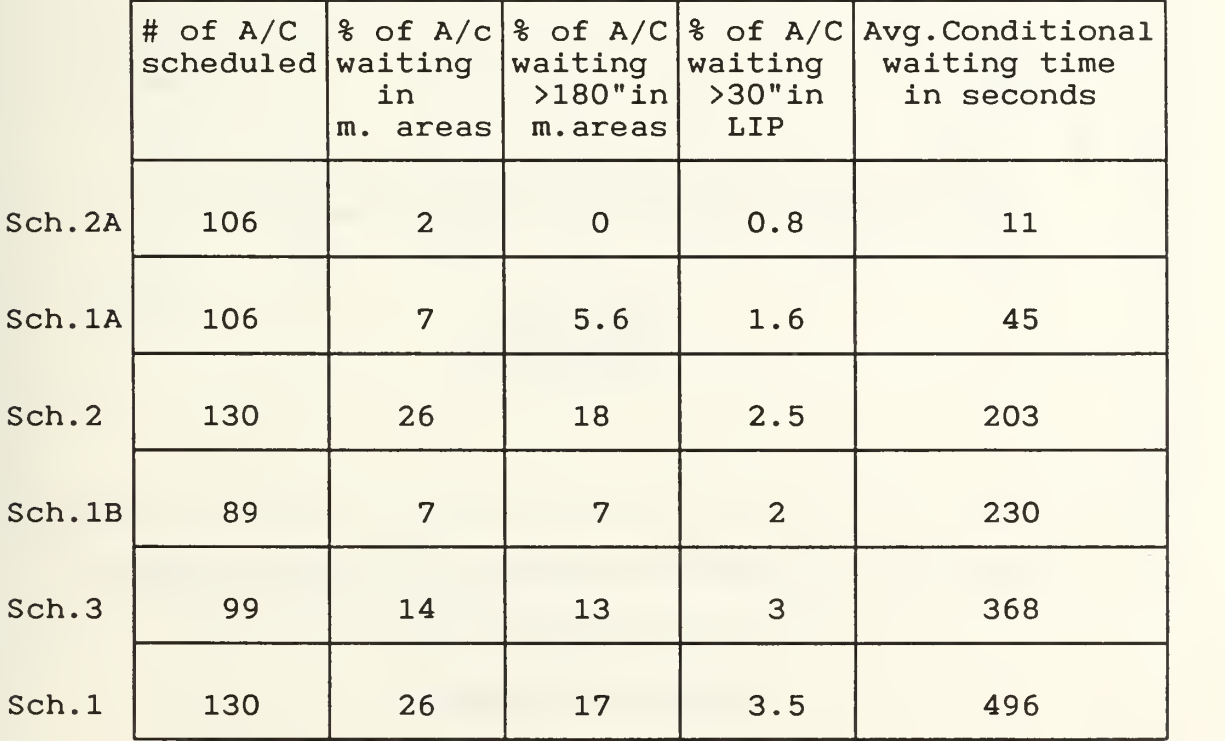

SUMMARY COMPARISON BETWEEN SCHEDULES

Figure 6.3 compares the cumulative mission area waiting time distributions and figure 6.4 compares the cumulative LIP point waiting time distributions for schedules <sup>1</sup> and 2.

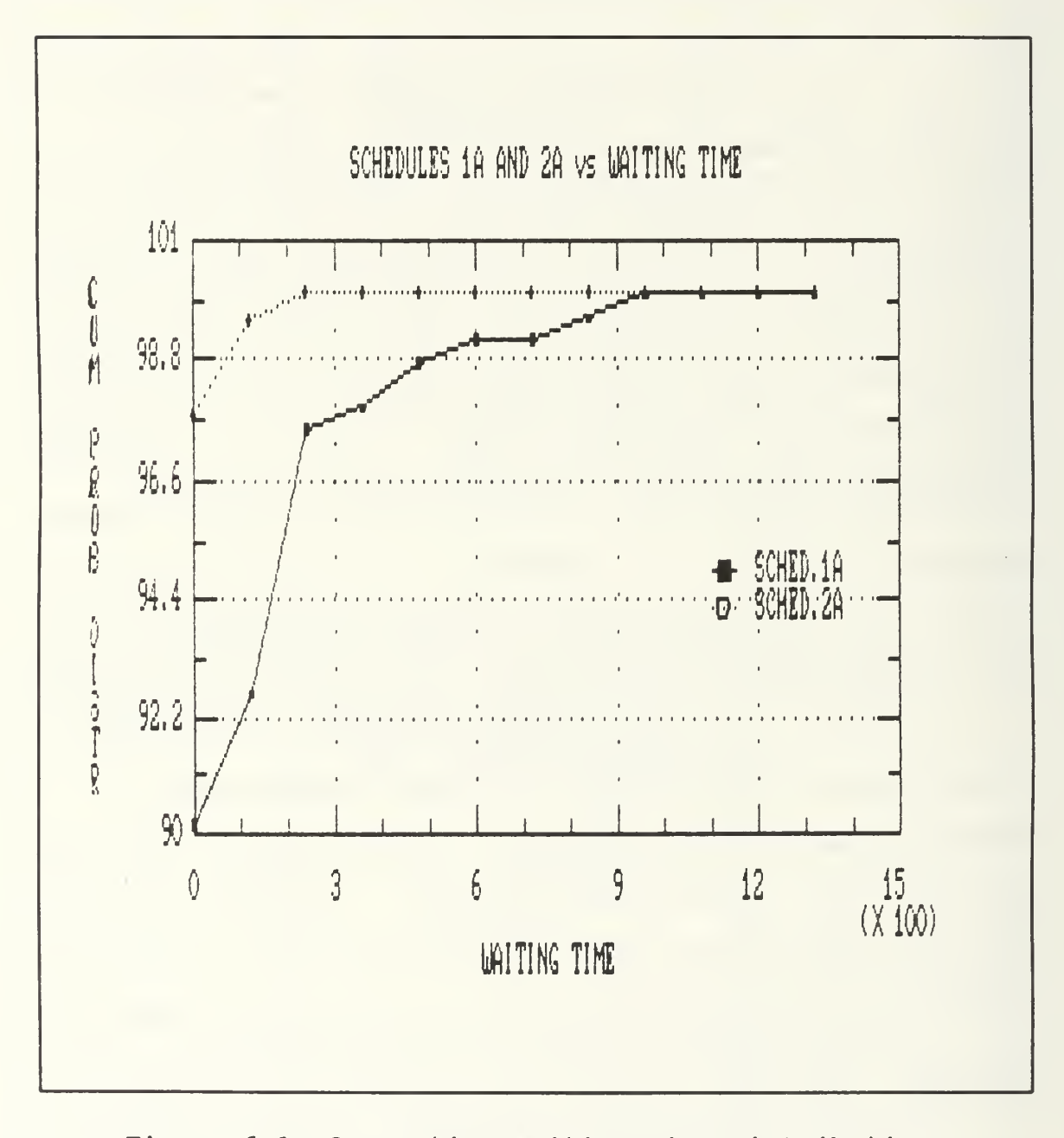

Figure 6.1 Cumulative Waiting Time Distribution in the Mission Areas Schedules 1A and 2A

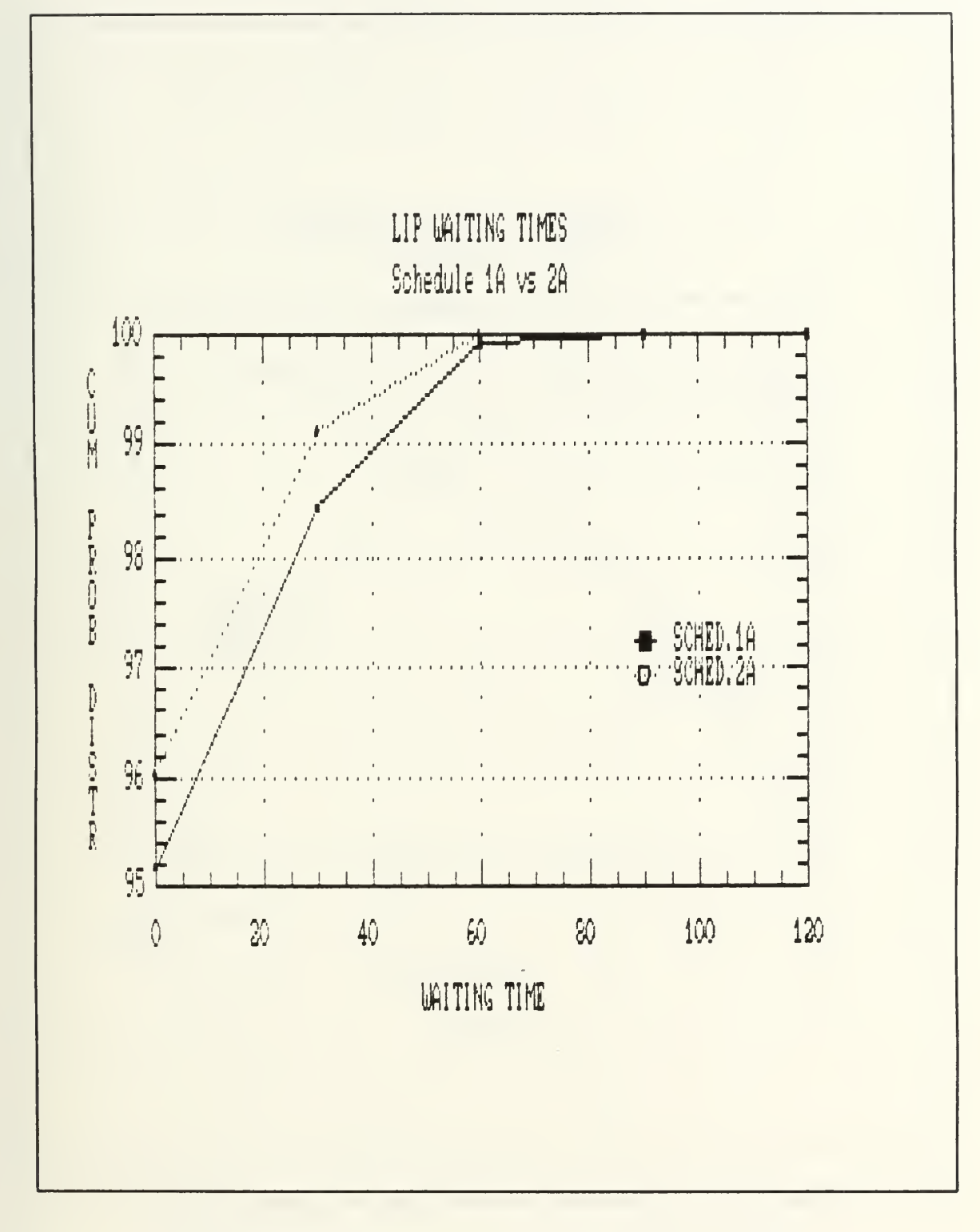

Figure 6.2 Cumulative LIP Waiting Times Schedules 1A and 2A

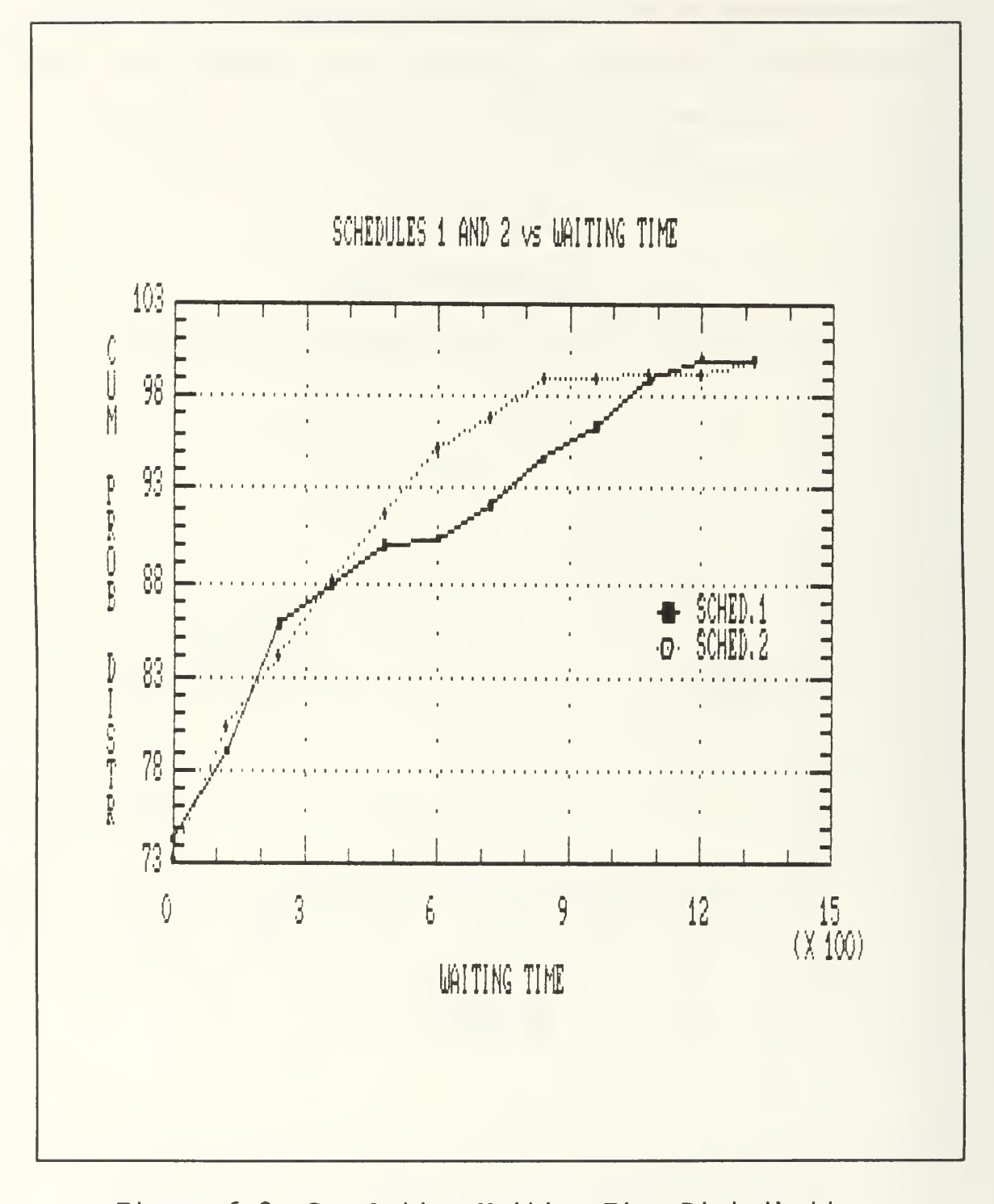

Figure 6.3 Cumulative Waiting Time Distribution in the Mission Areas Schedules 1 and 2

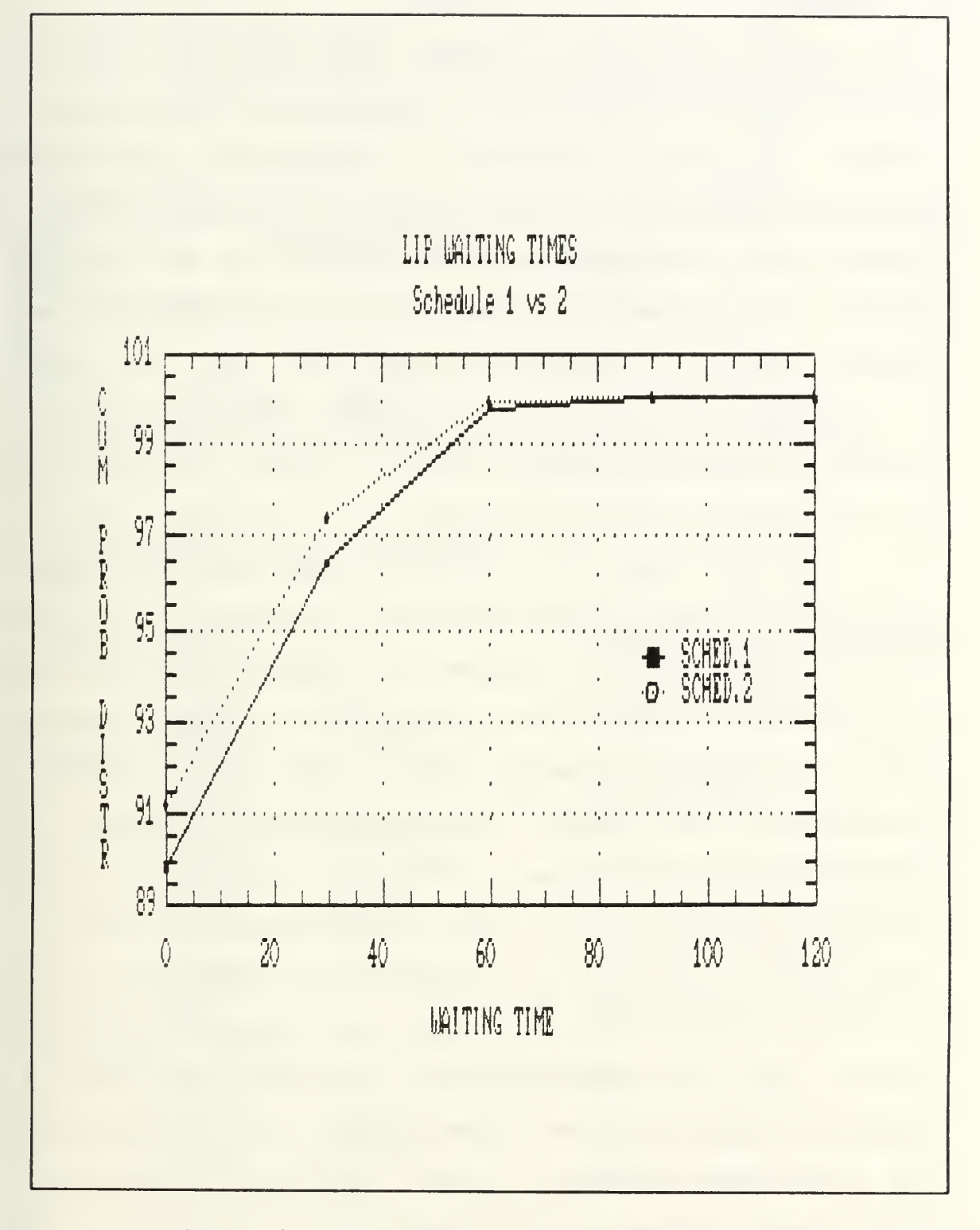

Figure 6.4 Cumulative LIP Waiting Times Schedules 1 and 2

### **B. SUMMARY**

This thesis presents an IBM-PC GPSS model for studying aircraft take-off schedules at Kalamata Air Force Base in Greece. The model is specific to Kalamata Air Force Base because of the structure and sequence of the queues used in modeling the air traffic control points and the training mission areas. The GPSS program can be transferred to any IBM-PC compatible computer that will run GPSS. The model can therefore be used at the Kalamata Air Force Base to continue to examine other aircraft take-off schedules and to help reducing fuel consumption.

Six aircraft take-off schedules were examined and a comparison of results was based upon factors of performance and efficiency/safety. The take-off schedule currently used at Kalamata Air Force Base is shown to be a poor performer with a low efficiency/safety factor. The take-off schedule proposed for use by the training squadron personnel at Kalamata Air Force Base is shown to have the highest performance factor and the worst efficiency/safety factor.

The specific schedule of ten minutes of a ten minute takeoff cycle consisting of two consecutive five minute take-off periods from each squadron with runway priority given to landing aircraft is shown to be the best schedule based upon the recommended emphasis placed upon efficiency/safety rather than on numerical performance.

### APPENDIX A

This appendix contains the GPSS program for the Kalamata Air Force Base model.

 $\frac{20 \times 1}{30 \times 1}$ ٠ AIR-TRAFFIC CONTROL SIMULATION ¥  $40*$  $\ddot{\bullet}$  $50 *$ ¥  $70*$  $80 *$ - CONTIEL DISTRIBUTION<br>
110 EXP FUNCTION RN1, C24<br>
0,0/.1,.104/.2,222/.3,.355/.4,.509/.5..69/.6,.915/.7,1.2/.75,1.38<br>
.8,1.6/.34,1.83/.83,2.12/.9,2.3/.92,2.52/.94,2.81/.95,2.99/.96,3.2<br>
.97,.5/.96,3.9/.99,4.6/.995,5.3/.998 140 MEAN FUNCTION C1, D8<br>3600, 380.11/5400, 221.60/13200, 488.62<br>15000, 242.63/23400, 557.63/25200, 124.58<br>31300, 494.60/36600, 221.30  $150*$  $160 * 170 * 170 * 130$  SWITCH1 :CREATE A SINGLE TRANSACTION<br>:SET LOGIC SWITCH 1<br>:T-37 TAKE OFF<br>:RESET LOGIC SWICH 1 GENERATE<br>LOGIC S<br>ADVANCE  $7.7.1$ 190<br>
200 200 HDVANG<br>
200 200 HDVANG<br>
200 BWITCH2<br>
200 BWITCH2<br>
200 BWITCH2<br>
200 BWITCH2<br>
200 BWITCH2<br>
200 BWITCH2<br>
200 BUVANC<br>
200 BUVANC<br>
200 BENERF<br>
200 BENERF<br>
200 BENERF<br>
200 BENERF<br>
200 BENERF<br>
200 BENERF<br>
200 BENERF<br>  $1\bar{9}0$ 300 LOGIC R  $\mathbf{1}$ ADVANCE NONE T-37 TAKES OFF 2100 , SWITCH1 TRANSFER  $3,900,1$ **GENERATE** SET LOGIC SWICH 2<br>;T-2 TAKE OFF<br>;RESET LOGIC SWICH 2<br>;NONE T-2 TAKES OFF LOGIC S<br>ADVANCE  $\frac{2}{2}00$ LOGIC R  $2100$ ADVANCE TRANSFER **SWITCH2** 9000 FNIEXP GENERATE ; CREATE EMERGENCY EVENTS ADVANCE 600.180 :EMERGENCY HOLDS **RELEASE** DANGE TERMINATE : EMERGENCY TERMINATES 9100, FN#EXP **GENERATE** ; A/C FROM OTHER BASES ASSIGN ASSIGN TO A PARAMETER  $1, 2$ ; MARK THE TIME 4 **TRANSFER** ,EPI  $400 *$ CREATE AIRCRAFTS FROM TWO DIFFERENT SQUADROMS ON BASE  $410 *$  $420$ <br> $430$ ;CREATE T-37'S **GENERATE** 60,10 N#GNRT, 1, PISTA TEST L' **ITHE SIMULATION STOPS AFTER** 440 **ASSIGN** 450 : ASSIGN TO A PARAMETER  $1,1$  $460$ **TRANSFER** .DOWN 470 \* 60,10<br>N#GNRT.1,PISTA<br>2,PISTA 480 :CREATE T-2'S **GENERATE** 490 TEST L 500 GATE LS

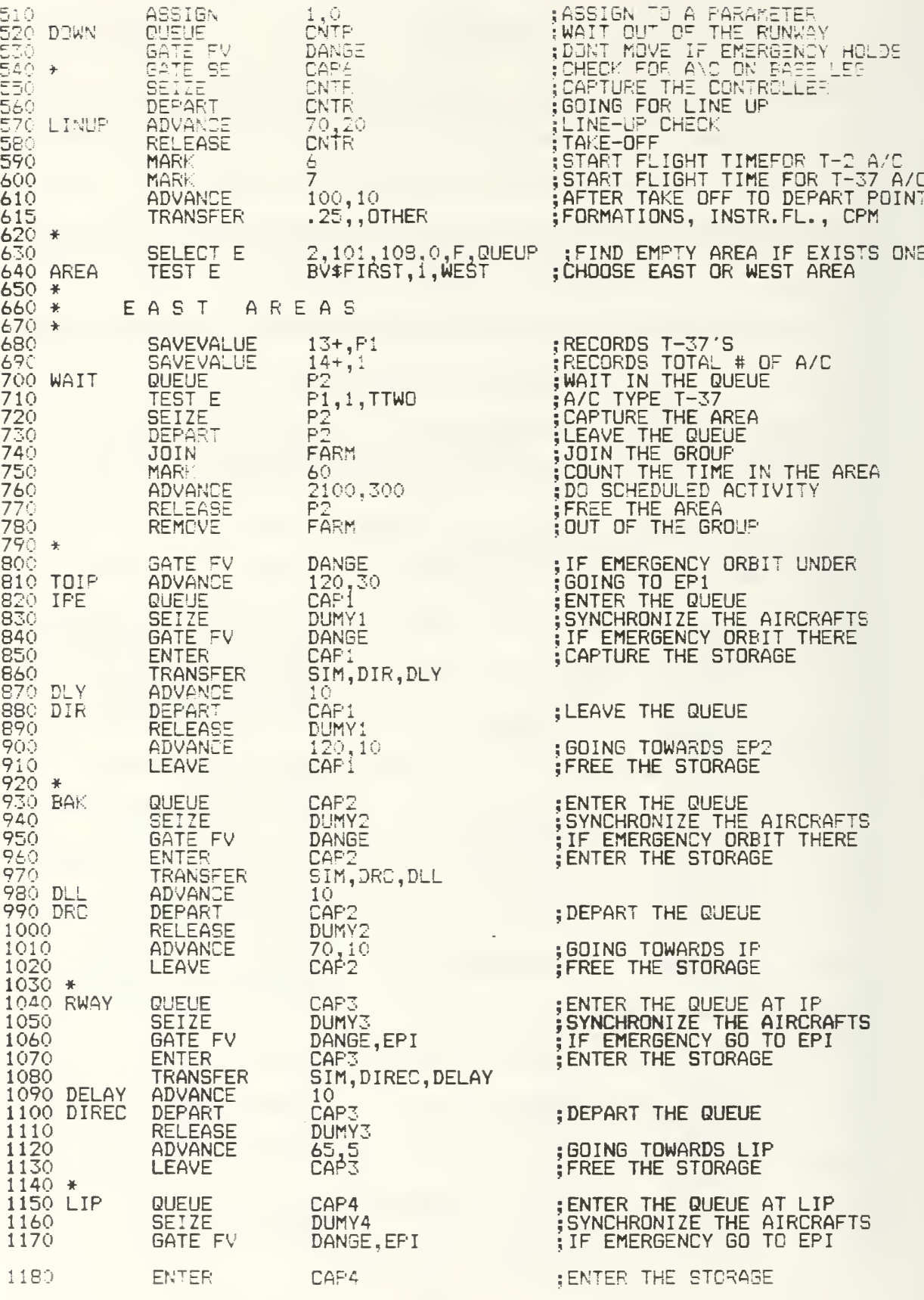

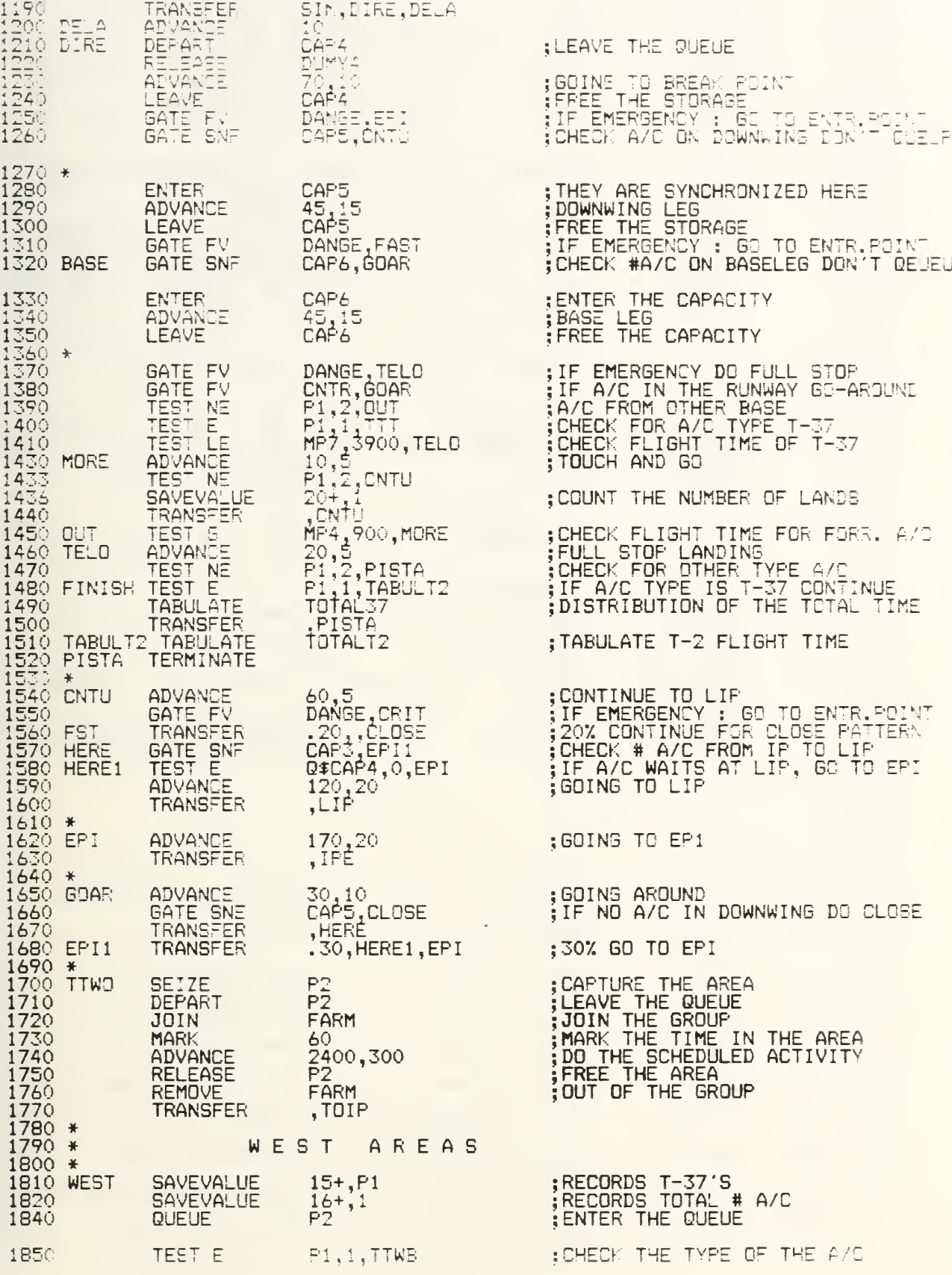

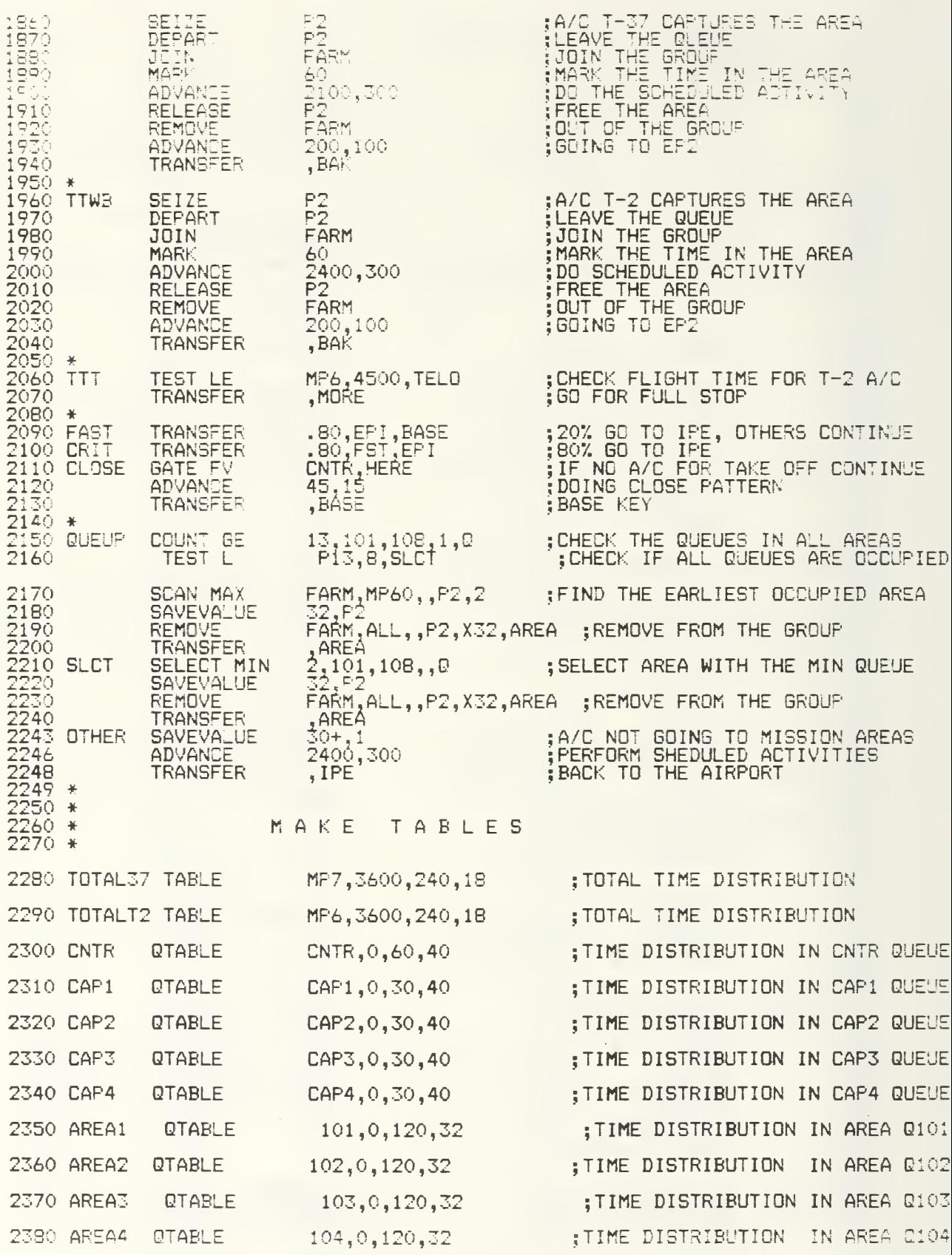

52

 $\mathbf{r}$ 

 $\mathbf{x}^{(i)}$  .

2380 AREA4 OTABLE

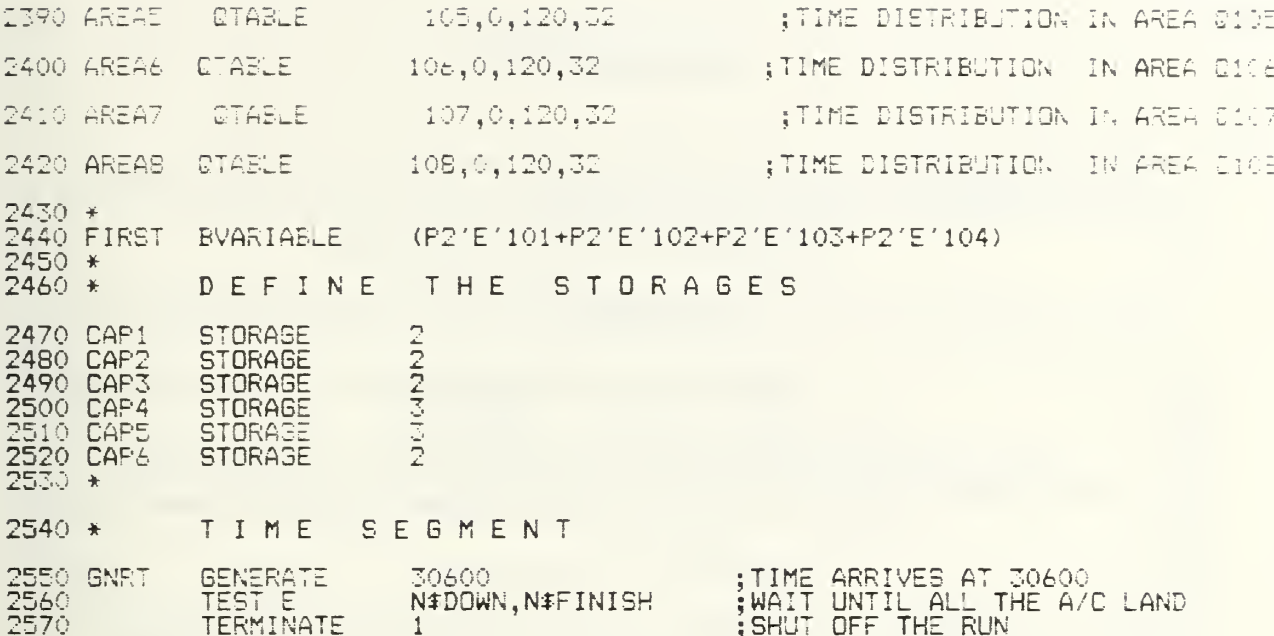

 $\Delta$ 

### **APPENDIX B**

This appendix contains the GPSS program modifications for the different take off schedules.

### SCHEDULE <sup>1</sup>

10 \*\*\*\*\*\*\*\*\*\*\*»\*\*#\*\*\*\*#\*\*\*#\*\*\*\*\*\*\*\*\*\*\*\*\*\*\*\*\*\*\*\*\*\*\*\*\*^ <sup>20</sup> \* \* <sup>30</sup> \* AIR-TRAFFIC CONTROL SIMULATION \* <sup>40</sup> \* \* <sup>50</sup> \* \* <sup>60</sup> \*\*\*\*\*\*\*\*\*\*\*\*\*\*\*\*\*\*\*\*\*\*\*\*\*\*\*\*\*\*\*\*\*\*\*\*\*\*\*\*\*\*\*^ 70 \* 90 \* EXPONENTIAL DISTRIBUTION ion \* 110 EXP FUNCTION RN1,C24 0,0/.1,.104/.2,.222/.3,.355/.4,.509/.5,.69/.6,.915/.7,1.2/.75,1.38<br>.<u>6,1.6/.84,1.83/.8</u>3,2.12/<u>.9,2.3/</u>.92,2.52/.94,2.81/.<u>95,2.</u>99/.96,3.2 .97, 3. 5/. 98, 3. 9/. 99, 4. 6/. 995. 5. 3/. 998, 6. 2/. 999, 7/. 9998,  $120 *$ 130 \*<br>140 Mean - Function C1,D8 - 1 3600 . 380 . <sup>1</sup> <sup>1</sup> /5400 , 22 <sup>1</sup> . 60/ <sup>1</sup> 3200 , 483 . 62 <sup>1</sup> 5000 , 242 . 63/23400 , 557 . 83/25200 , 124 . 58 3 <sup>1</sup> 800 , 494 . 60/36600 , 22 <sup>1</sup> . 30 150 \*<br>160 \*<br>170 **GENERATE** 180 SWITCH1 LOGIC S<br>190 ADVANCE 190 ADVANCE 200 LOGIC R 210 ADVANCE 220 TRANSFER 230 GENERATE 240 SWITCH2 LOGIC S 250 260 270 280 290 300 310 320 330 340 <del>x</del> = 350 360 370 380  $390 *$  $400 *$ <br> $410 *$ 410 420 430 440 450 460 470 \* 480 LOGIC S<br>ADVANCE LOGIC R **ADVANCE** TRANSFER GENERATE SEIZE ADVANCE RELEASE TERMINATE GENERATE **ASSIGN** MARK **TRANSFER**  $\frac{1}{1}$ 300 2100 ,SWITCH1  $3,900,1$  $rac{2}{2}00$ 2100  $,$ SWITCH $2$ 9000,FN\$EXP ; CREATE A SINGLE TRANSACTION SET LOGIC SWITCH 1 RESET LOGIC SWICH <sup>1</sup>•NONE T-37 TAKES OFF 600,180 DANGE 9100,FN\$EXP  $4$ ,EPI ;SET LOGIC SWICH 2 :T-2 TAKE OFF ; RESET LOGIC SWICH 2 ;NONE T-2 TAKES OFF ; CREATE EMERGENCY EVENTS ; EMERGENCY HOLDS ; EMERGENCY TERMINATES :A/C FROM OTHER BASES •.ASSIGN TO A PARAMETER ;MARK THE TIME CREATE AIRCRAFTS FROM TWO DIFFERENT SQUADROMS ON BASE GENERATE TEST L GATE LS ASSIGN **TRANSFER** GENERATE  $60,10$ N\$GNRT,1,PISTA 1,PISTA 1.1 , DOWN 60,10 ; CREATE T-37'S ;THE SIMULATION STOPS AFTER ; ASSIGN TO A PARAMETER : CREATE T-2'S

SCHEDULE 1A

 $\frac{20}{30}$  \* 4 AIR-TRAFFIC CONTROL SIMULATION ¥ 40 \*  $\frac{1}{2}$ 50  $+$  $\ddot{}$ 60  $70*$  $80 *$ 90  $\ddot{\ast}$ EXPONENTIAL DISTRIBUTION 110 Exp FUNCTION RN1,C24<br>0,0/.1,.104/.2,.222/.3,.355/.4,.509/.5,.69/.6,.915/.7,1.2/.75,1.38<br>.8,1.6/.84,1.83/.88,2.12/.9,2.3/.92,2.52/.94,2.81/.95,2.99/.96,3.2<br>.97,3.5/.98,3.9/.99,4.6/.995,5.3/.998,6.2/.999,7/.9998,8  $\frac{120}{130}$  $\frac{1}{2}$ 140 MEAN FUNCTION C1, D8<br>3600, 380.11/5400, 221.60/13200, 488.62<br>15000, 242.63/23400, 557.83/25200, 124.58<br>31800, 494.60/36600, 221.30  $150 +$ 160 \* ;CREATE A SINGLE TRANSACTION<br>;SET LOGIC SWITCH 1<br>;T-37 TAKE OFF<br>;RESET LOGIC SWICH 1  $170$ **GENERATE**  $7.55^{\frac{7}{4}}$ LOGIC S<br>ADVANCE 180 SWITCH1 190 300 LOGIC R 200  $\mathbf{1}$ 200<br>220<br>230<br>240 SWITCH2 ADVANCE NONE T-37 TAKES OFF 2100 , SWITCH1 **TRANSFER**  $,900,1$ **GENERATE** SET LOGIC SWICH 2<br>:T-2 TAKE OFF LOGIC  $\epsilon$ 250<br>250<br>270 .<br>१००<br>२ ADVANCE RESET LOGIC SWICH 2 LOGIC R **ADVANCE** 2100 NONE T-2 TAKES OFF SWITCH2<br>9000, FN#EXF<br>DANGE **TRANSFER GENERATE** : CREATE EMERGENCY EVENTS SEIZE ADVANCE<br>RELEASE 600,180<br>DANGE : EMERGENCY HOLDS **TERMINATE** :EMERGENCY TERMINATES 340 \*<br>350 \* ; A/C FROM OTHER BASES **GENERATE** 9100, FN#EXP 360<br>370<br>380 ASSIGN TO A PARAMETER **ASSIGN**  $1,2$  $\overline{\phantom{a}}$ **MARK** 4 **MARK THE TIME** ,EPI **TRANSFER** 390 \* 400 \* CREATE AIRCRAFTS FROM TWO DIFFERENT SQUADROMS ON BASE  $410 *$ <br> $420 *$ <br> $430$ 75,10<br>N\$GNRT,1,PISTA<br>1,PISTA ; CREATE T-37'S **GENERATE** TEST L<br>GATE LS **:THE SIMULATION STOPS AFTER** 440 450 **ASSIGN** :ASSIGN TO A PARAMETER  $1,1$ ., DOWN 460 **TRANSFER** 470 \* 480 **GENERATE** 75.10  $:$  CREATE T-2'S 490 N#GNRT, 1, PISTA TEST<sub>L</sub> 500 GATE LS 2,PISTA **;ASSIGN TO A PARAMETER<br>:WAIT OUT OF THE RUNWAY<br>:DONT MOVE IF EMERGENCY HOLDS**<br>:CHECK FOR A\C ON BASE LEG  $\overline{1,0}$ <br>CNTR 510 **ASSIGN** 520 DOWN QUEUE GATE FV<br>GATE SE DANGE **540** CAP6  $\rightarrow$ 

### SCHEDULE 1B

10  $\star$  . The contract of the contract of the contract of the contract of the contract of the contract of the contract of the contract of the contract of the contract of the contract of the contract of the contract of the co 20 \* \* AIR-TRAFFIC CONTROL SIMULATION \* 30  $40 * 50 *$ \* \* 50 \* \* 60 70 \* 80 \*<br>90 \*  $\frac{50 \times 100}{100 \times 100}$ EXPONENTIAL DISTRIBUTION <sup>100</sup> \* <sup>110</sup> EXP FUNCTION RN1,C24 0,07.1,.1047.2,.2227.3,.3557.4,.5097.5,.697.6,.9157.7,1.27.75,1.38<br>.8<u>,1.67.84,1.837.88,2.127.9,2.37</u>.92,2.527.94,2.817.95,2.997.96,3.2 .97, 3. 5/. 98, 3. 9/. 99, 4. 6/. 995, 5. 3/. 998, 6. 2/. 999, 7/. 9998,  $\frac{120 \times 1}{130 \times 1}$ 140 MEAN FUNCTION C1,D8 3600 , 380 . <sup>11</sup> /5400 , 22 <sup>1</sup> . 60 / <sup>1</sup> 3200 , 438 . 62 <sup>1</sup> 5000 , 242 . 63/23400 , 557 . 83/25200 , <sup>1</sup> 24 . 58 31800,494.60/36600,221 ' 150 \*  $160 * 170$ GENERATE<br>LOGIC S CREATE A SINGLE TRANSACTION  $1, 1$ 180 SWITCH1<br>190 SET LOGIC SWITCH 1<br>T-37 TAKE OFF 190 ADVANCE 300 RESET LOGIC SWICH 1<br>NONE T-37 TAKES OFF 200 ADVANCE 3300<br>200 TRANSFER 341 TRANSFER ,SWITCH1<br>GENERATE ,900,1  $2,900,1$ <sup>230</sup> GENERATE v 240 SWITCH2 LOGIC S ;SET LOGIC SWICH 2 250 ADVANCE 300 ;T-2 TAKE OFF 2<u>60 LOGIC R 2 2</u> •RESET LOGIC SWICH 2 270 ADVANCE 37.00 ;NONE T-2 TAKES OFF 280 TRANSFER ,SWITCH2 9000,FN\*EXP ; CREATE EMERGENCY EVENTS 290 GENERATE 300 SEIZE DANGE ADVANCE 600,180<br>RELEASE DANGE ; EMERGENCY HOLDS **RELEASE TERMINATE** ; EMERGENCY TERMINATES 7.40 \* ;A/C FROM OTHER BASES 350 GENERATE 9100,FN\$EXP ASSIGN TO A PARAMETER 360 ASSIGN 1<br>370 MARK 4 MARK 4<br>TRANSFER EFI ;MARK THE TIME 380<br>390 \*<br>400 \* **TRANSFER** 400 \* CREATE AIRCRAFTS FROM TWO DIFFERENT SQUADROMS ON BASE<br>410 \* <sup>410</sup> \* <sup>420</sup> GENERATE 60,10 ; CREATE T-37'S 430 TEST L<br>440 **GATE** L ;THE SIMULATION STOPS AFTER N\$GNRT,1,PISTA 440 GATE LS 1,PISTA  $ASSIGN 1,1$ ; ASSIGN TO A PARAMETER 460 TRANSFER ,DOWN <sup>470</sup> \* <sup>480</sup> GENERATE 60.10 ; CREATE T-2'S 490 TEST L N\$GNRT,1,PISTA 500 GATE LS 2, PISTA<br>510 ASSIGN 1,0<br>520 DOWN QUEUE CNTR ASSIGN ASSIGN TO A PARAMETER 520 DOWN QUEUE CATR<br>530 GATE FV DANGE WAIT OUT OF THE RUNWAY DONT MOVE IF EMERGENCY HOLDS 530 GATE FV DANG<br>540 \* GATE SE DAPA CHECK FOR A\C ON BASE LEE GATE SE

### SCHEDULE 2

 $\frac{20}{30}$  \* ÷ AIR-TRAFFIC CONTROL SIMULATION ₩  $40$  $*$ ¥ 50  $*$ ¥ 60 70  $+$ 80  $*$ 90 EXPONENTIAL DISTRIBUTION  $+$  $100 *$ iio Exp FUNCTION RN1,C24<br>0,0/.1,.104/.2,.222/.3,.355/.4,.509/.5,.69/.6,.915/.7,1.2/.75,1.38<br>.8,1.6/.84,1.83/.88,2.12/.9,2.3/.92,2.52/.94,2.81/.95,2.99/.96,3.2<br>.97,3.5/.98,3.9/.99,4.6/.995,5.3/.998,6.2/.999,7/.9998,8  $120*$ <br> $130*$ 140 MEAN FUNCTION C1, D8<br>3600, 380.11/5400, 221.60/13200, 488.62<br>15000, 242.63/23400, 557.83/25200, 124.58<br>31800, 494.60/36600, 221.30  $150 *$ 160 \*  $160 *$ <br>  $290$ <br>  $300$ <br>  $310$ <br>  $320$ <br>  $330$ <br>  $340 *$ <br>  $750$ **GENERATE** 9000, FN#EXP : CREATE EMERGENCY EVENTS **SEIZE** DANGER **ADVANCE** 600,180 : EMERGENCY HOLDS RELEASE : EMERGENCY TERMINATES TERMINATE 350<br>360 **; A/C FROM OTHER BASES GENERATE** 9100, FN \$EXP ASSIGN TO A PARAMETER **ASSIGN**  $1,2$ 376 MARK 4 **MARK THE TIME** , TOEF1 380 **TRANSFER**  $390 *$ 400 \* CREATE AIRCRAFTS FROM TWO DIFFERENT SQUADROMS ON BASE 410 \* :CREATE THE FIRST 4 T-37'S<br>;ASSIGN TO A PARAMETER 411 **GENERATE**  $120, 10, 4$  $\frac{412}{413}$ **ASSIGN**  $\frac{1}{2}$ <sub>DOWN</sub> **TRANSFER** ;CREATE THE FIRST 4 T-2'S 414 **GENERATE**  $120, 10, 60, 4$  $\overline{\overset{1}{\text{b}}}$ 415 ASSIGN TO A PARAMETER ASSIGN 416 **TRANSFER**  $417 *$ <br> $420$ <br> $430 *$ <br> $431 *$ ;CREATE T-37'S<br>;THE SIMULATION STOPS AFTER<br>;ALL THE A/C HAVE LANDED 480,60,1500<br>N#GNRT,1,PISTA **GENERATE TEST L** 450  $\frac{1}{2}$  $\frac{1}{2}$ OWN **ASSIGN** ASSIGN TO A PARAMETER 460 **TRANSFER**  $470 * 480$ ; CREATE T-2'S<br>; THE SIMULATION STOPS AFTER<br>;ALL THE A/C HAVE LANDED<br>;ASSIGN TO A PARAMETER<br>;MAIT OUT OF THE RUNWAY<br>;DONT MOVE IF EMERGENCY HOLDS<br>;CHECK FOR A\C ON BASE LEG<br>;CAPTURE THE CONTROLLER<br>;CAPTURE THE CONTROLLER 480,60,1740<br>N\$GNRT,1,PISTA **GENERATE** 490 TEST<sub>L</sub>  $491*$ 510  $1,0$ <br>CNTR **ASSIGN** 520 DOWN **QUEUE** GATE FV<br>GATE SE<br>SEIZE 530<br>540 **DANGER** CAP<sub>6</sub> 550<br>560 CNTR **SOING FOR LINE UP** DEPART **CNTR** 561  $\rightarrow$ L I N E<br>  $\frac{70,20}{CNTR}$  $562 *$ UP ;LINE-UP CHECK<br>;TAKE-OFF<br>;START FLIGHT TIMEFOR T-2 A/C<br>;START FLIGHT TIME FOR T-37 A/C LINEUP **ADVANCE** 570 580 **RELEASE** 590 MARK 6 MARK 600 7

### SCHEDULE 2A

10 \*\*\*+\*\*\*\*\*\*\*\*\*\*\*\*\*\*\*\*\*\*\*\*\*\*\*\*\*\*\*\*\*\*\*\*\*\*\*\*-\*\*\*\*\*\*\*\*\*\*\*\*\*\*\*\*\*\*\*\*\*\*\*\*\*\*\*\*\* T) \* \* <sup>30</sup> \* AIR-TRAFFIC CONTROL SIMULATION \* <sup>40</sup> \* \* <sup>50</sup> \* \* <sup>60</sup> \*\*\*\*\*\*\*\*\*\*\*\*\*\*\*\*\*\*\*\*\*\*\*\*\*\*\*\*\*\*\*\*\*\*\*\*\*\*\*\*\*\*\*\*\*\*\*\*\*\*\*\*\*\*\*\*\*\*\*\*\*\*\* 80 \* 90 \* EXPONENTIAL DISTRIBUTION 100 \* 110 EXF FUNCTION RN1,C24 0,0/.1,.104/.2,.222/.3,.355/.4,.509/.5,.69/.6,.915/.7,1.2/.75,1.38<br>.<u>8,1.6/.84,1.83/.88,2.12/.9,2.3/</u>.92,2.52<u>/.94,2</u>.81/<u>.95,2.</u>99/.96,3.2 . 97 , 3 . 5/ . 98 , 3 . 9 /. 99 , 4 . 6 / . 995 , 5 . 3/ . 99S , 6 . 2/ . 999 , 7/ . 9998 , 120 <del>\*</del><br>130 \*<br>140 MEAN - FUNCTION C1,D8 3600 , 330 . <sup>1</sup> <sup>1</sup> /5400 , 22 <sup>1</sup> . 60/ <sup>1</sup> 3200 , 488 . 62 15000 , 242. 63/23400 ,557. 83/25200 , 124. 58 31800 , 494. 60/36600 , 221 . 30 150 \*<br>160 \*<br>290<br>300 ; CREATE EMERGENCY EVENTS ; EMERGENCY HOLDS ; EMERGENCY TERMINATES ;A/C FROM OTHER BASES ; ASSIGN TO A PARAMETER ;MARK THE TIME 160 GENERATE 9000, FN#EXF<br>160 BEIZE DANGER 300 SEIZE DANGER 310 ADVANCE 600,180 320 RELEASE DANGER **TERMINATE** <sup>340</sup> \* <sup>350</sup> GENERATE 9100,FN\$EXP 360 ASSIGN 1,2 370 MARK 4 TRANSFER 400 \* CREATE AIRCRAFTS FROM TWO DIFFERENT SQUADROMS ON BASE<br>410 \* 411 GENERATE 120,10,,4<br>412 ASSIGN 1,1<br>413 TRANSFER ,DOWN  $412$  **ASSIGN**  $1, 1, ...$ , DOWN 120,10,60,4<br>1,0<br>,DOWN 413 TRANSFER<br>414 GENERATE 414 GENERATE<br>415 ASSIGN 415 ASSIGN<br>416 TRANSFE 416 TRANSFER<br>417 \* 420 **GENERATE 600,60,1500**<br>430 **TEST L** N\$GNRT,1,PI N\$GNRT,1,PISTA 431 \* 1988<br>1990 ASSIGN<br>1990 TRANSFI ASSIGN 1,1<br>TRANSFER ,DOWN 470 \*<br>480 480 GENERATE 600,60,1800 490 TEST L N\$GŃRT,1,PISTA<br>491 \* <sup>491</sup> \* <sup>510</sup> ASSIGN 1,0 520 DOWN QUEUE CNTR 530 GATE FV DANGER 540 GATE SE CAP6 550 SEIZE CNTR 560 DEPART CNTR 561 \*<br>562 \* . . . . . . . . . . . . . . L I N E \_ U P 570 LINEUP ADVANCE 70,20 580 RELEASE CNTR 580 RELEASE C<br>590 MARK 6<br>600 MARK 7 MARK ; CREATE THE FIRST 4 T-37'S ; ASSIGN TO A PARAMETER ; CREATE THE FIRST 4 T-2'S ; ASSIGN TO A PARAMETER •CREATE T-37'S ;THE SIMULATION STOPS AFTER ;ALL THE A/C HAVE LANDED •ASSIGN TO A PARAMETER CREATE T—2 ' THE SIMULATION STOPS AFTER ALL THE A/C HAVE LANDED ASSIGN TO A PARAMETER WAIT OUT OF THE RUNWAY DONT MOVE IF EMERGENCY HOLDS CHECK FOR A\C ON BASE LEG CAPTURE THE CONTROLLER GOING FOR LINE UP LINE-UP CHECK TAKE-OFF START FLIGHT TIMEFOR T-2 A/C START FLIGHT TIME FOR T-37 A/C  $\overline{\phantom{a}}$
SCHEDULE 3

<sup>20</sup> \* \* <sup>30</sup> \* AIR-TRAFFIC CONTROL SIMULATION \* <sup>40</sup> \* \* <sup>50</sup> \* \* <sup>60</sup> \*\*\*\*\*\*\*\*\*\*\*\*\*\*\*\*\*\*\*\*\*\*\*\*\*\*\*\*#\*\*#\*»\*#\*\*#\*\*#\*\*\*\*#»\*\*\*\*#»\*\*\*###\*#\*\*\*##^#\* <sup>70</sup> \* <sup>80</sup> \* <sup>90</sup> EXPONENTIAL DISTRIBUTION 100 \* 110 EXP FUNCTION RN1,C24  $0,0/1,1/2/12$ ,.  $222/13,1355/14,1509/15,169/16,1915/17,1.2/175,1.38$  $.8,1.6/.84,1.83/.88,2.12/.9,2.3/.92,2.52/.94,2.81/.95,2.99/.96,3.2$ .97, 3. 5/. 98, 3. 9/. 99, 4. 6/. 995, 5. 3/. 998, 6. 2/. 999, 7/. 9998,  $\frac{120}{130}$   $*$ 140 MEAN FUNCTION C1,D8<br>3600,380 11/5400,221 60/13200,488 62 15000 , 242. 63/23400 , 557 . 83/252UC , 124. 58 31800,494. 60/36600,221 . 30 150 \* 1<br>60 \* 160 <mark>\*</mark> 290 **\*** 300 310 320 330 340 \*<br><u>3</u>50 <sup>\*</sup> 360 370 380<br>390 \* <sup>390</sup> \* <sup>400</sup> \*  $410 *$ 430 435 450 460<br>470 ∗ 470 \* **GENERATE** SEIZE ADVANCE RELEASE TERMINATE **GENERATE** ASSIGN MARK TRANSFER 9000,FN\$EXP\_\_\_\_ DANGER 600,180 DANGER 9100,FN\*EXP  $\mathcal{L}$  is a set of  $\mathcal{L}$ 2 ,T0EP1 ; CREATE EMERGENCY EVENTS ; EMERGENCY HOLDS ; EMERGENCY TERMINATES ;A/C FROM OTHER BASES ; ASSIGN TO A PARAMETER ;MARK THE TIME CREATE AIRCRAFTS FROM TWC DIFFERENT SQUADROMS ON BASE 510 ACFTT2 520 DOWN 530 540 550 560 570 LINUP 580 590 600 610 615 620 \*<br>630 640 AREA 660 \*<br>670 \*<br>680 690<br>700 WAIT GENERATE FN\$MEAN,FN\$EXP TEST L N\$GNRT,I,PISTA TRANSFER .49,,ACFTT2 ASSIGN 1,1" **TRANSFER** ASSIGN 1,0<br>QUEUE CNTR QUEUE CNTR<br>GATE FV DANGE GATE FV DANGE GATE SE CAP6 SEIZE CNTR DEPART CNTR<br>ADVANCE 70,20<br>RELEASE CNTR **ADVANCE** RELEASE C<br>MARK 6 **MARK** MARK 7<br>ADVANCE 100,10 ADVANCE<br>TRANSFER  $.25,$ , OTHER SELECT E 2,101,108,0,F,QUEUP TEST E BV\$FIRST,I,WEST EAST AREAS SAVEVALUE **SAVEVALUE QUEUE** 13+, PI  $14+, 1$ P2 ; CREATE AIRCRAFT •THE SIMULATION STOPS AFTER : ASSIGN TO A PARAMETER ASSIGN TO A PARAMETER WAIT OUT OF THE RUNWAY DONT MOVE IF EMERGENCY HOLDS CHECK FOR A\C ON BASE LEG CAPTURE THE CONTROLLER GOING FOR LINE UP LINE-UP CHECK TAKE-OFF START FLIGHT TIMEFOR T-2 A/C START FLIGHT TIME FOR T-37 A/C AFTER TAKE OFF TO DEPART POINT FORMATIONS, INSTR.FL. , CPM :FIND EMPTY AREA IF EXISTS ONE ; CHOOSE EAST OR WEST AREA ; RECORDS T-37'S ; RECORDS TOTAL # OF A/C ;WAIT IN THE QUEUE

#### APPENDIX C

This appendix contains the historical data for a three day period. For each aircraft the historical data consisted of the interarrival times for take off, the time spent waiting in the air traffic controller queue, the time spent waiting to ente: area 3 and the total flight time of T-37 aircraft. All times are stated in seconds.

#### Interarrival times for take off

INARRDAY1 (Interarrival Times for take off Day 1) <sup>213</sup> <sup>254</sup> <sup>399</sup> <sup>968</sup> <sup>46</sup> <sup>16</sup> <sup>91</sup> <sup>211</sup> <sup>490</sup> <sup>484</sup> <sup>622</sup> <sup>43</sup> <sup>11</sup> <sup>7</sup> <sup>541</sup> <sup>41</sup> <sup>171</sup> <sup>160</sup> <sup>177</sup> <sup>191</sup> <sup>435</sup> <sup>62</sup> <sup>27</sup> 646 305 1410 154 490 196 479 358 1637 207 84 568 548 1211 <sup>511</sup> 225 <sup>65</sup> <sup>565</sup> <sup>41</sup> <sup>149</sup> 776 <sup>279</sup> <sup>157</sup> 362 575 <sup>1147</sup> 305 <sup>288</sup> 475 363 635 <sup>118</sup> <sup>644</sup> 1623 <sup>117</sup> <sup>173</sup> <sup>6</sup> <sup>31</sup> <sup>58</sup> <sup>24</sup> <sup>57</sup> <sup>183</sup> 775 <sup>92</sup> <sup>7</sup> <sup>142</sup> 260 <sup>7</sup> <sup>461</sup> <sup>77</sup> 260 <sup>587</sup> <sup>77</sup> 376 225 235 766 70 163 200 79 322 22 59 118 298 70 <sup>3</sup> 280 146

INARRDAY2 (Interarrival Times for take off Day 2) <sup>228</sup> <sup>259</sup> <sup>597</sup> <sup>89</sup> <sup>70</sup> <sup>351</sup> <sup>1415</sup> <sup>147</sup> <sup>179</sup> <sup>1006</sup> <sup>388</sup> <sup>167</sup> <sup>43</sup> <sup>478</sup> <sup>22</sup> <sup>135</sup> <sup>18</sup> <sup>21</sup> <sup>357</sup> <sup>257</sup> 606 207 413 17 260 959 414 182 1424 486 33 213 304 1188 362 261 177 211 <sup>53</sup> <sup>310</sup> <sup>14</sup> <sup>128</sup> <sup>267</sup> <sup>304</sup> <sup>90</sup> <sup>37</sup> 274 <sup>11</sup> <sup>804</sup> 959 <sup>580</sup> <sup>425</sup> <sup>1491</sup> <sup>280</sup> <sup>887</sup> <sup>6</sup> 235 114 155 <sup>141</sup> <sup>157</sup> <sup>46</sup> 63 152 155 <sup>151</sup> 113 126 <sup>37</sup> 1101 1142 919 242 132 216 397 6i 1C29 393 26 221 80 <sup>52</sup> 534 85 99 261 382 60 112

INARRDAY3 (Interarrival Tises for take off Day 3) 43B <sup>170</sup> 1353 <sup>57</sup> <sup>7</sup> <sup>124</sup> <sup>144</sup> e8 338 260 636 330 <sup>27</sup> <sup>547</sup> <sup>15</sup> 427 <sup>52</sup> <sup>127</sup> <sup>42</sup> <sup>267</sup> <sup>23</sup> <sup>11</sup> "4 323 <sup>141</sup> 596 115 796 421 148 <sup>171</sup> 657 214 20 371 106 1356 <sup>78</sup> 120 22 <sup>51</sup> <sup>114</sup> <sup>64</sup> '22 <sup>1135</sup> <sup>481</sup> <sup>1832</sup> 665 296 <sup>45</sup> <sup>34</sup> <sup>519</sup> 230 204 <sup>14</sup> <sup>102</sup> <sup>708</sup> <sup>1238</sup> <sup>1134</sup> 1027 570 <sup>564</sup> 916 <sup>221</sup> <sup>49</sup> 333 <sup>7</sup> <sup>168</sup> <sup>87</sup> <sup>91</sup> <sup>2</sup> <sup>504</sup> 252 <sup>35</sup> <sup>62</sup> <sup>39</sup> <sup>55</sup> <sup>144</sup> <sup>165</sup> <sup>67</sup> 107 <sup>2</sup> 116 146 357 270 980 1422 869 334 1097 873 277 447 312 621 274 <sup>30</sup> <sup>21</sup> 492 71 452 530 741 143 676

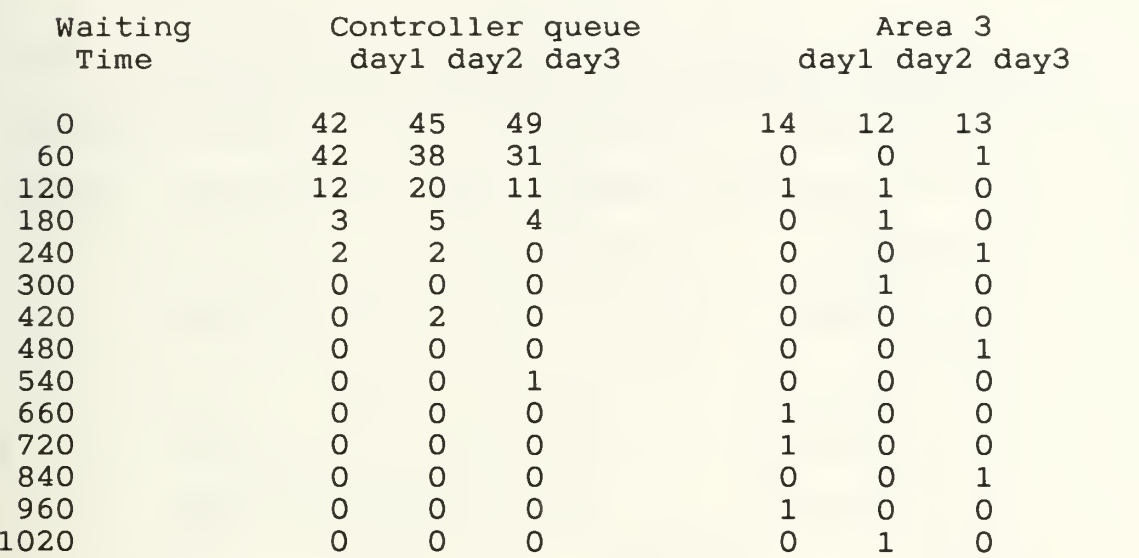

### Total flight time aircraft T-37

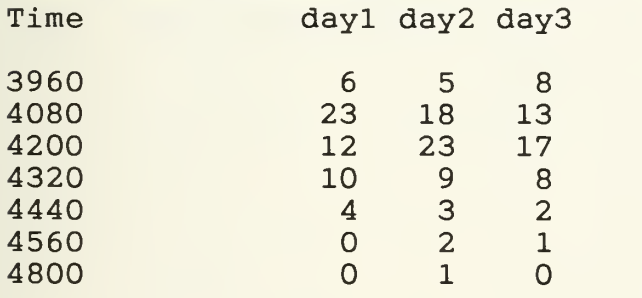

#### APPENDIX D

This appendix contains the summary statistics and the hypothesis test results for the eight time periods for which the interarrival times for take off were homogeneous. These times periods were:

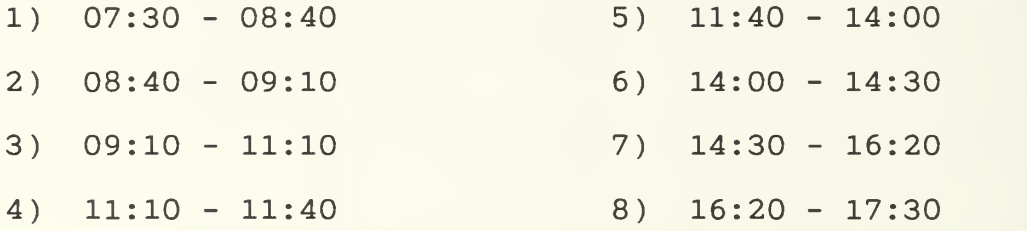

The Tables D.l and D.2 contain the summary statistics for each time period and the figures D.l through D.8 contain the distribution fitting and the Kolmogorov-Smirnov test results.

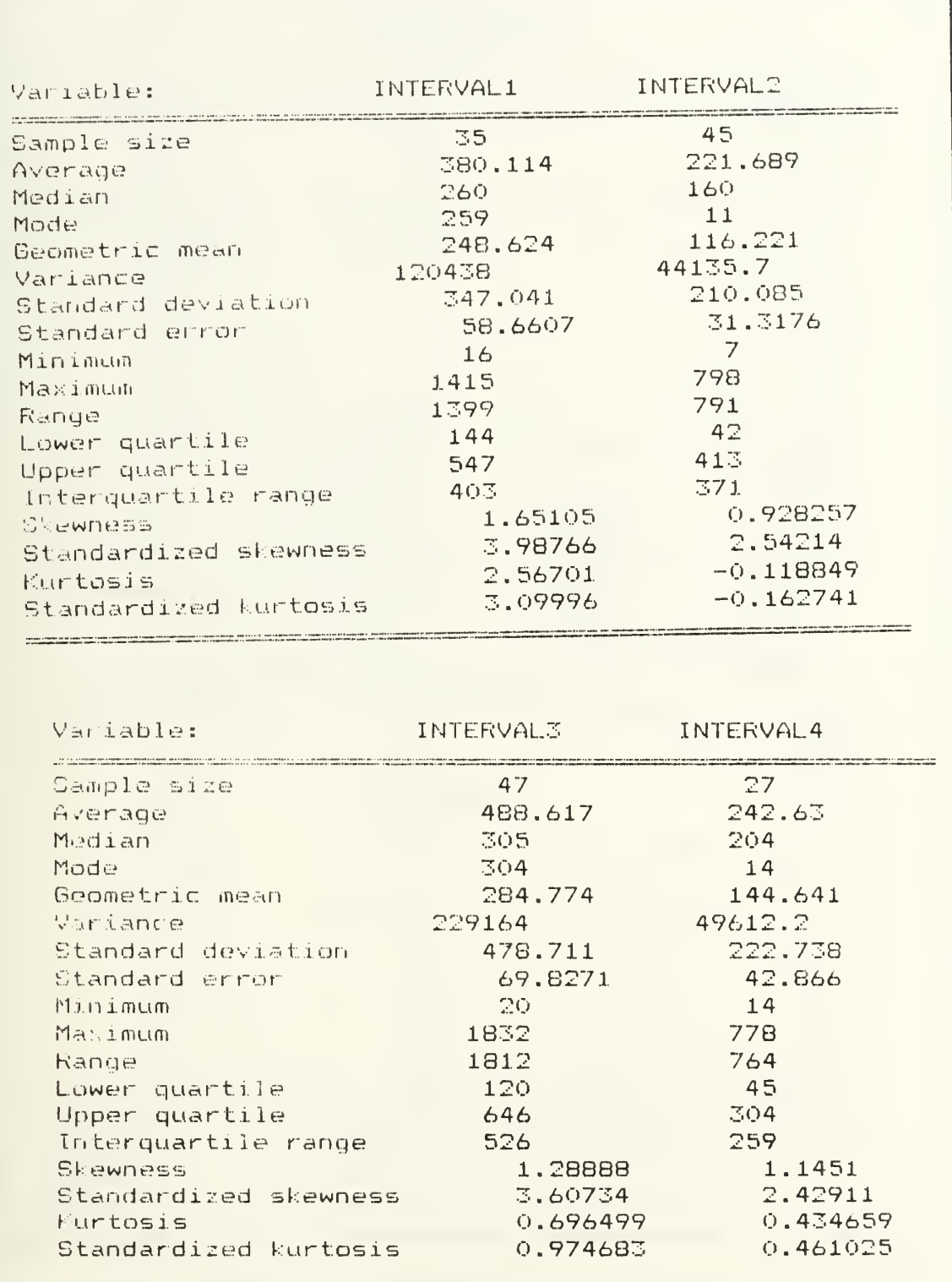

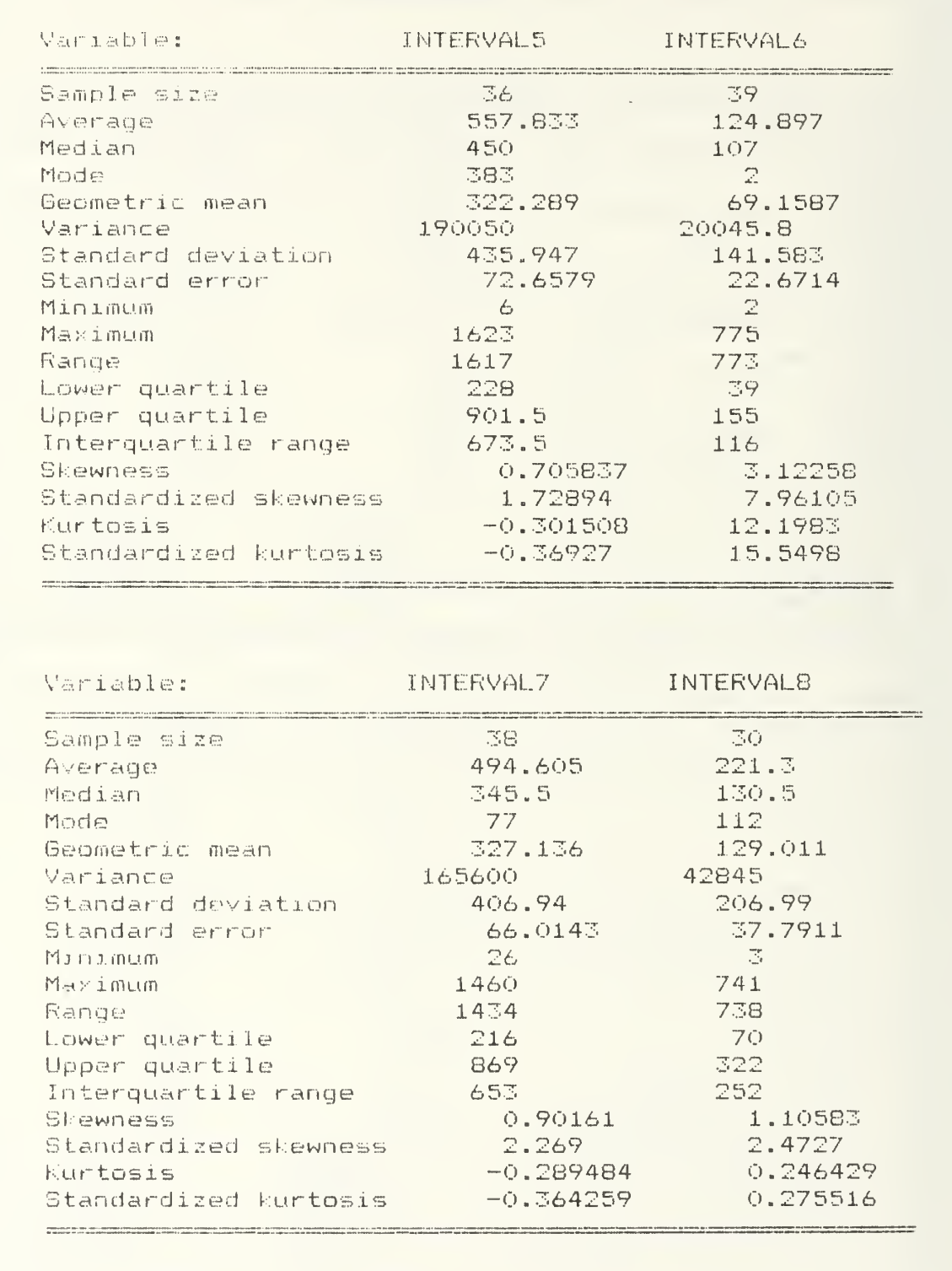

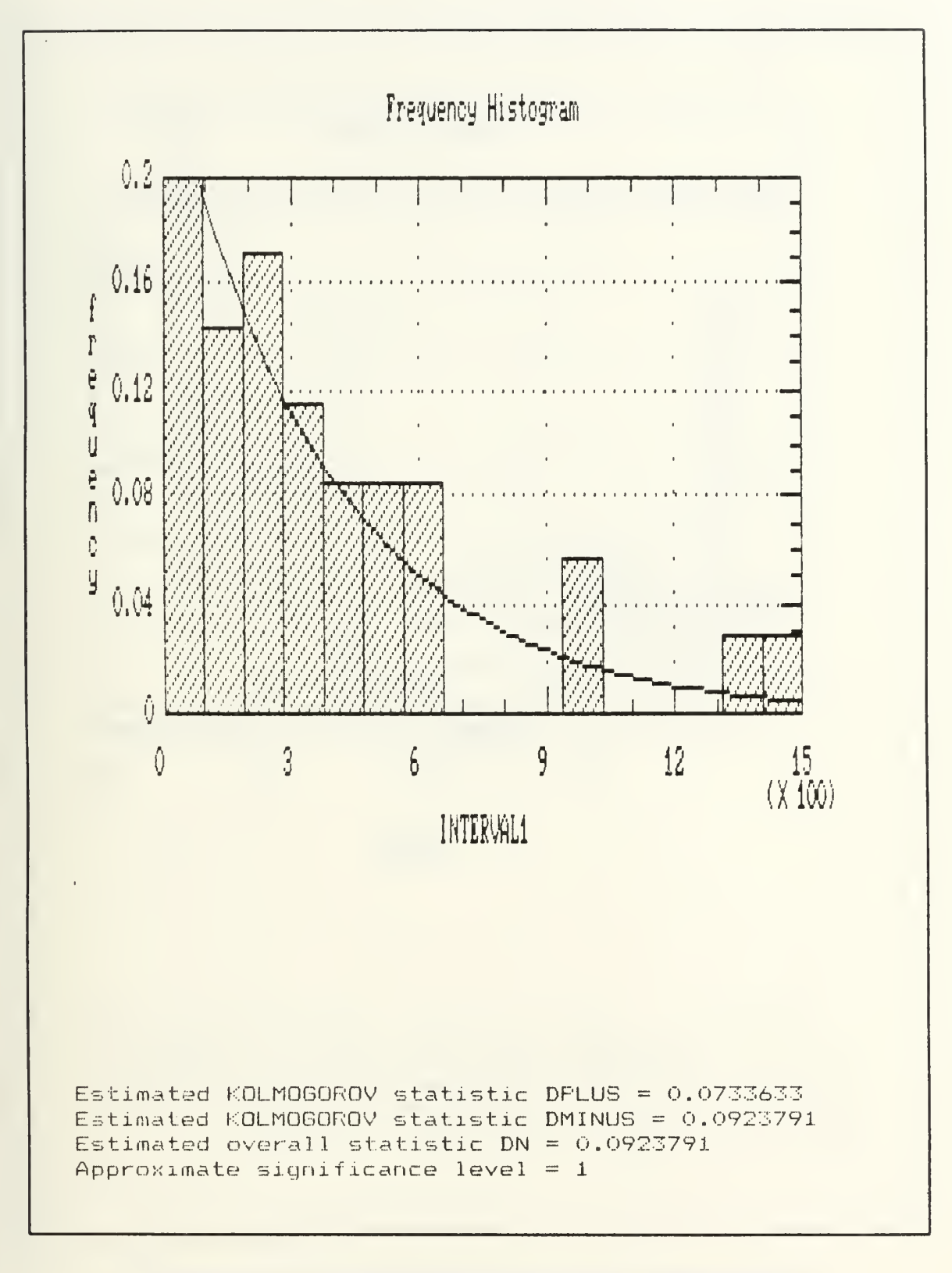

Figure D.1 Distribution Fitting Interval 1

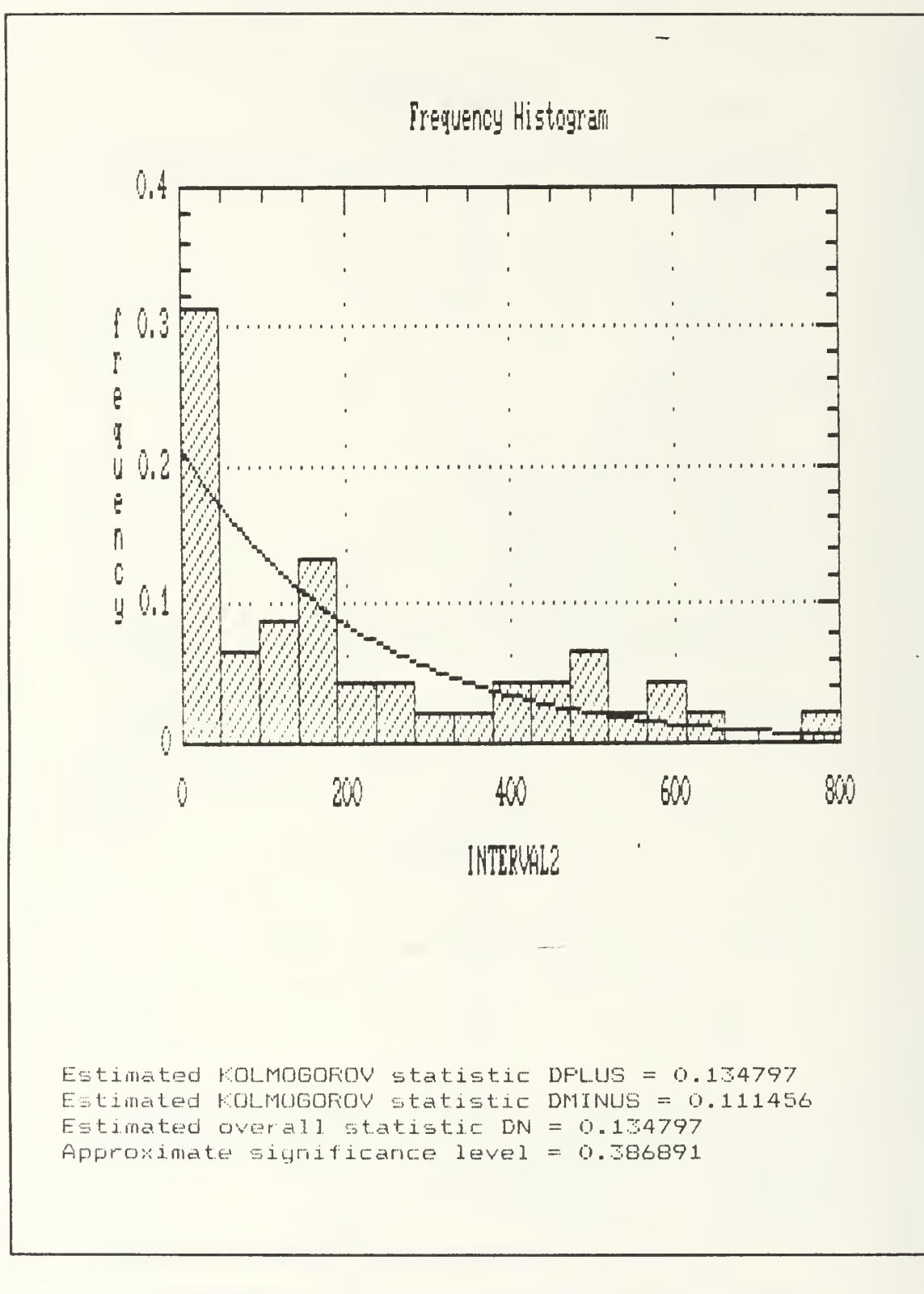

Figure D.2 Distribution Fitting Interval 2

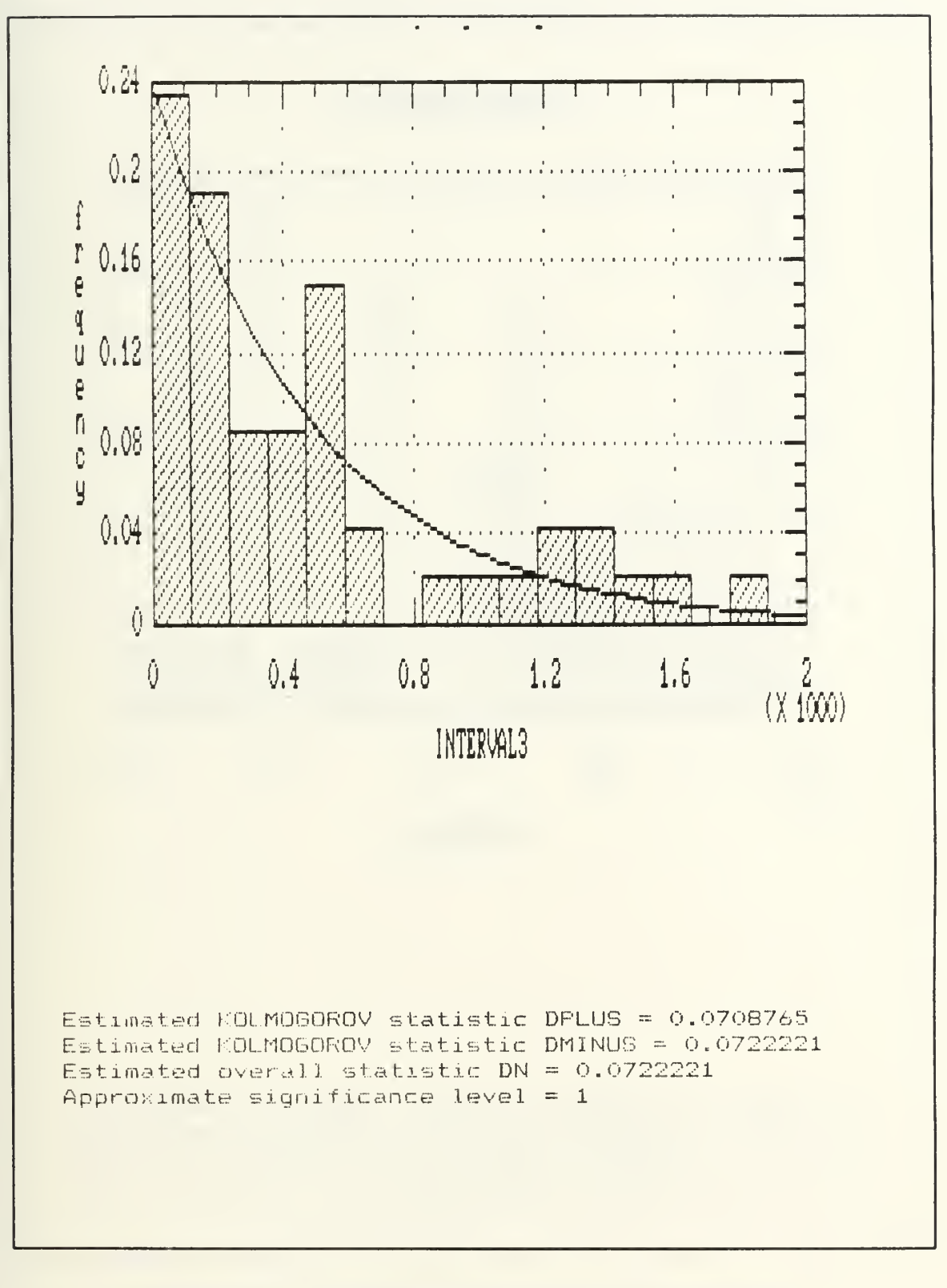

Figure D.3 Distribution Fitting Interval 3

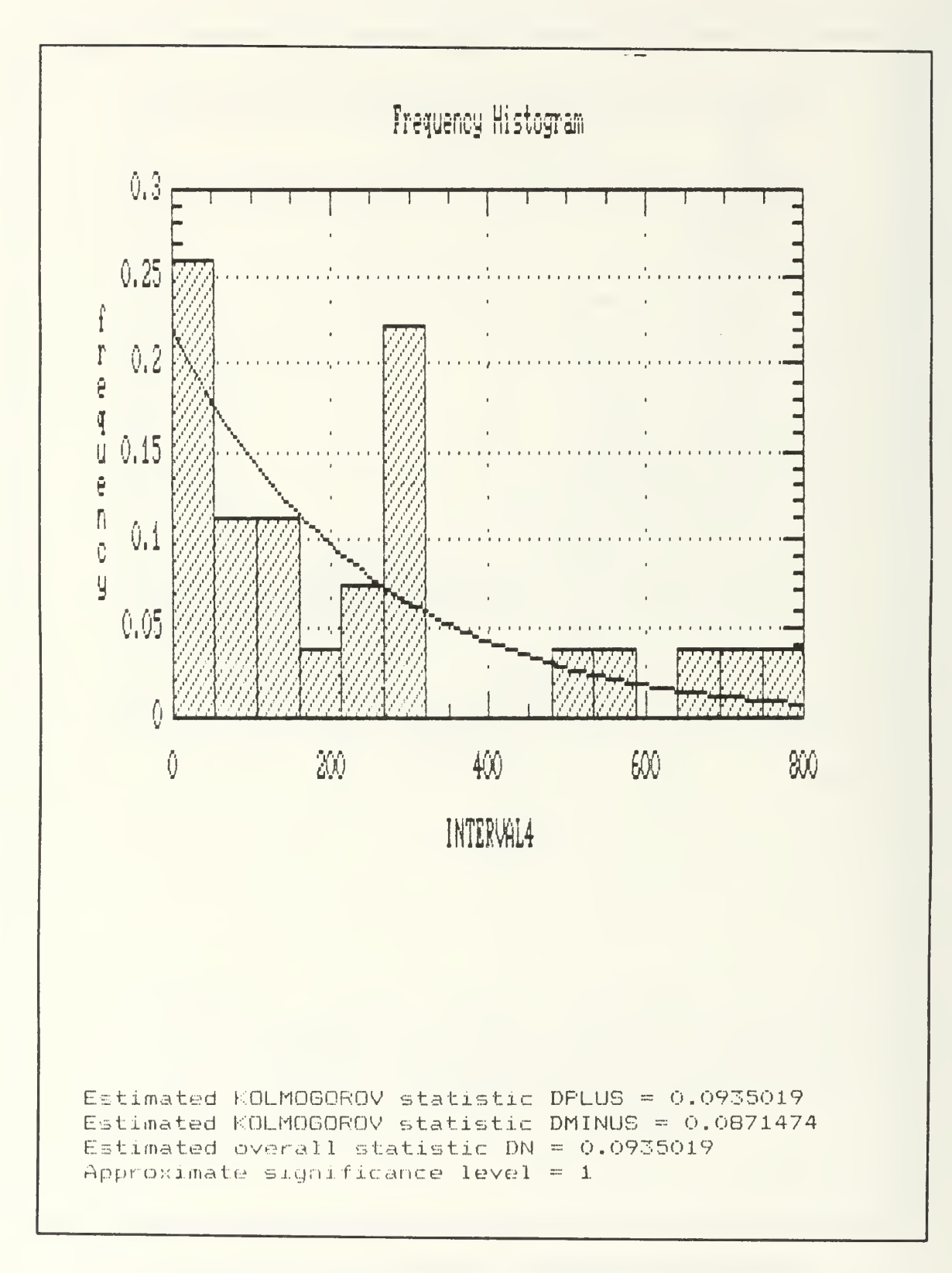

Figure D.4 Distribution Fitting Interval 4

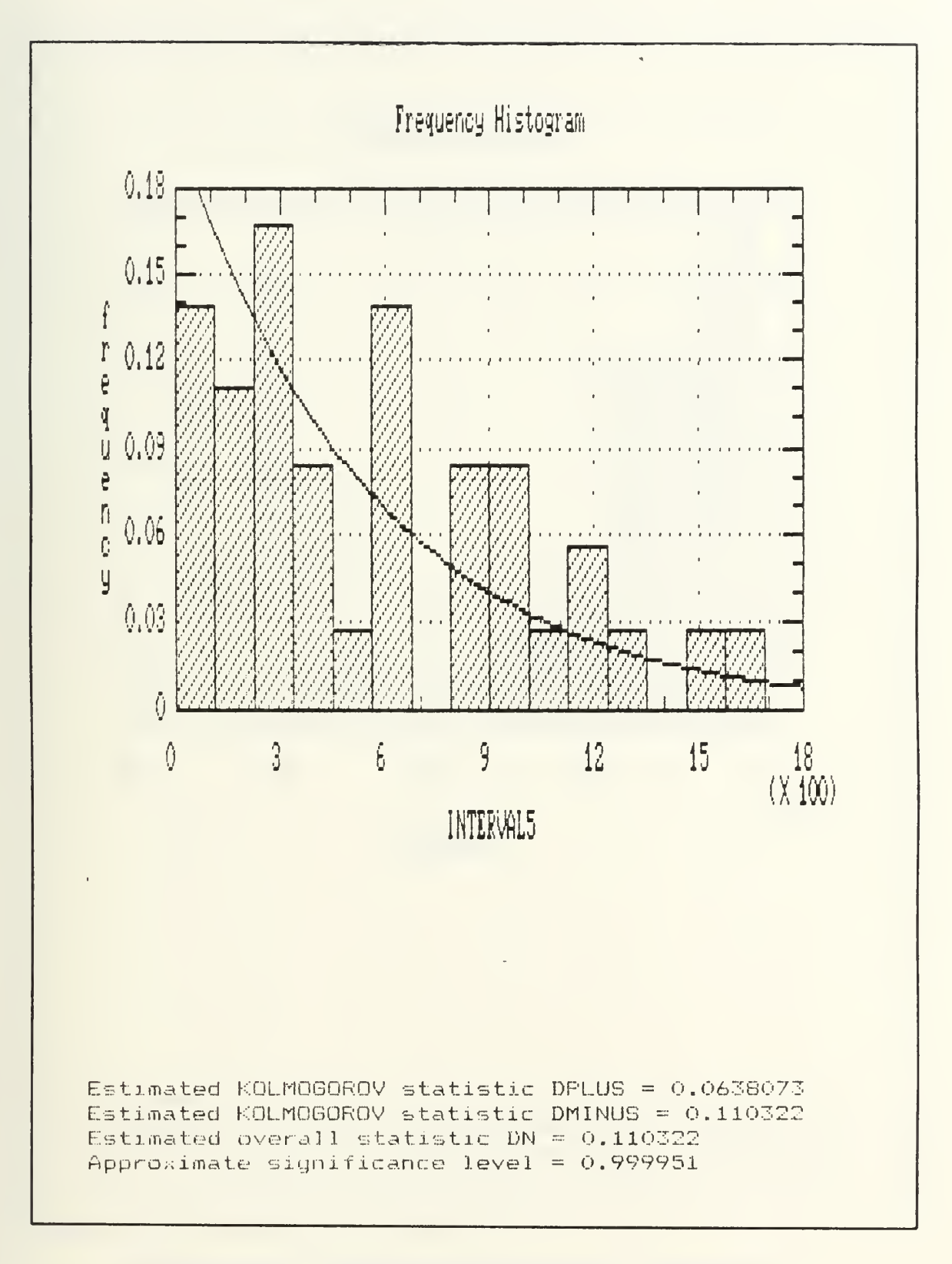

Figure D.5 Distribution Fitting Interval <sup>5</sup>

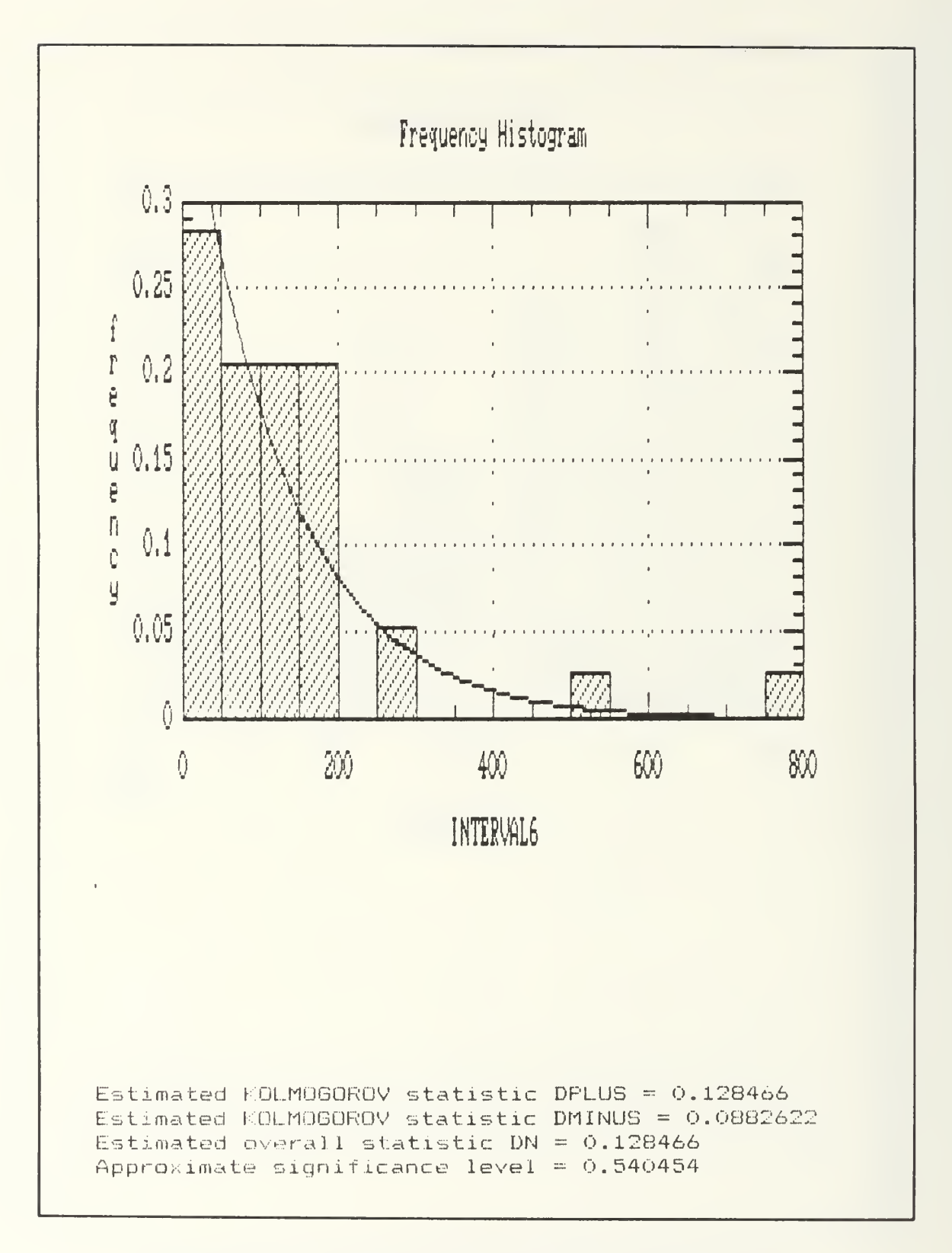

Figure D.6 Distribution Fitting Interval 6

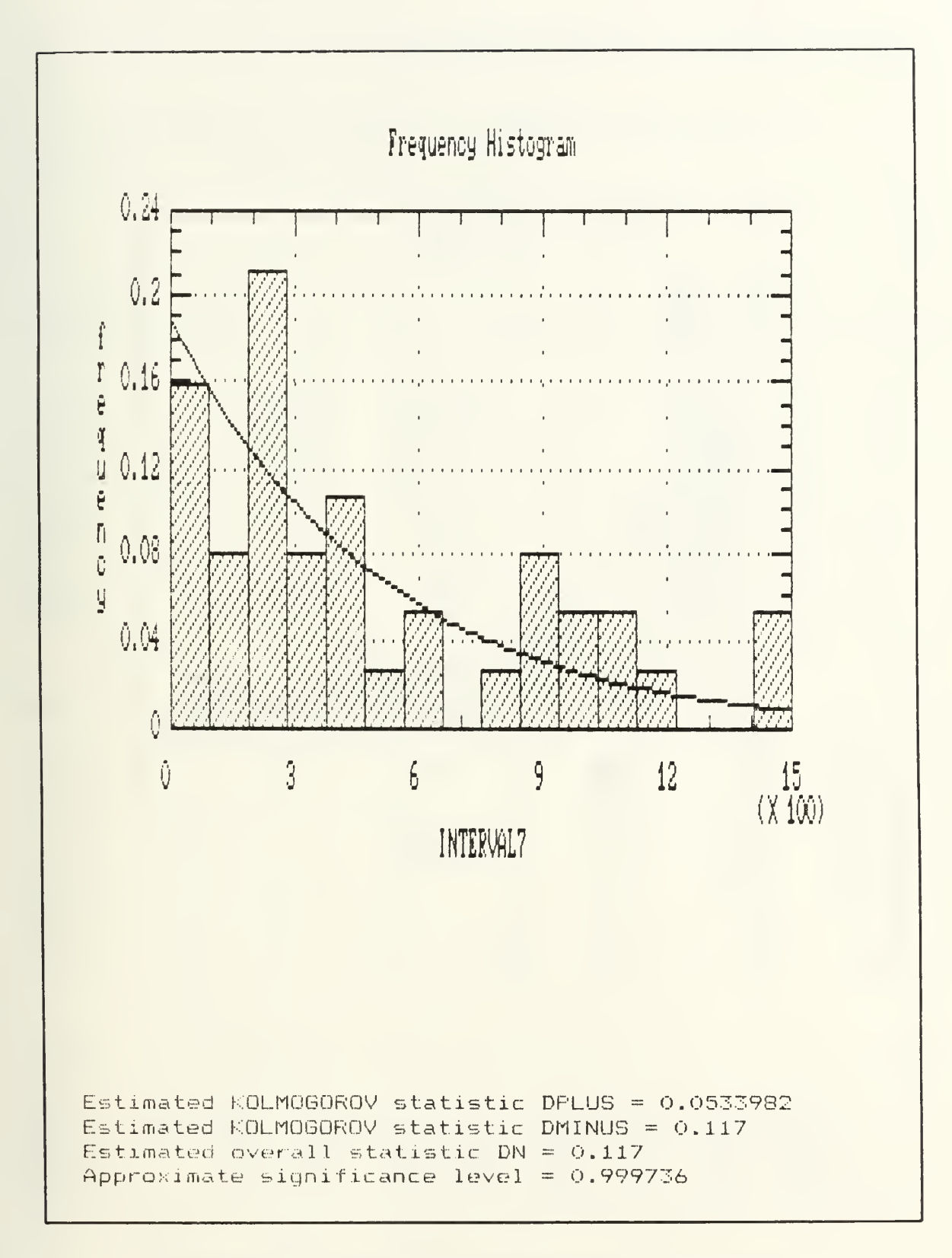

Figure D.7 Distribution Fitting Interval 7

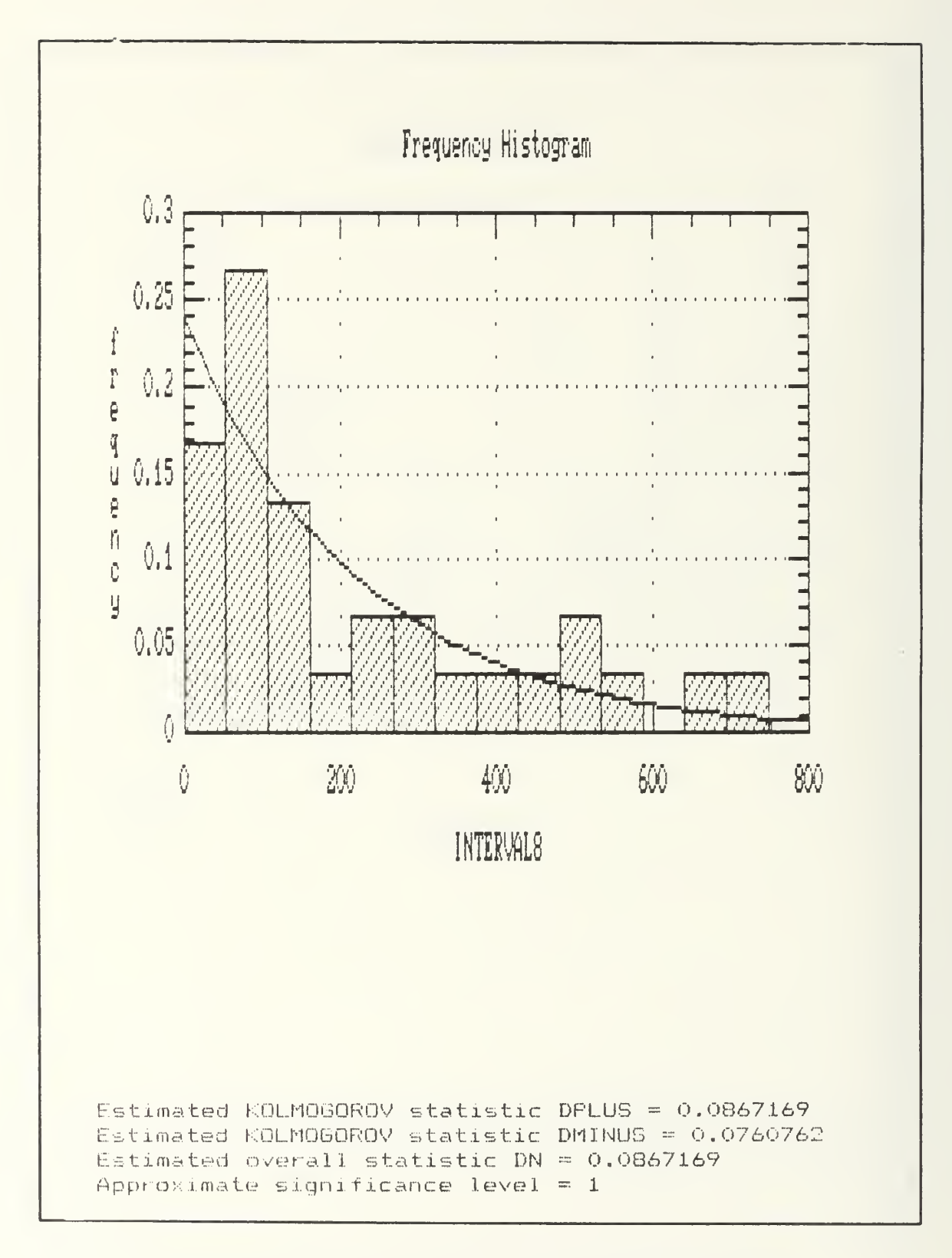

Figure D.8 Distribution Fitting Interval 8

#### APPENDIX E

This appendix contains the GPSS program outputs for each take off schedule.

### SCHEDULE 1

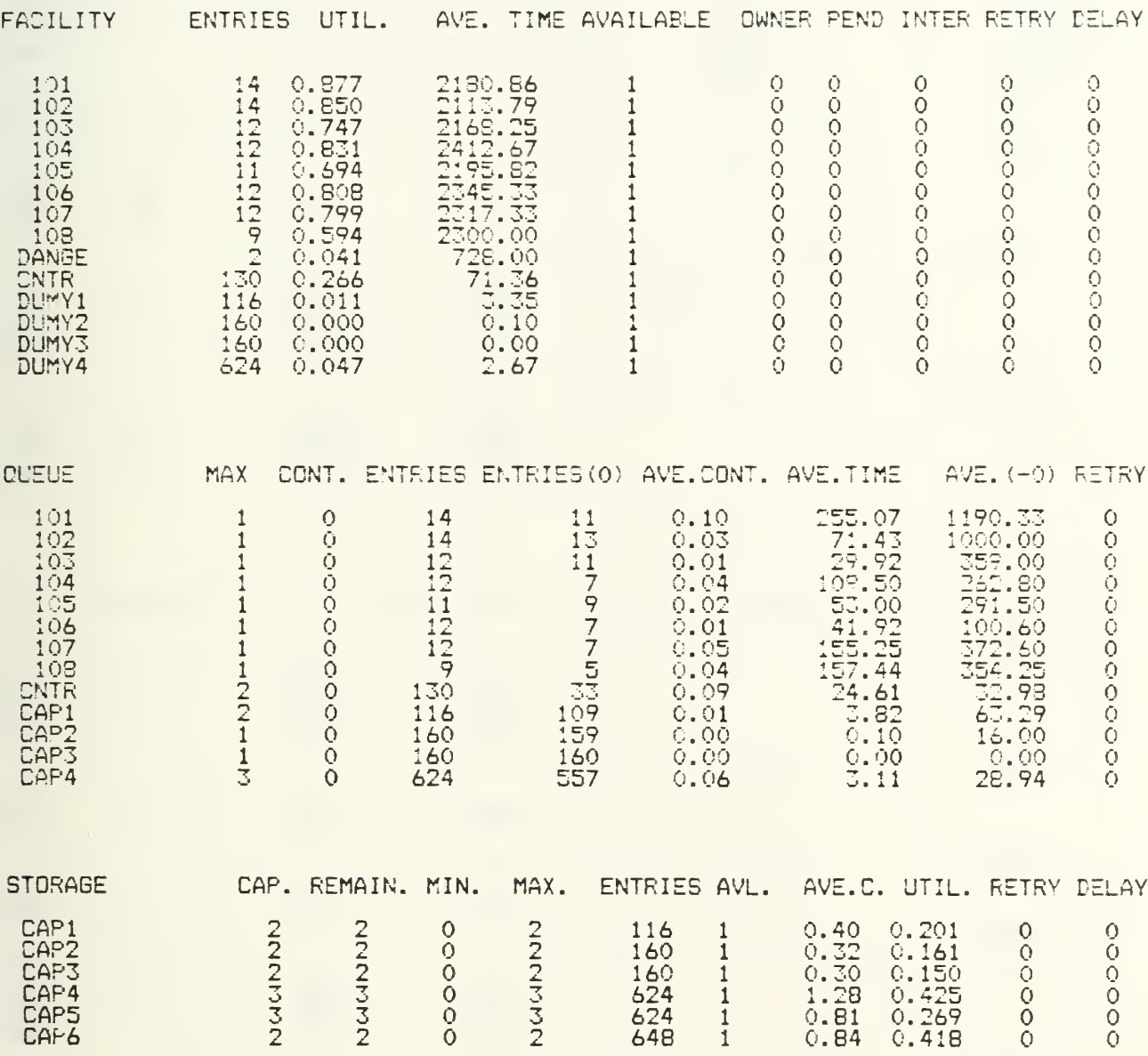

 $73$ 

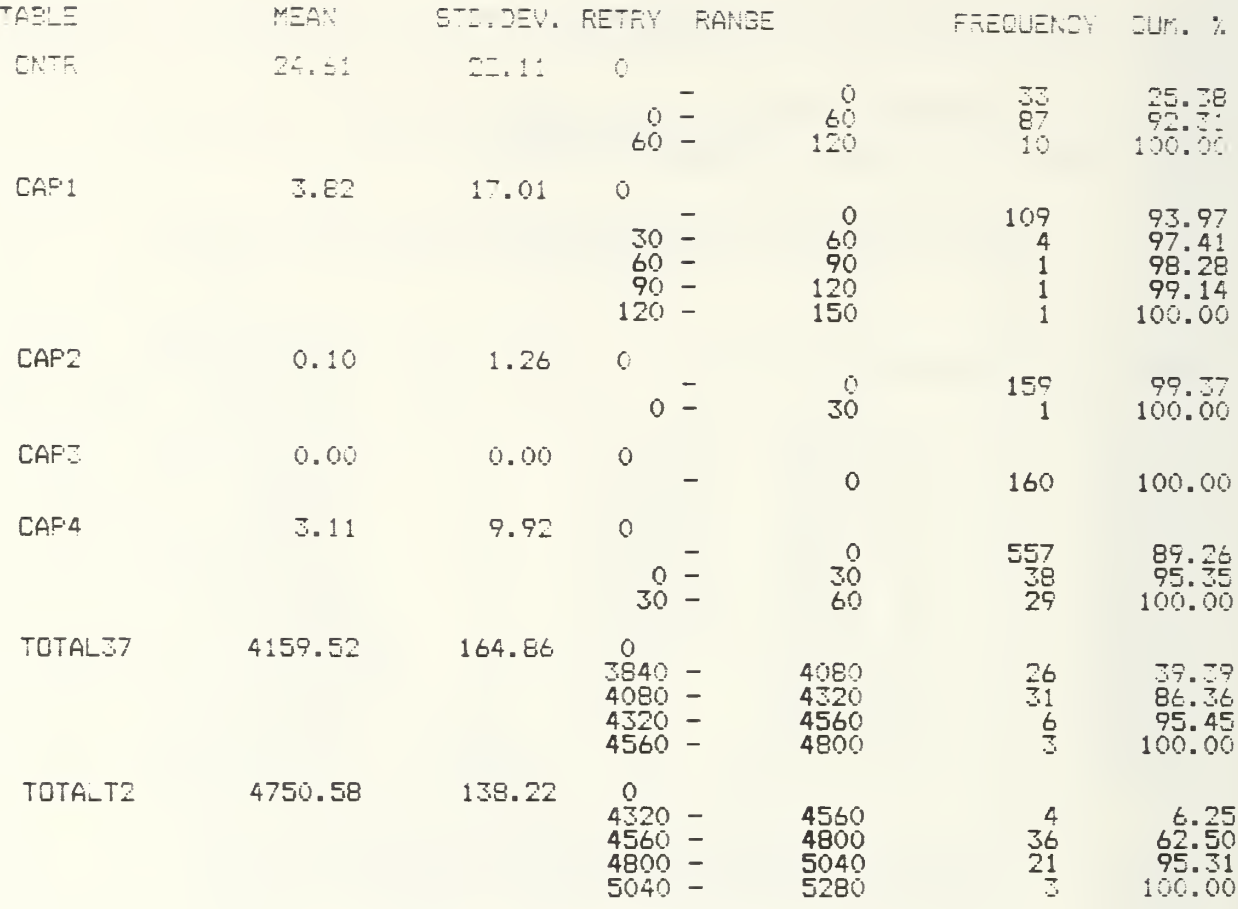

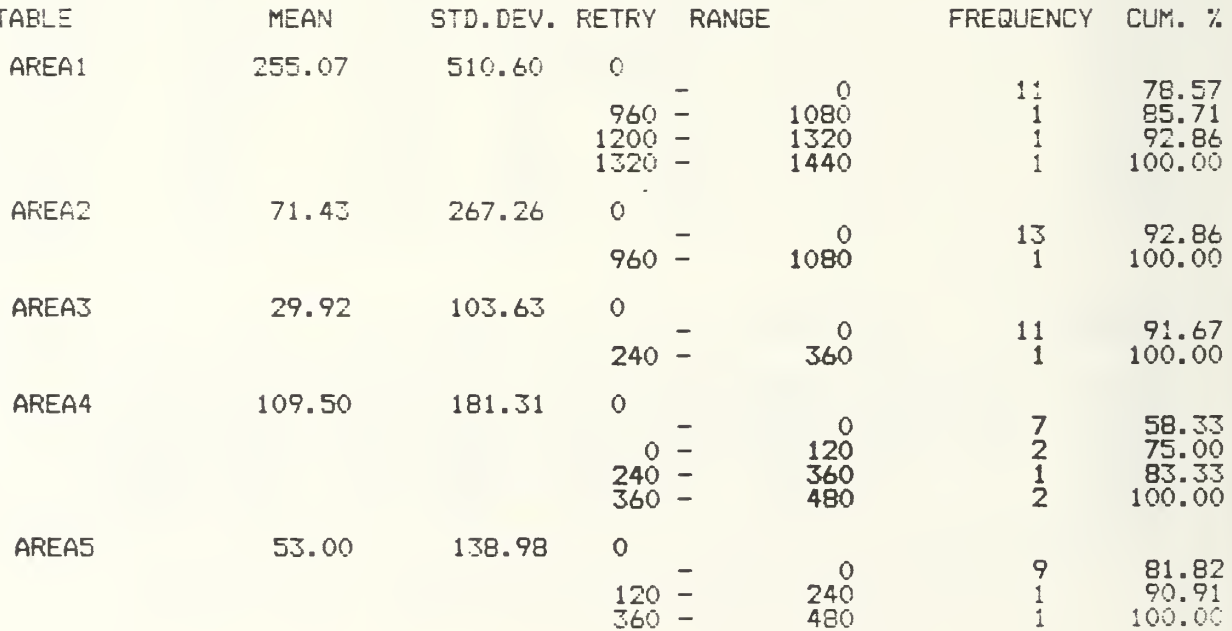

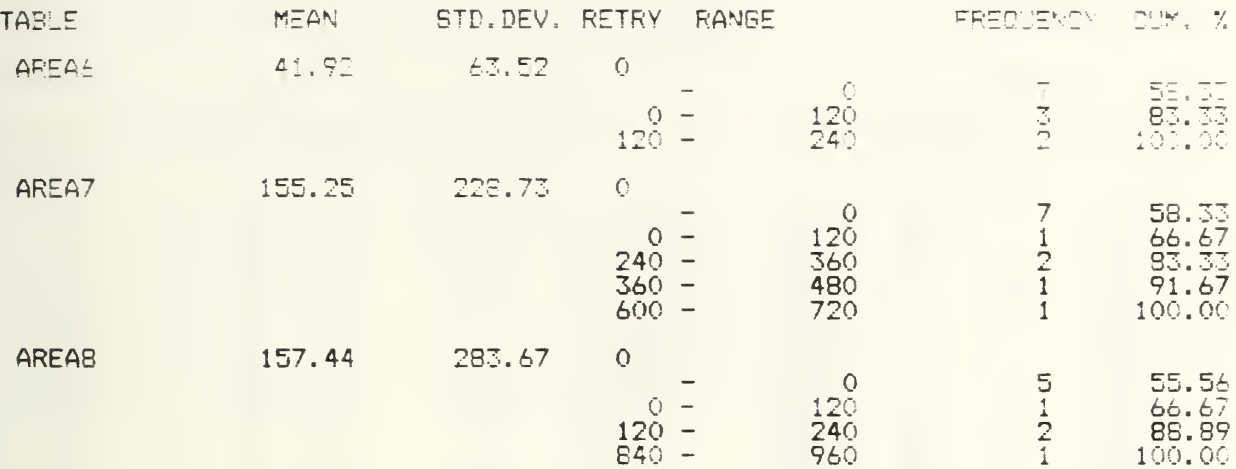

## SCHEDULE 1A

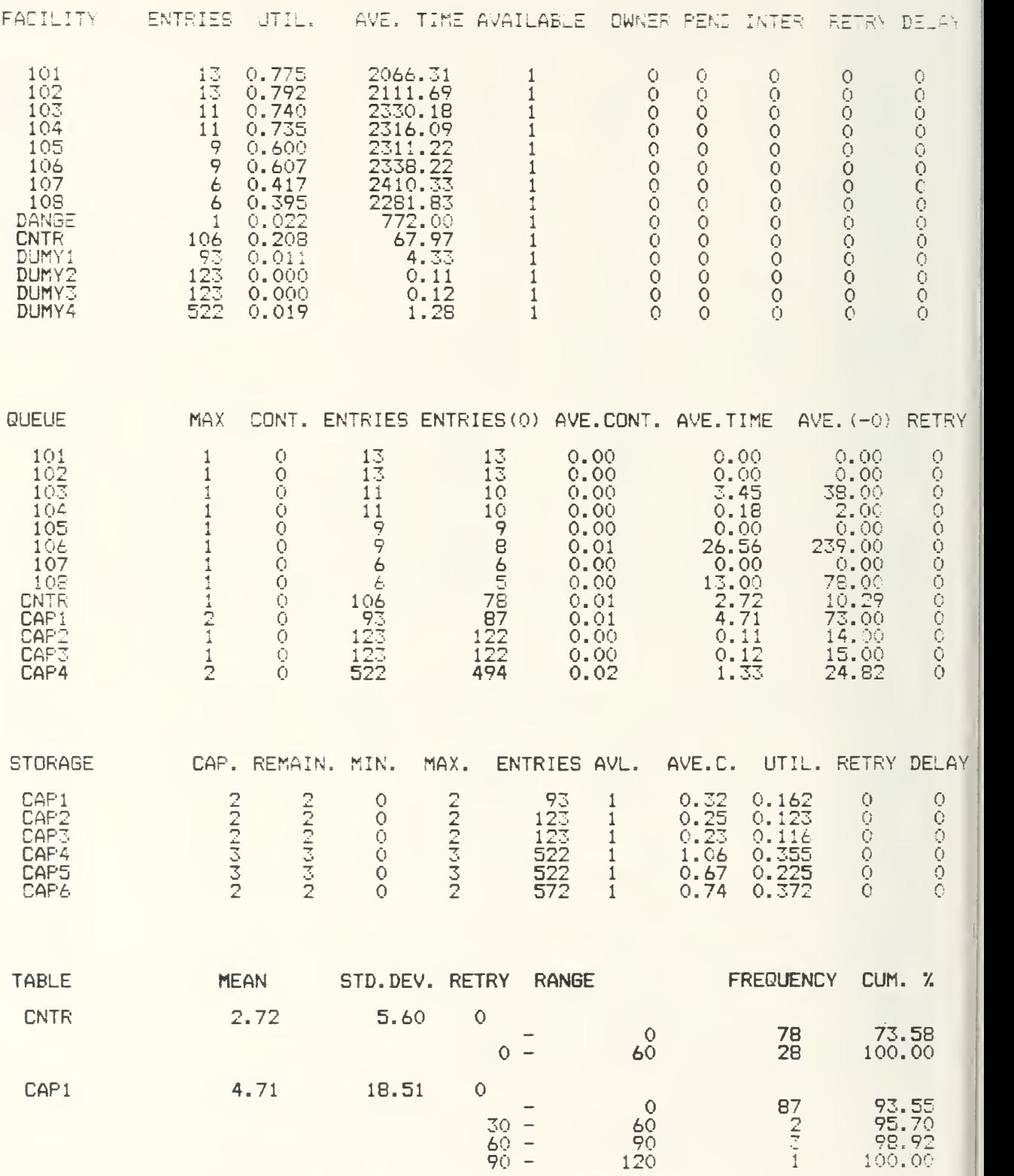

 $\bar{\mathbf{I}}$ 

 $\Delta$ 

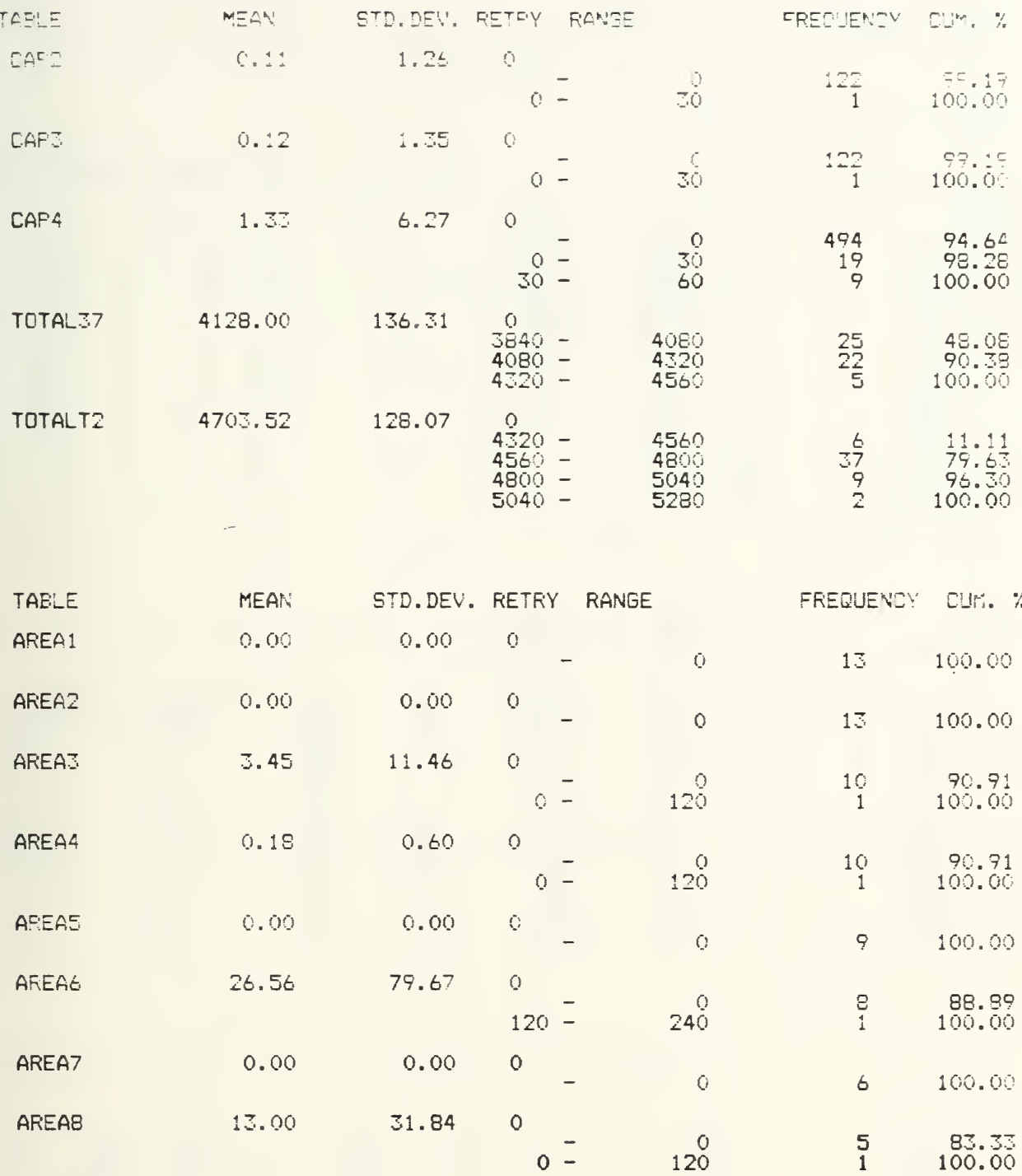

## SCHEDULE 1P

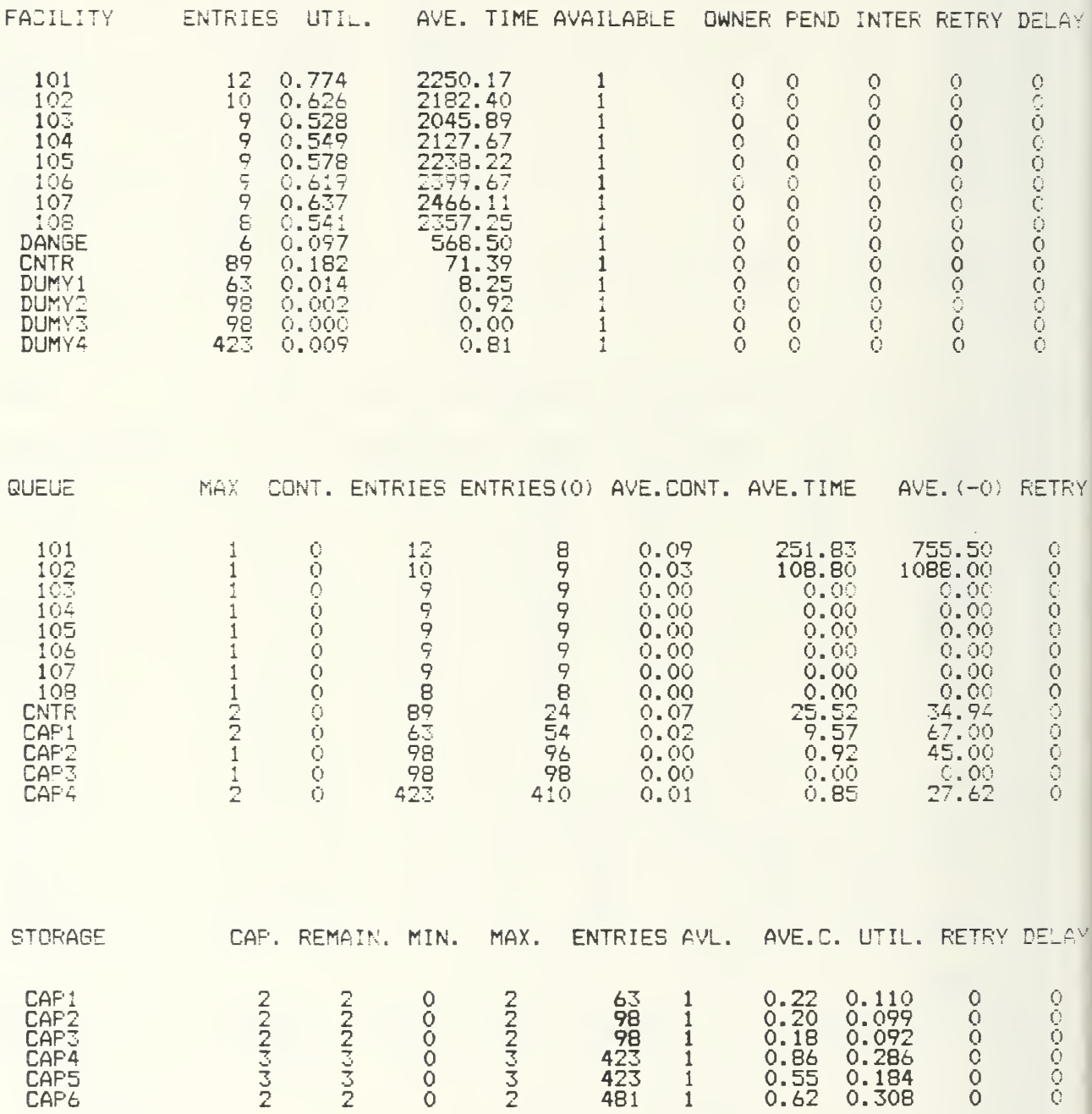

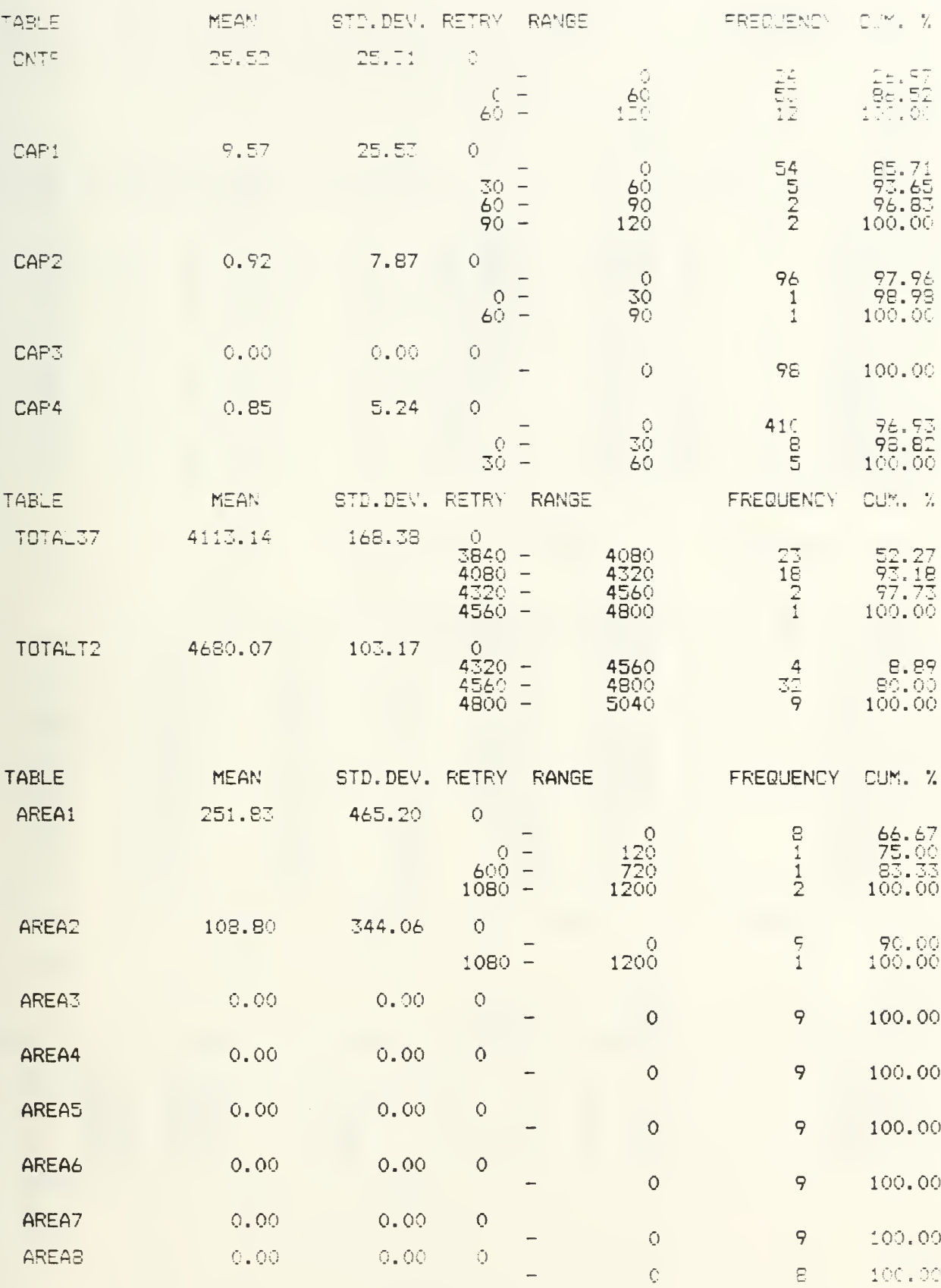

## SCHEDULE 2

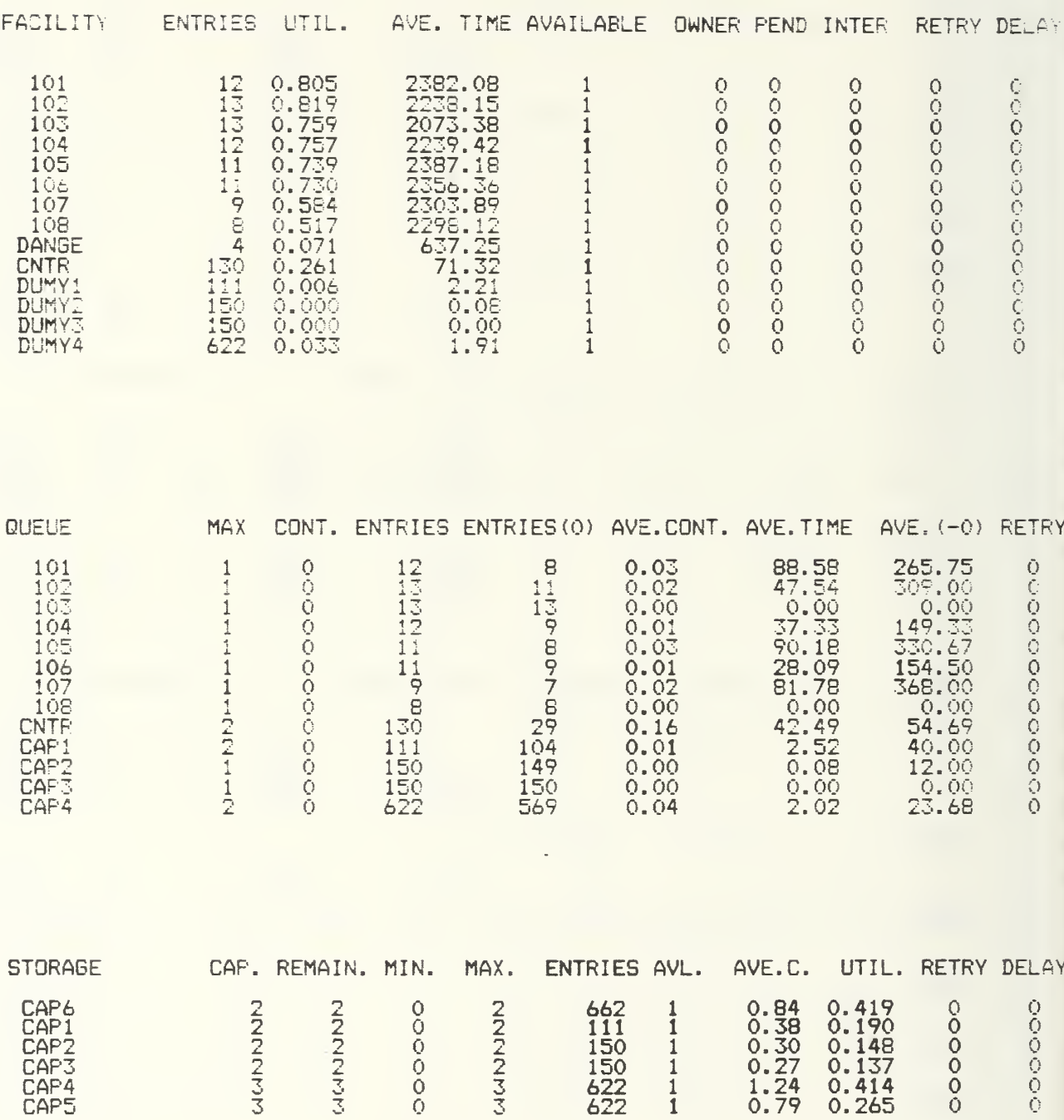

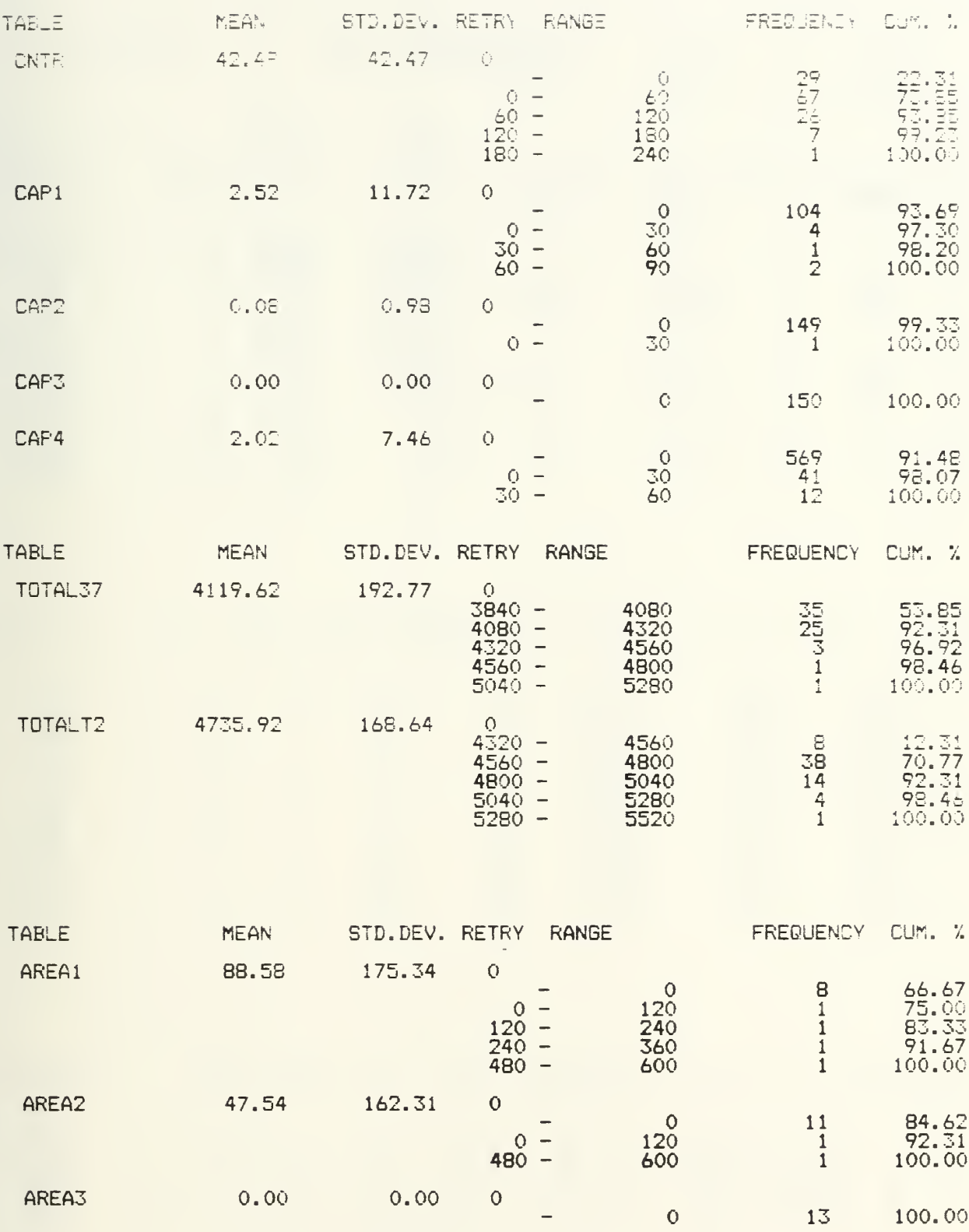

 $\frac{1}{\sqrt{2}}$ 

 $\begin{array}{c} 0 \\ 120 \end{array}$ 

 $\frac{9}{2}$ 

 $75.00$ <br>91.67

 $37.33$   $89.90$  0

AREA4

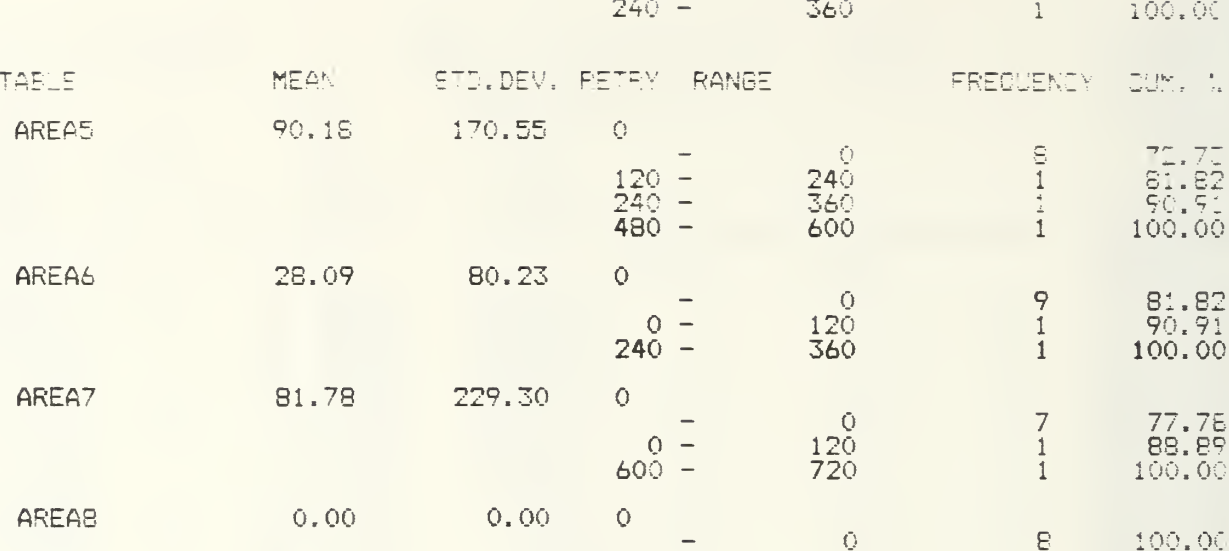

 $\bar{1}$ 

### SCHEDULE 2A

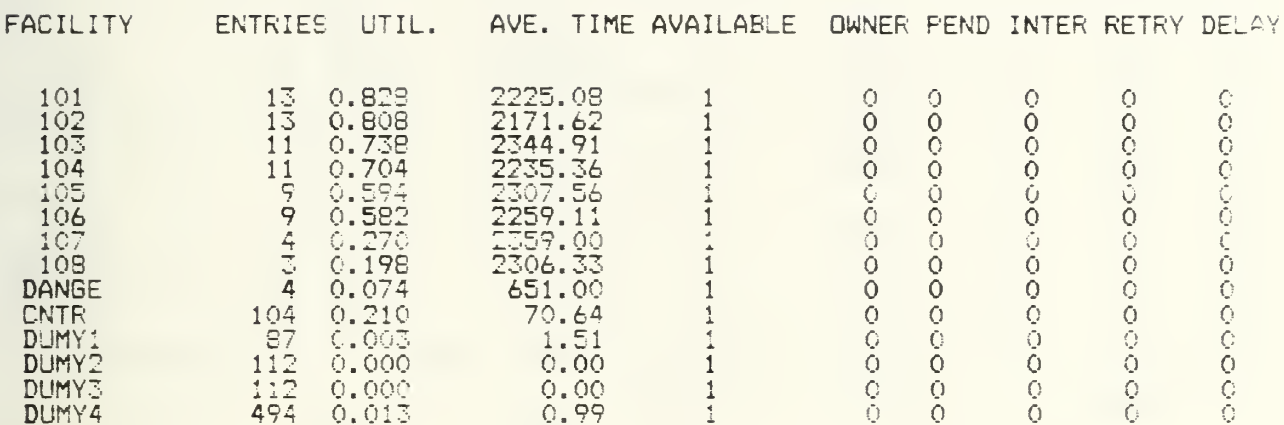

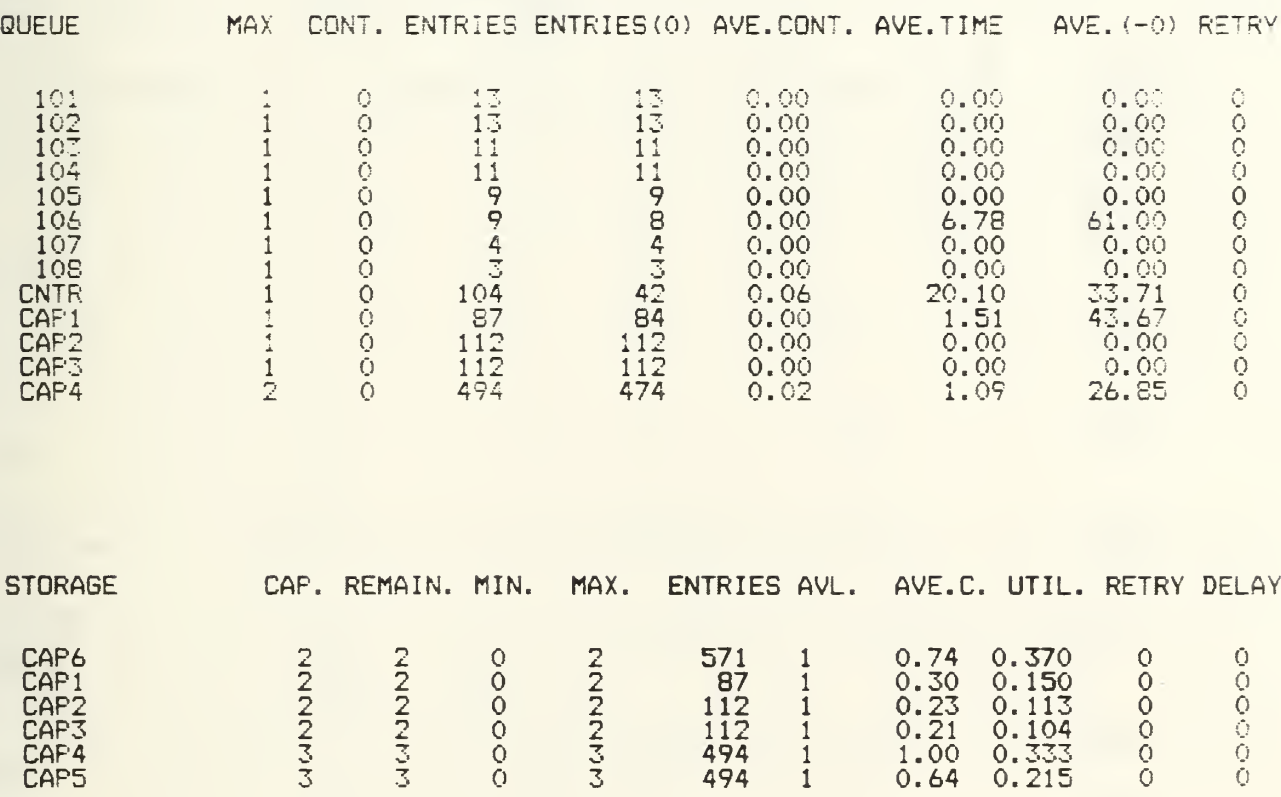

 $\overline{a}$ 

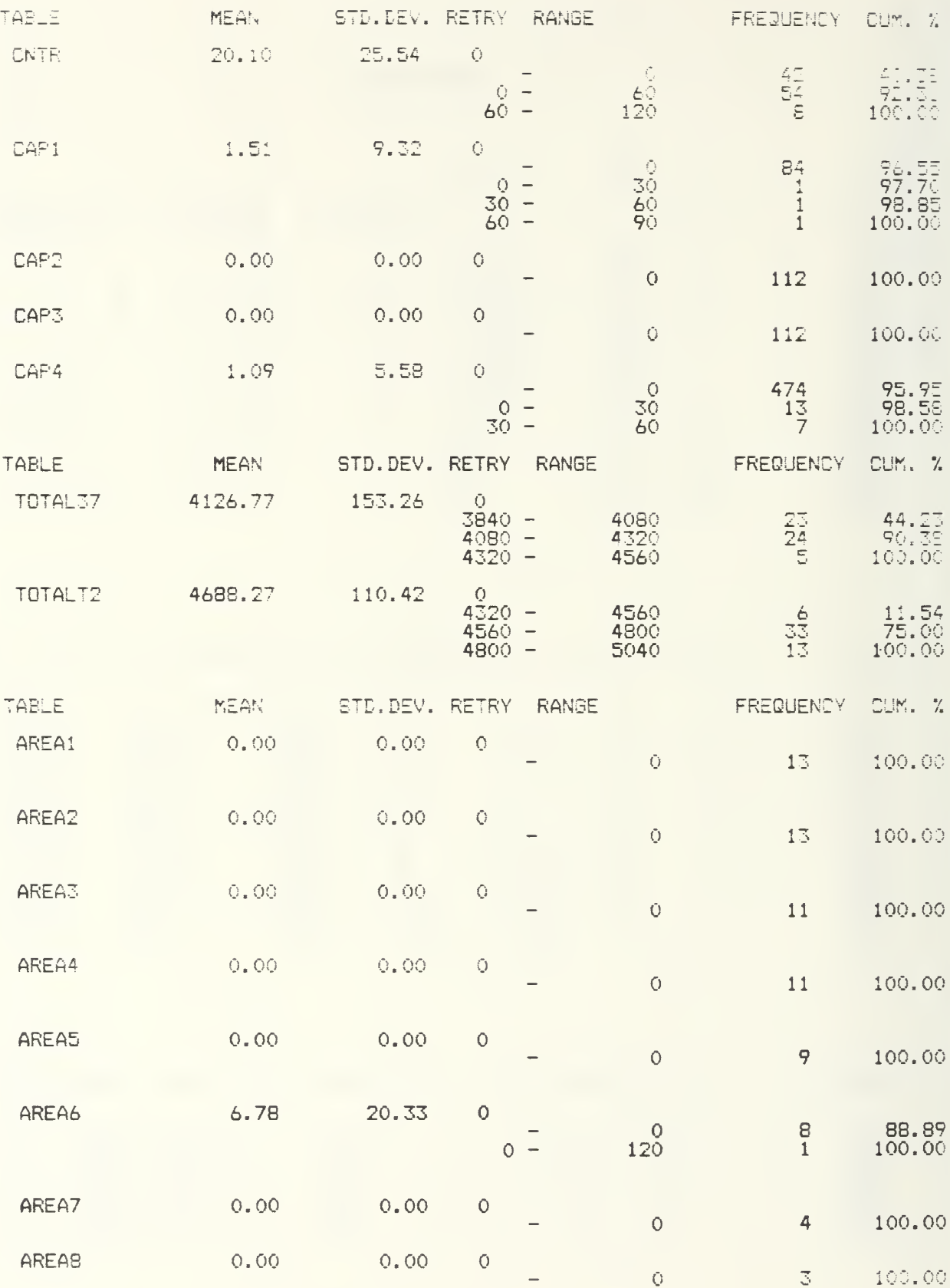

## SCHEDULE Z

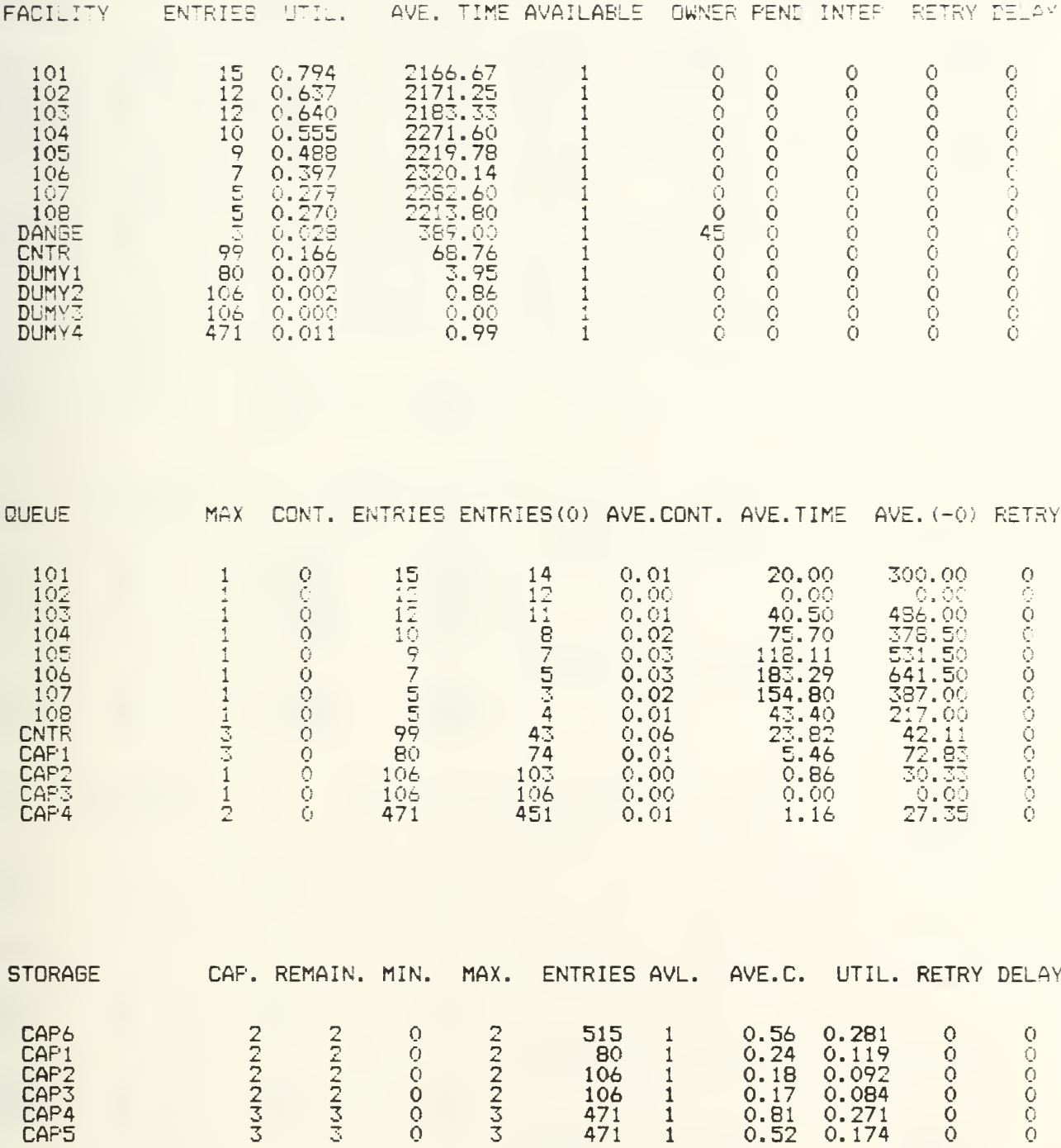

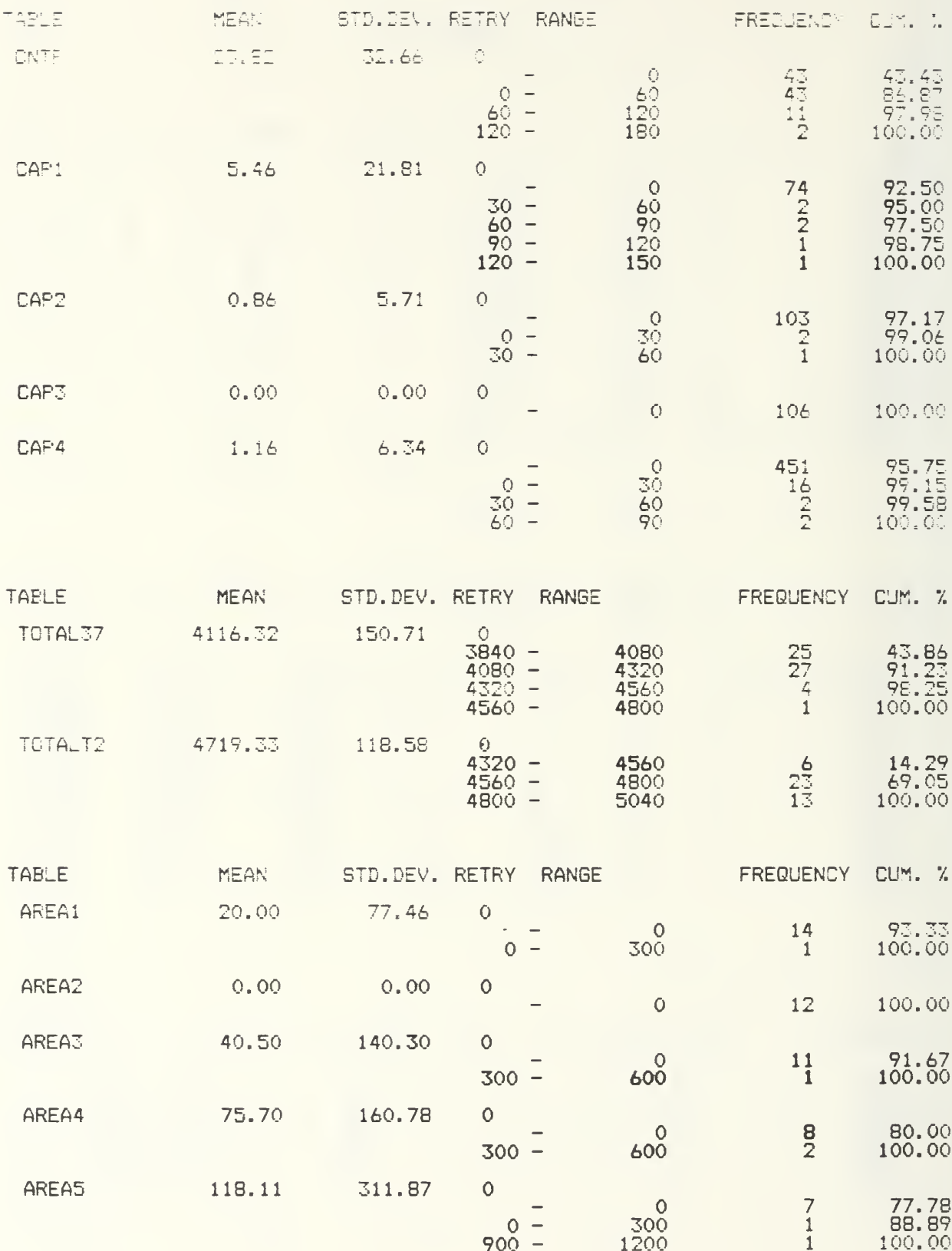

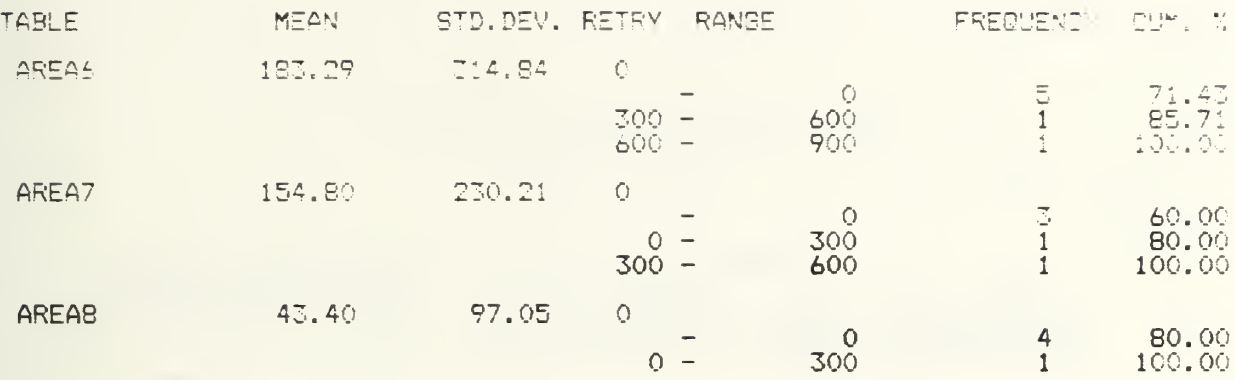

#### BIBLIOGRAPHY

- 1. Bobillier, P. A., Kahan, B. C. , and Prost, A. R. , Simulation with GPSS and GPSS V Prentice Hall, Inc., New Jersey 1976
- 2. Gordon, Geoffrey, The Application of GPSS V to Discrete Event Simulation Prentice Hall, Inc., New Jersey 1975
- 3. Fishman, G. S., Principles of Discrete Event Simulation John Wiley & Sons, New York 1978

### INITIAL DISTRIBUTION LIST

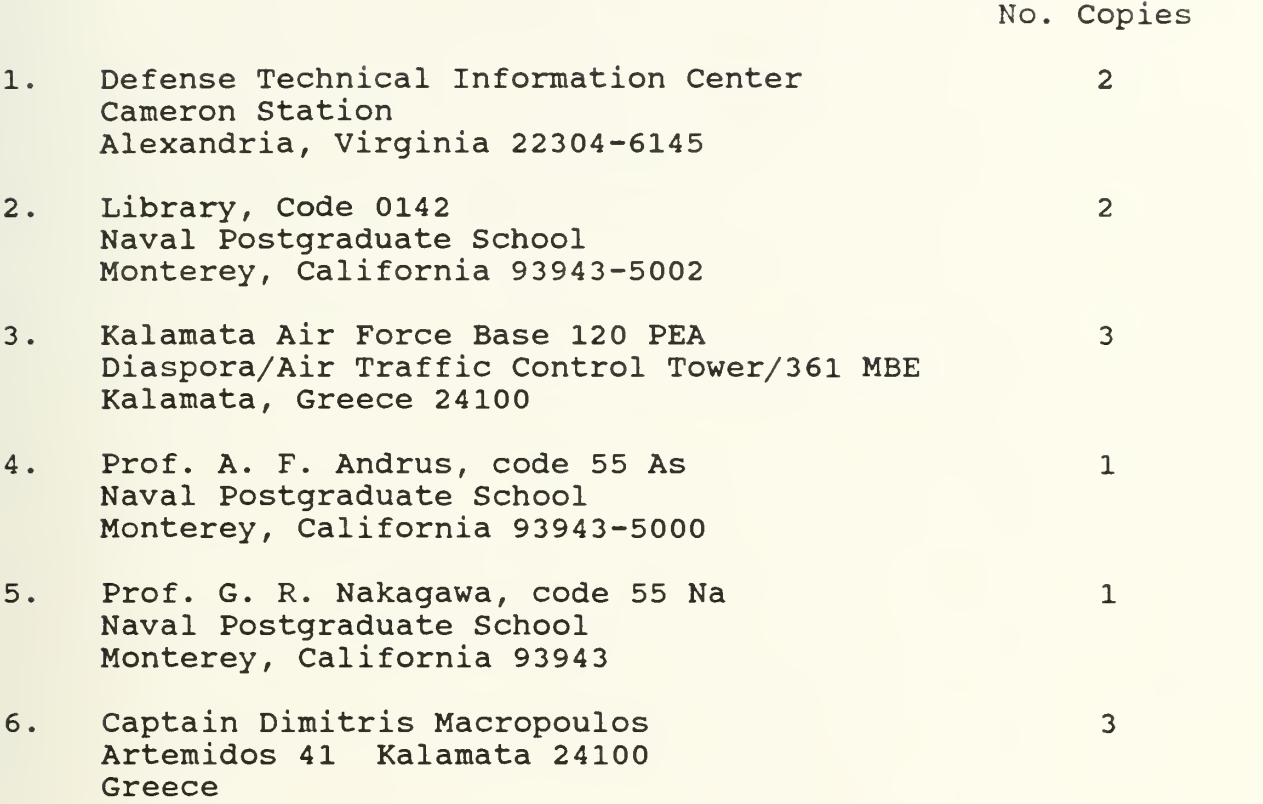

 $\mathbf{a}^{\mathbf{k}}$ 

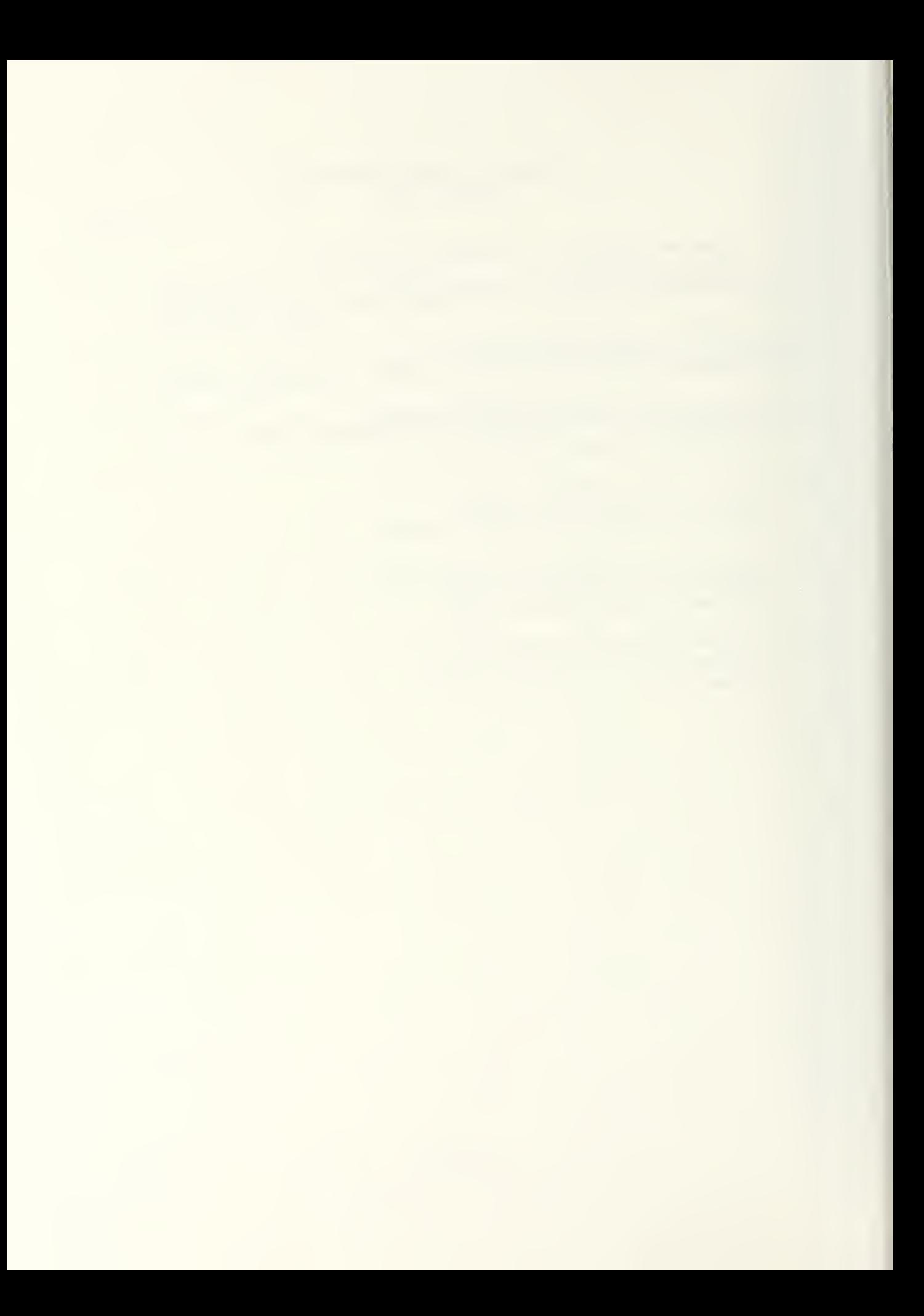

# COP

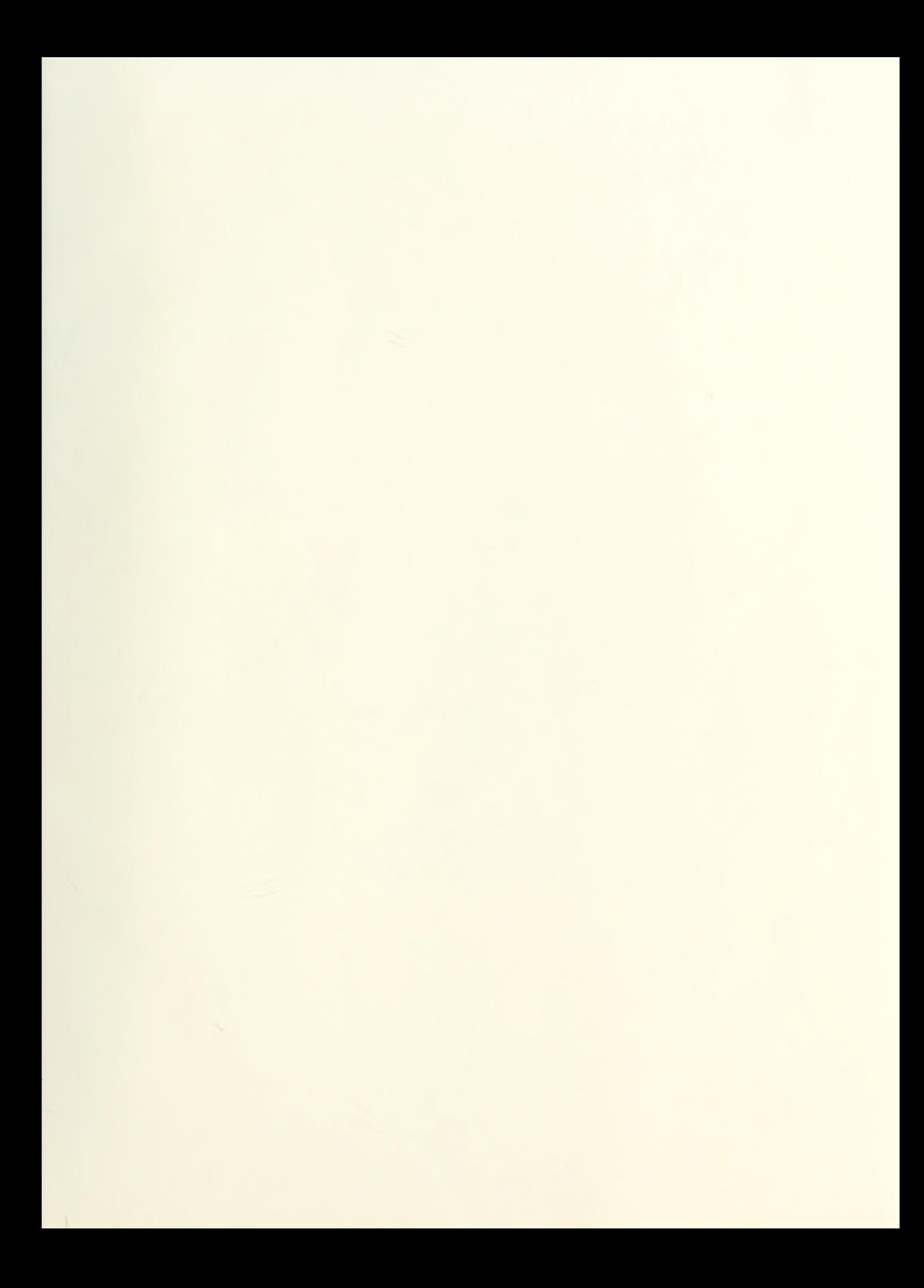
## Thesis

M26974 c.l

Macropoulos Computer simulation model for studying aircraft take-off schedules at a training Air Force base.

Thesis M26974 c.l

Macropoulos Computer simulation model for studying aircraft take-off schedules at a training Air Force base.

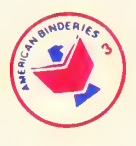

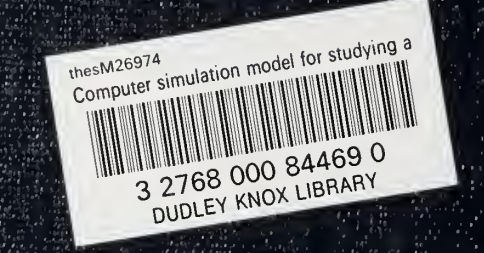